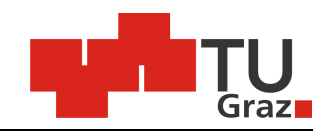

Technische Universität Graz **Institut für Eisenbahnwesen und Verkehrswirtschaft** 

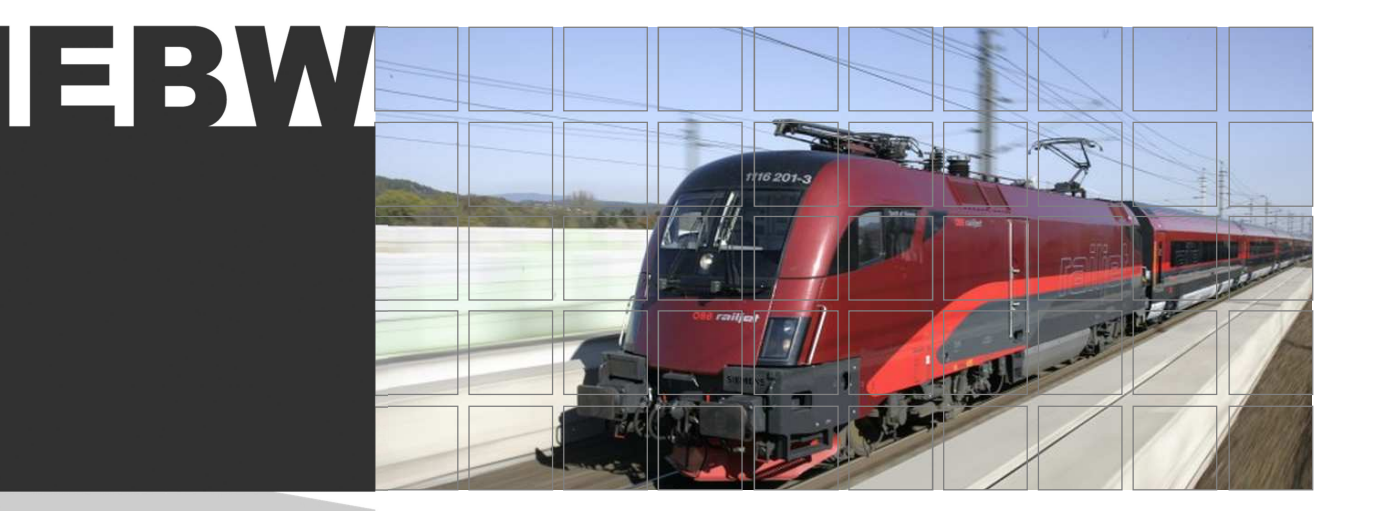

# Berechnung des Energieverbrauchs für Triebfahrzeuge

Masterarbeit 2014

Melanie Messner, BSc. Matrikelnummer: 0730187

Betreuer: Stefan Marschnig Ass.Prof. Dipl.-Ing. Dr.techn. +43 873 6717 stefan.marschnig@tugraz.at

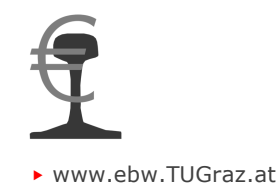

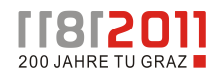

# Danksagung

An dieser Stelle möchte ich mich bei Herrn Univ.-Prof. Dipl.-Ing. Dr.techn. Peter Veit, Leiter des Instituts für Eisenbahnwesen und Verkehrswirtschaft an der Technischen Universität Graz, für die Unterstützung und das Ermöglichen dieser Masterarbeit bedanken.

Ein besonderer Dank gilt meinem Betreuer Herrn Ass.Prof. Dipl.-Ing. Dr.techn. Stefan Marschnig für die fachlichen Anregungen und Ratschläge, die zur Erstellung dieser Masterarbeit wesentlich beigetragen haben.

Ebenso bedanke ich mich bei Herrn Ing. Mag. (FH) Michael Bares und Herrn Ernst Gruber der ÖBB Infrastruktur – Energie und Vertrieb, ohne deren Hilfe diese wissenschaftliche Arbeit nicht möglich gewesen wäre.

Ein großes Dankeschön möchte ich all meinen Freunden und Studienkollegen für deren immerwährenden Beistand in jeglichen Lebenslagen und für die spaßigen Stunden meiner genialen Studienzeit im Geotechnikzeichensaal zukommen lassen. Ein ganz spezielles Dankeschön gilt Felix, Katharina, David, Matthias und Georg, die es immer geschafft haben, mich aufzumuntern und mit deren Hilfe ich noch so große Herausforderungen gemeistert habe.

Der wohl größte Dank gilt meiner Familie. Ich bedanke mich bei meinen Eltern, Eva und Walter Messner, für die Motivation, Geduld und Unterstützung, sowie auch dafür, dass sie über die Studienzeit hinaus immer hinter mir gestanden sind und an mich geglaubt haben. Ebenso möchte ich mich bei meiner Schwester Alexandra Mathé dafür bedanken, dass sie immer die richtigen aufmunternden Worte gefunden hat und mir mit gutem Beispiel voran gegangen ist.

# Eidesstattliche Erklärung

 Ich erkläre an Eides statt, dass ich die vorliegende Arbeit selbstständig verfasst, andere als die angegebenen Quellen/Hilfsmittel nicht benutzt, und die den benutzten Quellen wörtlich und inhaltlich entnommene Stellen als solche kenntlich gemacht habe.

Graz, am 19.05.2014

# Kurzfassung

Ein fahrender Zug zieht Energie vom System, kann diese aber ebenso wieder zurück ins System leiten. Wie hoch diese Energiewerte unter verschiedenen Randbedingungen ausfallen, von welchen Einflussfaktoren sie abhängen bzw. wie stark deren einzelnen Auswirkungen auf den Gesamtenergieverbrauch sein können, wird in dieser Masterarbeit untersucht.

Es wird mit Hilfe einer Auflistung aller auf ein sich fortbewegendes Schienenfahrzeug wirkenden Widerstände und deren unmessbaren bzw. unvorhersehbaren Einwirkungen erläutert, welche Kräfte ein fahrender Zug aufbringen muss. Diese Kräfte werden in Energie umgerechnet und somit einem Verbrauch gleich gestellt. Weiters wird versucht, eine realitätsnahe Berechnung des Energieverbrauchs durchzuführen.

Mit Unterstützung der Technischen Universität Graz und der ÖBB Infrastruktur – Energie und Vertrieb durch Bereitstellung von topografischen Daten und Angaben zu den zulässigen Höchstgeschwindigkeiten der Strecke Wien Meidling – Graz Hauptbahnhof, den Zugausstattungsdaten einer Railjet – Standardgarnitur und der tatsächlich gefahrenen Geschwindigkeiten dreier selektierter Fahrten auf der Strecke, wird der Energieverbrauch validiert. Mit Hilfe von Microsoft Excel und Visual Basic wird ein Programm erstellt, mit dem die Einflussstärke der einzelnen variablen Parameter ermittelt und ausgewertet werden kann.

Abschließend wird durch eine Parameterstudie festgestellt, wie stark die verschiedenen Randbedingungen eines Zuges bzw. einer Strecke die Widerstände beeinflussen und darüber hinaus Auswirkungen auf den Gesamtenergieverbrauch haben.

# Abstract

Just as a moving train is driven by energy provided by the power distribution system, it can send energy back into the system, as well. In this thesis, the total of this energy value is examined based on different boundary conditions and the various factors involved in affecting the total energy consumption.

By taking into account resisting forces, which have an effect on a moving track vehicle, aside from non-measurable and unpredictable influences, all forces acting within the train system were established. These forces can be converted into an energy value which can be interpreted as the amount of spent energy from which a calculation of realistic energy consumption is made.

With the support of the Graz University of Technology and the ÖBB Infrastructure -Energy and Sales information related to topography and speed limits on the line Vienna Meidling – Graz main station, the train equipment of a Railjet-standard-set and data on the actual achieved speed of three trips on that line are given for the validation of the energy consumption. From these resources, a Visual Basic program is created, with which the influence of the variable parameters can be established and analysed.

In conclusion a convergence is evaluated, which impact the boundary conditions of a train and a track have on the different resisting forces and moreover on the total energy consumption.

# Inhaltsverzeichnis

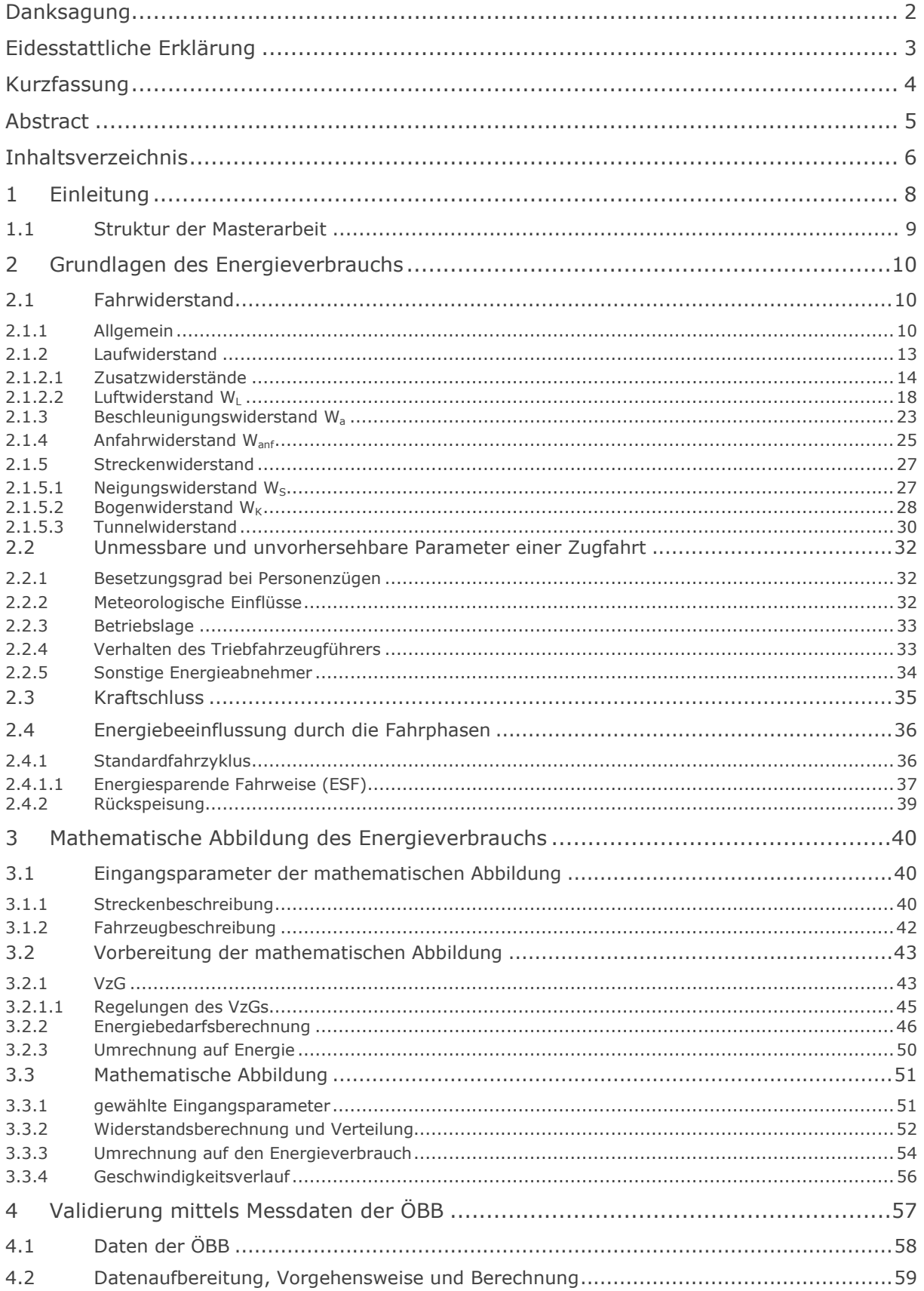

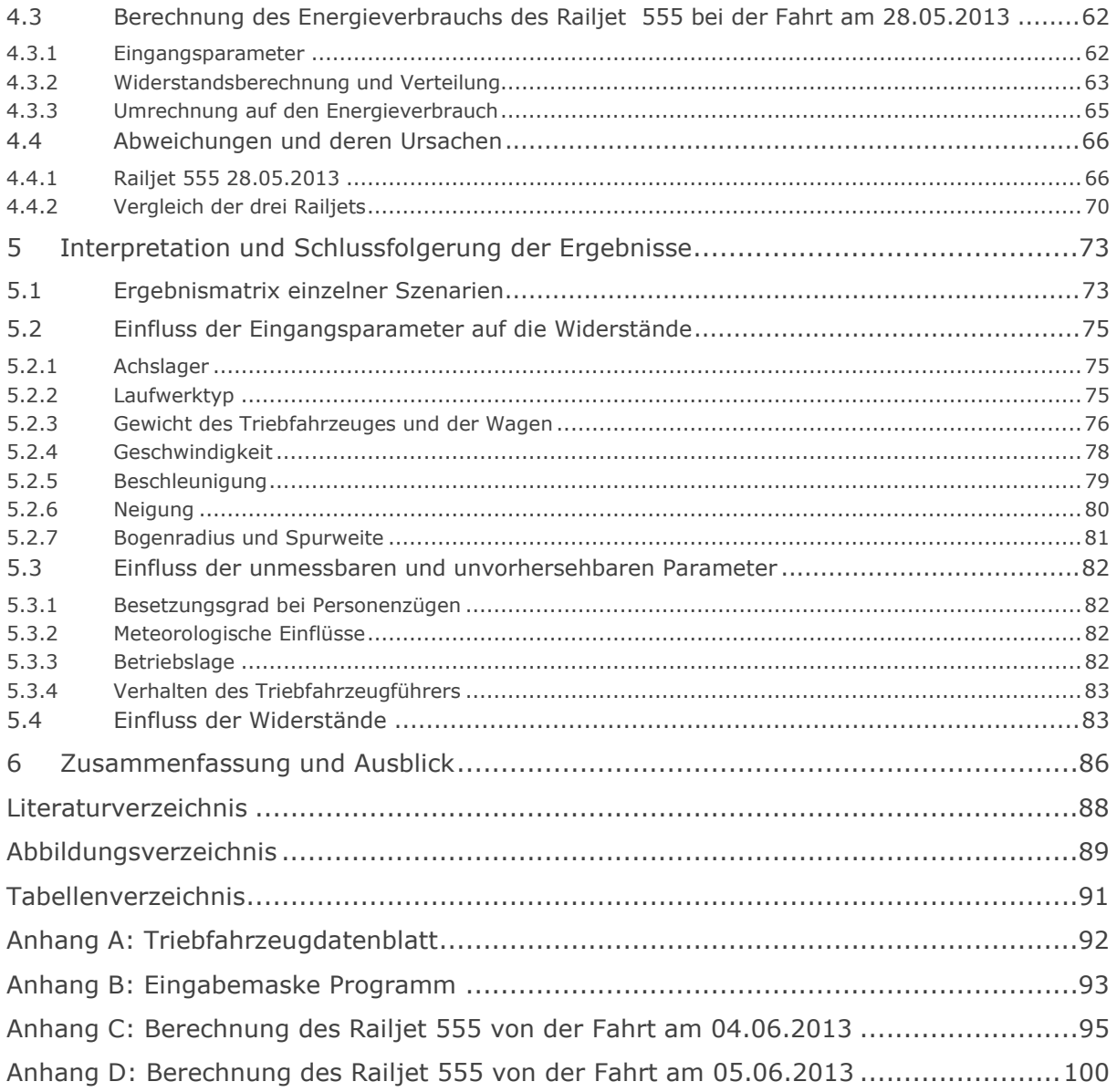

# 1 Einleitung

Die benötigte Energie, damit sich ein Schienenfahrzeug auf einer Strecke fortbewegen kann, wird vom Stromnetz gezogen und dem jeweiligen Benutzer verrechnet. Um eine möglichst genaue Abrechnung vornehmen zu können, muss der tatsächliche Energieverbrauch bekannt sein. Heutzutage wird dieser mittels fahrzeugseitigen Einrichtungen gemessen und aufgezeichnet, beispielsweise wird dies in den Zügen der ÖBB mit der sogenannten RailwayBox bewerkstelligt. Diese Messung ist sowohl auf nationaler als auch auf internationaler Ebene von hohem Vorteil, damit eine, dem Benützer gerechtfertigte, Abrechnung durchgeführt werden kann.

Jedoch verfügt noch nicht jedes Triebfahrzeug über solch eine moderne Messeinrichtung. Um dennoch eine realitätsnahe Abrechnung zu gewährleisten, ist die Zielsetzung der vorliegenden Masterarbeit, einen tatsächlichen Energieverbrauch eines Zuges ohne Messeinrichtungen über Berechnungen zu ermitteln. Dafür wird eine Energieverbrauchsberechnung benötigt, die sowohl sämtliche bekannte Parameter als auch unvorhersehbare Ereignisse und Rückspeisung miteinbezieht und dadurch in weiterer Folge auf deren Einflussstärke schließen lässt.

Bei der Bemessung des Energieverbrauches werden sowohl verschiedene variierende Eingangsparameter als auch fixe Randbedingungen, wie etwa die geometrischen Bedingungen einer Beispielstrecke bzw. das dazugehörige Verzeichnis der zulässigen Höchstgeschwindigkeiten, berücksichtigt. Alle für die Berechnung benötigten Kräfte, die auf einen fahrenden Zug wirken, werden bestimmt, wodurch sich die für die Berechnung benötigten Eingabeparameter ergeben. Mit Hilfe einer Beispielfahrt und deren Randbedingungen wird eine mathematische Abbildung erstellt.

Im weitern Verlauf wird die erstellte mathematische Abbildung des Energieverbrauchs mit von der ÖBB Infrastruktur – Energie und Vertrieb zur Verfügung gestellten gemessenen Daten von mehreren Fahrten des Railjets auf der Strecke Wien Meidling - Graz Hauptbahnhof validiert. Aus den dadurch zusätzlich ermittelten Ergebnissen lässt sich die Einflussstärke der einzelnen Eingangsgrößen und zusätzlichen unerwarteten Ereignissen ableiten. Damit soll es möglich sein, den Energieverbrauch eines tatsächlich gefahrenen Zuges abzuschätzen.

# 1.1 Struktur der Masterarbeit

Für die Ermittlung des Energieverbrauchs werden zuerst physikalische Grundlagen herangezogen, also sämtliche Kräfte, die seitens der Widerstände eines sich fortbewegenden Schienenfahrzeuges auftreten. Die fahrzeugabhängigen und streckenabhängigen Widerstände werden mit Hilfe von Fachliteratur ermittelt und zu einem Gesamtwiderstand, dem Fahrwiderstand, zusammengefasst. Ebenso wird auf unmessbare und unvorhersehbare Parameter eingegangen und kurz die Wichtigkeit des Kraftschlusses zwischen Rad und Schiene erläutert.

Weiters wird eine mathematische Abbildung des Energieverbrauchs erstellt. Nach der Festlegung der fixen und variablen Eingangsparameter und Abschluss der Vorbereitungen der mathematischen Abbildung, wird diese anhand eines virtuellen Beispielzuges dargestellt.

In weiterer Folge wird der Berechnungsvorgang mit den Eingangsparametern eines tatsächlich gefahrenen Zuges der ÖBB validiert. Die Abweichungen von Theorie zu Realität werden erläutert. Es folgt eine Auflistung der Auswirkungen einzelner Parameter auf die zu berechnenden Widerstände und darüber hinaus eine Abschätzung des Einflusses auf den Gesamtenergieverbrauch.

Abschließend werden eine Interpretation der Ergebnisse und eine Zusammenfassung der vorliegenden Masterarbeit erstellt.

# 2 Grundlagen des Energieverbrauchs

# 2.1 Fahrwiderstand

Eine Zugfahrt ist eine geradlinige, fortschreitende Bewegung. Das Fahrzeug fährt einen bekannten Weg mit bekannten Streckeninformationen auf den fix verlegten Schienen entlang. Das Fahren wird dabei von inneren und äußeren Störeinflüssen geleitet, worunter sich bekannte und unbekannte Faktoren befinden.

Im Allgemeinen werden darunter jegliche Widerstände, die auf einen sich fortbewegenden Zug wirken, verstanden. Die Widerstände ergeben sich aus verschiedensten Randbedingungen, die beim Anfahren, beim Fahren selbst bzw. beim Bremsen des Schienenfahrzeuges auftreten können.

Aus allen Einflussfaktoren ergibt sich ein Kräftespiel in horizontaler und vertikaler Ebene. Die sich durch das Kräftespiel ergebende Bewegung des gesamten Zuges wird für die Bestimmung verschiedener Bedarfe einer Zugfahrt benötigt. Darunter fällt auch der Energiebedarf bzw. -verbrauch, dem diese Masterarbeit zu Grunde liegt. [1] [2]

Im folgenden Verlauf des Kapitels wird auf die einzelnen Widerstände genauer eingegangen.

# 2.1.1 Allgemein

Der Gesamtwiderstand, der sich durch die Bewegung eines Zuges auf der Trasse ergibt, wird Fahrwiderstand genannt. Dieser Fahrwiderstand wird durch verschiedene Randbedingungen beeinflusst, die einerseits durch das Fahrzeug (Fahrzeugwiderstände), andererseits durch die befahrene Strecke (Streckenwiderstände) entstehen.

Unter einem Widerstand wird eine entgegen der Fahrtrichtung wirkende Kraft in Newton [N] verstanden. Die Bezeichnung erfolgt mit "W".

Handelt es sich jedoch um einen spezifischen Widerstand, also der Widerstand bezogen auf das Gesamtgewicht des Zuges, wird dieser in [N/kN] bzw. in [‰] angeführt, und mit  $_{''}$ w" betitelt. [1]

Widerstand  $W_i$  [N]

 $spezifischer Widerstand \; w_i \; [N/kN] \; bzw. \; [\%0]$ 

Neben den Fahrzeug- und Streckenwiderständen beinhaltet der Fahrwiderstand weitere Widerstände, die sich aus unterschiedlichsten Einflussfaktoren bzw. Einwirkungen auf den Zug ableiten lassen. Man unterteilt die auf einen Zug wirkenden Widerstände in gewichtsabhängige und geschwindigkeitsabhängige Widerstände.

Die genaue Einteilung in die detaillierten Haupt- und Unterkategorien bzw. die gegenseitige Zugehörigkeit ist in Abbildung 2.1 dargestellt. [1]

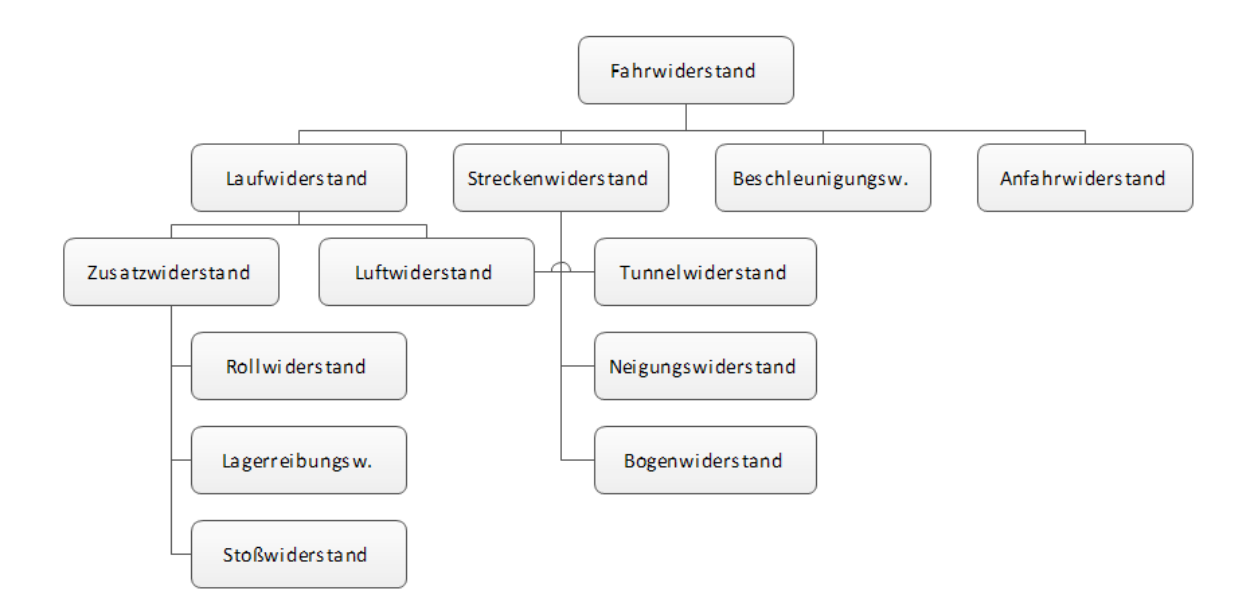

Abbildung 2.1: Zusammensetzung des Fahrwiderstands [1]

Wie in Abbildung 2.1 ersichtlich, setzt sich der Fahrwiderstand aus Laufwiderstand, Streckenwiderstand, Beschleunigungswiderstand und Anfahrwiderstand zusammen.

Der Laufwiderstand und der Streckenwiderstand werden in Untergruppen wie Zusatzwiderstand, Luftwiderstand, Tunnelwiderstand, Neigungswiderstand und Bogenwiderstand eingeteilt.

Bereits schon während der Fahrt auf ebener gerader Strecke tritt der Laufwiderstand, auch Fahrzeugwiderstand genannt, mit allen fahrzeugeigenen Einflüssen auf.

Der Laufwiderstand beinhaltet [3]:

- den Rollwiderstand, der zwischen Radsatz und Schiene wirkt,
- den Lagerreibungswiderstand, der durch die Reibung in den verschiedenen Lagern und den rotierenden Antriebsteilen entsteht,
- den Stoßwiderstand, der die Laufunruhe des Fahrzeuges beschreibt, sowie
- 1 den Luftwiderstand des gesamten Zuges.

Der Streckenwiderstand entsteht durch Einflüsse, die aufgrund fixer geometrischer Bedingungen der verlegten Trasse auftreten.

Darunter fallen [4]:

- 1 der Tunnelwiderstand
- der Neigungswiderstand, zufolge der vorhandenen Steigung bzw. des Gefälles, und
- 1 der Bogenwiderstand, in Abhängigkeit des Bogenradius.

Im Streckenwiderstand spiegelt sich die Ausführung der Strecke wider. Hier ist jedoch der Tunnelwiderstand, da dieser eng mit dem Luftwiderstand zusammenspielt, als einziger geschwindigkeitsabhängig. Die anderen beiden Teilwiderstände, der Neigungswiderstand und der Bogenwiderstand, sind nur bei der Trassierung der Strecke von der Geschwindigkeit abhängig. In der Formel für die Berechnung des Fahrwiderstandes gehen diese Teilwiderstände geschwindigkeitsunabhängig mit ein. [4]

Bildet man nun die Summe aller der auf den Zug entgegen der Fahrtrichtung wirkenden Kräfte (vgl. Abbildung 2.1), erhält man den Fahrwiderstand, siehe Gleichung (2.1).

$$
F = W = \sum W_i = \sum w_i \cdot m \cdot g \quad [kN]
$$
\n(2.1)

W Widerstand [kN]

w spezifischer Widerstand [N/kN] bzw.[‰]

 $m$  Masse [t]

g Erdbeschleunigung  $[m/s^2]$ 

Eine einfache Zugfahrt lässt sich mit Hilfe des dynamischen Grundgesetzes erläutern, welches besagt, dass die Summe aller Horizontalkräfte, die in der Zuglängsachse wirken, Null gleichzusetzen ist. [5]

Der Fahrwiderstand und die Zugkraft sind somit voneinander abhängig. Das heißt, die Zugkraft F, siehe Gleichung (2.2), ist die vom Triebfahrzeug erzeugte Kraft, die zur Überwindung des Fahrwiderstandes benötigt wird. Sie wirkt dem gesamten Fahrwiderstand mit gleicher Größe entgegen. Erst wenn sämtliche Widerstände überwunden worden sind, fährt bzw. beschleunigt ein Zug.

$$
F = \sum W \quad [kN] \tag{2.2}
$$

Sowohl die Zugkraft F als auch der Fahrwiderstand W besitzen das gleiche positive Vorzeichen, obwohl sie einander entgegen wirken. Besitzt die Zugkraft F ein negatives Vorzeichen, wird darunter keine Antriebskraft sondern eine Bremskraft verstanden. [3]

# 2.1.2 Laufwiderstand

Der Laufwiderstand setzt sich aus geschwindigkeitsabhängigen und geschwindigkeitsunabhängigen Bestandteilen zusammen.

Beispielsweise ist der Luftwiderstand wesentlich von der Fahrgeschwindigkeit abhängig, er nimmt bei einer Geschwindigkeitssteigerung nicht linear, sondern exponentiell zu. Selbst kleinere Änderungen der Fahrgeschwindigkeiten wirken sich bedeutend auf den Luftwiderstand aus.

Der Luftwiderstand wird jedoch nicht nur von der Fahrgeschwindigkeit beeinflusst, sondern auch von der aerodynamischen Form des Zuges, z.B.: der Wagenart, der Zuglänge, der Kopfform; darüber hinaus auch von der Stärke und Richtung bzw. vom Anblaswinkel der anströmenden Luft.

Dagegen werden der Rollwiderstand, der Lagerreibungswiderstand und der Stoßwiderstand nicht von der Geschwindigkeit des Zuges beeinflusst. Diese Widerstände sind weitgehend von der Art und vom Zustand des Schienenfahrzeugs, sowie auch von der Qualität des Streckenoberbaues abhängig. [2] [3]

In weiterer Folge werden die Unterkategorien des Laufwiderstands und deren weiteren Aufteilungen erläutert (vgl. Abbildung 2.1).

## 2.1.2.1 Zusatzwiderstände

Die Fahrbahn und das Fahrzeug beeinflussen sich während der Fahrt wechselweise dynamisch und statisch. Der Zug bewegt sich nicht nur vorwärts gemäß der Fahrtrichtung, es entstehen auch Bewegungen um die Längsachse des Schienenfahrzeuges, die beispielsweise durch Unebenheiten der Fahrbahn auftreten können. Es kommt zu einer Laufunruhe, wodurch der gesamte Zug ins Wanken kommt.

Grundsätzlich sind die beiden Bestandteile Fahrbahn und Fahrzeug als eine Einheit zu betrachten. Diese müssen daher auch bestmöglich aufeinander abgestimmt werden. Als einer der wichtigsten Faktoren der spurführungstechnischen Einrichtungen ist der Rad-Schienen-Kontaktpunkt anzusehen. Ebenso haben der Radsatz und das Gestell des Fahrzeuges eine große Bedeutung auf den Rollwiderstand, den Lagerreibungswiderstand und den Stoßwiderstand. [1] [2]

# Rollwiderstand W<sup>R</sup>

Am Stahlrad und an der Stahlschiene, welche beide als elastische Körper anzusehen sind, wirkt eine Aufstandskraft P, die sogenannte Radkraft. Diese spiegelt das Eigengewicht des Fahrzeuges wider und tritt direkt am Kontaktpunkt auf. Folglich werden das Rad und die Schiene zusammengepresst.

Entsteht neben dem Pressvorgang noch zusätzlich eine Vorwärtsbewegung des Rades, bildet sich der Kontaktpunkt durch eine plastische Verformung in eine elliptische Kontaktfläche aus. Die etwa daumennagelgroße Fläche wird Hertzsche Fläche genannt. Entlang dieser Kontaktfläche entstehen Oberflächen-Schubspannungen, die zu elastischen Formänderungen führen. Wird die Aufstandskraft oder die Geschwindigkeit höher, steigt auch der Rollwiderstand etwas an.

Der spezifische Rollwiderstand, der die erforderliche Arbeit der Formänderungen widerspiegelt, reicht aufgrund der sehr kleinen Aufstandsfläche zwischen Rad und Schiene von 1 bis 2 N/kN. Im Vergleich liegt der Wert bei Pkws zwischen 15 und 40 N/kN. [2] [6]

Abbildung 2.2 zeigt das Laufrad eines Zuges und seine dazugehörige Aufstandsfläche. Der dargestellte Hebelarm e ist ein Abstand zufolge der Kontaktflächenbildung bei einem frei rollenden Rad. Der Angriffspunkt der "rollenden Reibung" wird genau um diese Länge e versetzt. [2] [6]

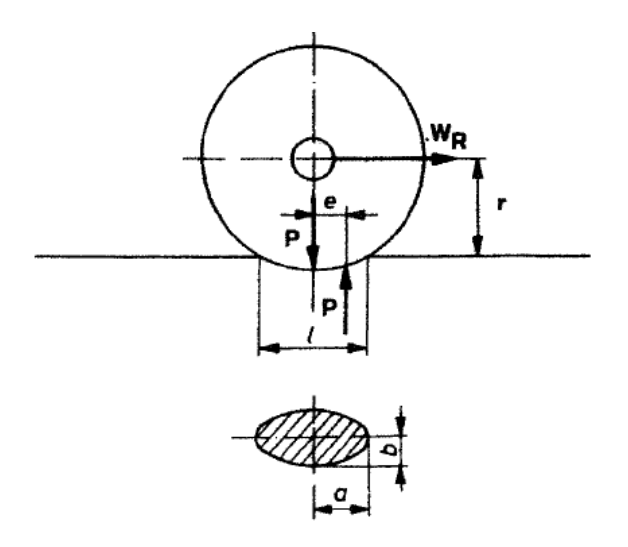

Abbildung 2.2: Rollwiderstand [1]

$$
W_R = P \cdot \frac{e}{r} \quad [N] \tag{2.3}
$$

$$
w_R = \frac{W_R}{P} = \frac{e}{r} \quad [N/kN] \text{ oder [%0]} \tag{2.4}
$$

- P Aufstandskraft [kN]
- e Hebelarm der Rollreibung  $\lfloor mm \rfloor$

r Radradius  $\lfloor m \rfloor$ 

 $\blacksquare$  Lagerreibungswiderstand W<sub>LA</sub>

Der Lagerreibungswiderstand W<sub>LA</sub> entsteht aus der Reibung, die bei der Leistungsübertragung innerhalb der unterschiedlichen Achslager der Schienenfahrzeuge auftritt. Es gibt zwei verschiedene Arten, ein Achslager auszuführen, zum einen das Gleitlager und zum anderen das Wälzlager. Als Standard werden heutzutage Wälzlager ausgeführt. Gleitlager hingegen werden nur noch selten eingesetzt.

Abhängig von der Ausführung des Lagers entsteht der Lagerreibungswiderstand in unterschiedlicher Weise: Bei Gleitlagern tritt der Widerstand aufgrund der Reibung

zwischen dem Lagerzapfen und der Lagerschale auf. Bei Wälzlagern tritt die Reibung zwischen dem Walzkörper und dem Innen- bzw. Außenring des Lagers auf. [1]

In Abbildung 2.3 ist die Kräfteverteilung an einem Achslager dargestellt.

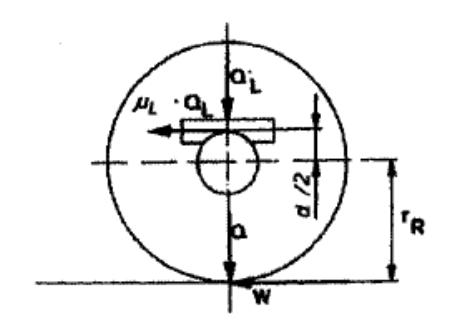

Abbildung 2.3: Lagerreibungswiderstand [1]

In Abhängigkeit der einzelnen Kräfte ergeben sich der Lagerreibungswiderstand WLA, Formel (2.5), und der spezifische Lagerreibungswiderstand w<sub>LA</sub>, Formel (2.6).

$$
W_{LA} \cdot r_R = Q_L \cdot \mu_L \cdot \frac{d}{2} \quad [N] \tag{2.5}
$$

$$
w_{LA} = \frac{W_{LA}}{Q} = \frac{Q_L}{Q} \cdot \frac{d}{2 \cdot r_R} \cdot \mu_L = 0.120 \cdot \mu_L * 1000 \, [N/kN] \, oder \, [\%0] \tag{2.6}
$$

 $r_R$  Radhalbmesser  $[m]$ 

 $Q_L$ Wagenkastengewicht  $\lfloor kN \rfloor$ 

 $\mu_L$  Lagerreibungsbeiwert  $\left[\rule{0pt}{13pt}\right]-\left[\rule{0pt}{13pt}\right]$ 

d Achsdurchmesser [mm]

 $Q$   $R$ ad $k$ raft  $[kN]$ 

Der für den Lagerreibungswiderstand benötigte Lagerreibungsbeiwert  $\mu$ <sub>L</sub> hängt von den Achslagertyp des Schienenfahrzeuges ab, siehe Tabelle 2.1.

| <b>Achslager</b> | Lagerreibungsbeiwert µL |
|------------------|-------------------------|
| Wälzlager        | 0,0017                  |
| Gleitlager       | 0,0050                  |

Tabelle 2.1: Lagerreibungsbeiwert [6]

Stoßwiderstand  $W_t$ 

Aufgrund von Gleislage- bzw. Schienenfehlern und die dadurch bedingte Unebenheit auf der Fahrbahn, beginnt der Zug bei der Fahrt zu schwingen. Je nach Schwere dieser Fehler ergibt sich die Intensität der Schwingung. Die daraus resultierende Schwingungsbewegung wird vom Fahrzeug in alle drei Achsrichtungen ausgeführt, wobei zugleich eine Dämpfung durch die Federn des Fahrzeuges stattfindet. Dadurch wird die vorhandene Bewegungsenergie verarbeitet und es entsteht ein Bewegungswiderstand, der sogenannte Stoßwiderstand W<sub>t</sub> (bzw. Laufunruhewiderstand), siehe Formel (2.7). [1] [7]

$$
W_t = t \cdot Q \cdot v \quad [N] \tag{2.7}
$$

$$
w_t = \frac{W_t}{Q} = t \cdot v \quad [N/kN] \text{ oder [%0]} \tag{2.8}
$$

- t Stoßbeiwert  $\lfloor h \cdot N/kN \rfloor$  $Q$   $Radkraft$   $[kN]$
- v Geschwindigkeit [km/h]

Der für den Stoßwiderstand benötigte Stoßbeiwert t ist von dem Gestelltyp des Schienenfahrzeuges abhängig, siehe Tabelle 2.2.

Tabelle 2.2: Stoßbeiwert t [1]

| <b>Zugausstattung</b>       | <b>Stoßbeiwert t</b> |
|-----------------------------|----------------------|
| zwei- und dreiachsige Wagen | $0,005 - 0,007$      |
| Drehgestell-Wagen           | $0,0025 - 0,003$     |
| Starrahmenlokomotiven       | 0,006                |

2.1.2.2 Luftwiderstand  $W_L$ 

Die grundlegende Einteilung des Luftwiderstandes erfolgt in eine äußere und eine innere Luftwiderstandskraft. Die äußere Luftwiderstandskraft bezeichnet den äußeren Kontakt der Luft am Fahrzeug während der Fahrt. Die innere Luftwiderstandskraft ist eine Folge aus Verbrennung, Kühlung und Klimatisierung, die durch den Luftdurchsatz erzeugt wird. [6]

Ebenso kann der Luftwiderstand detaillierter in vier einzelne Widerstände, siehe Abbildung 2.4, unterteilt werden [1]:

- $I$  Druckwiderstand W<sub>LD</sub>
- $L$  Luftreibungswiderstand W<sub>LR</sub>
- $\text{I}$  Sogwiderstand W<sub>LS</sub>
- 1 Durchströmungswiderstand

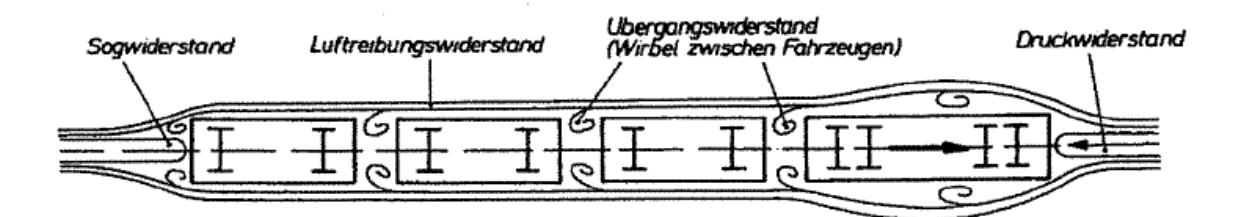

Abbildung 2.4: Luftwiderstand [1]

Grundlegend ist der Luftwiderstand von folgenden Faktoren abhängig [1]:

- Fahrzeugform
- Fahrzeugoberfläche
- 1 Luftgeschwindigkeit um das Fahrzeug
- Anblaswinkel

Die Größe des Luftwiderstands ist lediglich von der Fahrgeschwindigkeit abhängig. Als Annäherung und Abschätzung des auftretenden Luftwiderstandes wird dennoch folgende Formel in Abhängigkeit des Fahrzeuggewichts benutzt:

$$
W_L = 3 \cdot \left(\frac{v}{100}\right)^2 \cdot G \quad [N] \tag{2.9}
$$

$$
w_L = 3 \cdot \left(\frac{v}{100}\right)^2 \quad [N/kN] \; bzw. \; [%0]
$$
 (2.10)

 $v$  Geschwindigkeit  $\lfloor m/s \rfloor$ G Gewichtskraft [kN]

Ein weiterer beträchtlicher Einfluss entsteht bei Begegnungen mit anderen Zügen oder bei Gegen- bzw. Querwinden, welche die Intensität des Widerstandes bis zu 50% erhöhen können. Verstärkt treten diese Einflüsse bei Hochgeschwindigkeitsbahnen auf.  $[1]$ 

 $\blacksquare$  Druckwiderstand W<sub>LD</sub>

Unter dem Druckwiderstand versteht man die Kraft bzw. die kinetische Energie, die während der Fahrt vor dem Fahrzeug entsteht und in einen Staudruck umgewandelt wird. Dieser Druck p wirkt als Kraft auf die gesamte Stirnfläche AF des Zuges.

$$
p = \rho \cdot \frac{v^2}{2} \quad [N/m^2]
$$
 (2.11)

$$
W_{LD} = p \cdot A_F \cdot c_w = \rho \cdot \frac{v^2}{2} \cdot A_F \cdot c_w \quad [N]
$$
 (2.12)

- $\rho$  Dichte der Luft  $\left[kg/m^3\right]$
- $v$  Anströmgeschwindigkeit  $\lfloor m/s \rfloor$
- $p$  Staudruck  $[N/m^2]$
- $c_w$  Widerstandsbeiwert  $\left[-\right]$
- $A_F$  Fahrzeugquerschnittsfläche  $[m^2]$

Der konstante Widerstandsbeiwert cw, siehe Tabelle 2.3, bezieht sich auf die Stirnflächenform, welche, wie in Abbildung 2.5 dargestellt, sehr unterschiedlich ausfallen kann.

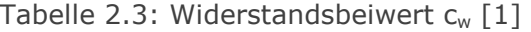

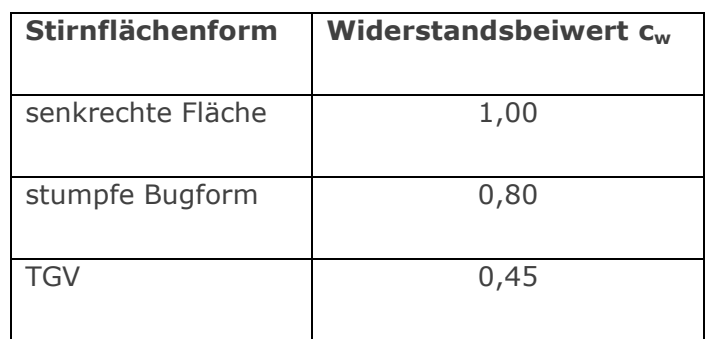

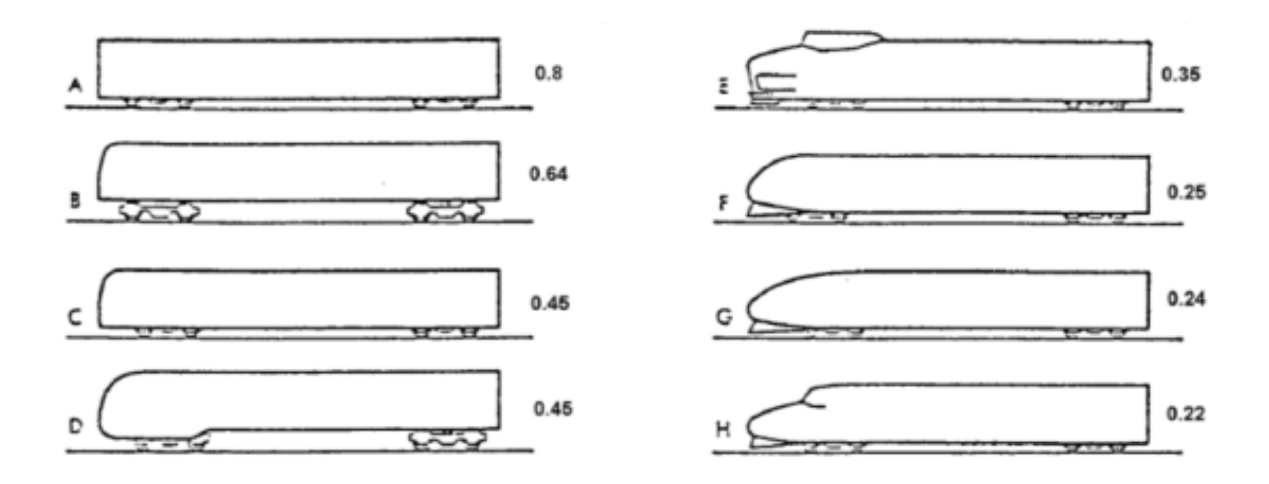

Abbildung 2.5: Widerstandsbeiwert  $c_w$  [7]

Der Widerstandsbeiwert  $c_w$  kann wiederum in die Angriffsachsen x und y ( $c_{wx}$  und  $c_{wy}$ ) aufgeteilt werden. Diese Einteilung liegt "Vollmer" zu Grunde. Dabei wurden die Seitenkräfte  $F_x$  und  $F_y$  in Abhängigkeit vom Anströmwinkel a an Fahrzeugmodelle im Windkanal gemessen, zur besseren Veranschaulichung siehe Abbildung 2.6. Diese Abbildung zeigt einen qualitativen Verlauf der Widerstandsbeiwerte  $c_{wx}$  und  $c_{wy}$  zufolge der Ausrichtung des Fahrzeuges in einem Windkanal. [6]

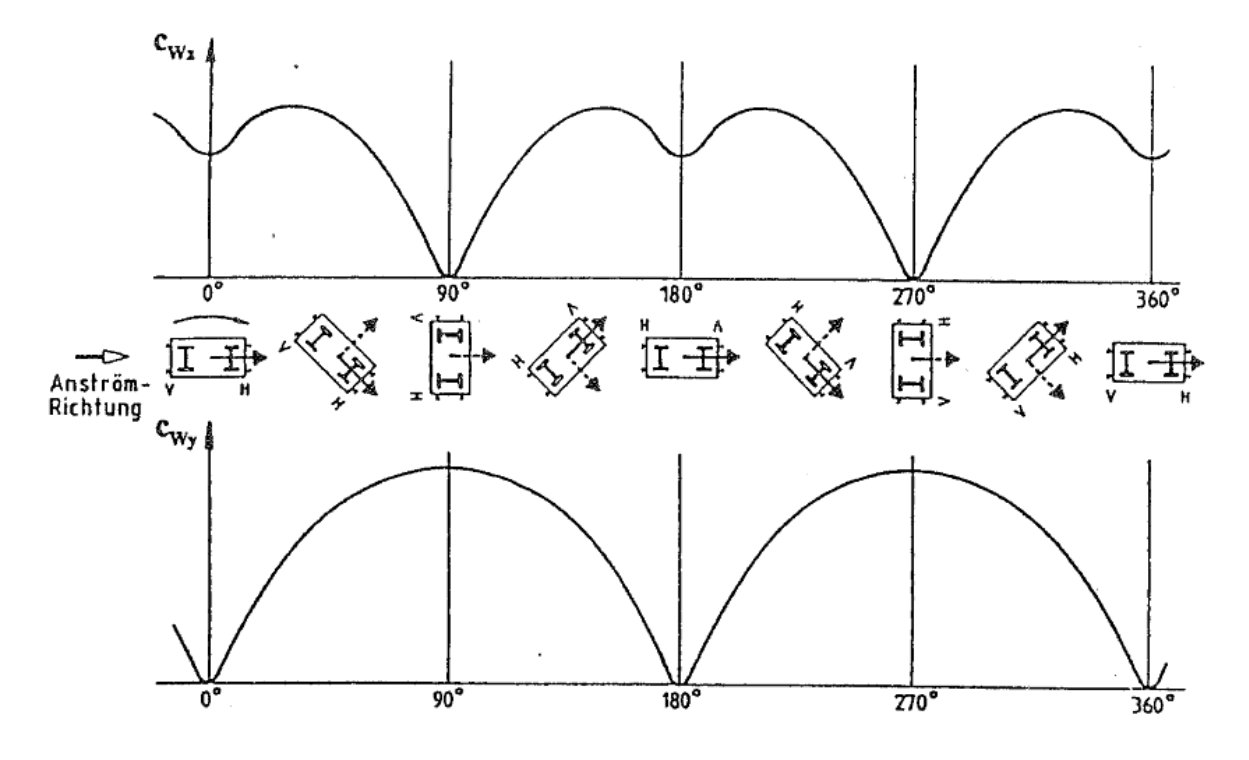

Abbildung 2.6: Luftwiderstandsbeiwerte je nach Anströmrichtung [6]

Da die Anströmrichtung und die Windintensität bei jeder Zugfahrt variieren, kann der Druckwiderstand nicht verallgemeinert werden, das heißt er wird nicht als ein Wert je Zugfahrt gesehen. Der Wind ändert über die ganze Strecke hinweg jederzeit seine Anströmrichtung und Intensität. Demzufolge ist dieser nicht vorhersehbar und kann lediglich in einer Momentmessung genau bestimmt werden.

# **Luftreibungswiderstand WLR**

Wie in Abbildung 2.4 ersichtlich, entsteht der Luftreibungswiderstand aufgrund der Luft, die seitlich am Fahrzeug entlang gleitet. Diese Luft erzeugt entgegen der Fahrtrichtung Schubkräfte an der Zugaußenfläche, welche den Widerstand bilden.

$$
W_{LR} = 0.047 \cdot c_{wr} \cdot v^2 \cdot A_0 \quad [N] \tag{2.13}
$$

 $v$  Anströmgeschwindigkeit  $\lfloor m/s \rfloor$  $c_{wr}$  Konstante  $[-]$  $A_0$  Gesamtoberfläche des Zuges  $[m^2]$  Da dabei die Gesamtoberfläche des Zuges betrachtet wird, sind Länge und Oberflächenbeschaffenheit des Fahrzeuges von Bedeutung. Mit der Konstante cwr fließt die Form der Gesamtoberfläche in die Formel mit ein.

Um so wenig wie möglich Verwirbelungen entstehen zu lassen, sollte die Oberfläche des Fahrzeuges glatt sein und der Abstand zwischen den einzelnen Wagen sehr klein gehalten werden. Dies wiederum erfordert aufwendige konstruktive Ausführungen der Fahrzeuge bzw. des gesamten Zuges. [1]

Sogwiderstand  $W_{LS}$ 

Der entstehende Unterdruck, zufolge der Strömungsablösung und der Wirbelbildung am Ende des Fahrzeuges, erzeugt den Sogwiderstand. [1]

$$
W_{LS} = 0.047 \cdot c_{ws} \cdot v^2 \cdot A_F \text{ [N]} \tag{2.14}
$$

 $v$  Anströmgeschwindigkeit  $\lfloor m/s \rfloor$  $c_{ws}$  Konstante zur Erfassung der Heckflächenform  $[-]$  $A_F$  Fahrzeugquerschnittsfläche  $[m^2]$ 

# Durchströmungswiderstand

Der Durchströmungswiderstand, auch innerer Luftwiderstand bzw. Kühlluftwiderstand genannt, entsteht aufgrund der Luft, die für die Ventilation, Verbrennung und Klimatisierung benötigt wird. In Abbildung 2.7 ist die Luftführung einer elektrischen Lokomotive dargestellt.

Die Luftmenge, die für diese Aktionen verwendet wird, muss zuerst auf die Fahrgeschwindigkeit des Zuges gebracht werden. Dadurch entsteht eine auf das Fahrzeug wirkende Trägheitskraft. Die nach dem Verbrauch ausgestoßene Luftsäule wird bei den Berechnungen jedoch vernachlässigt. [6]

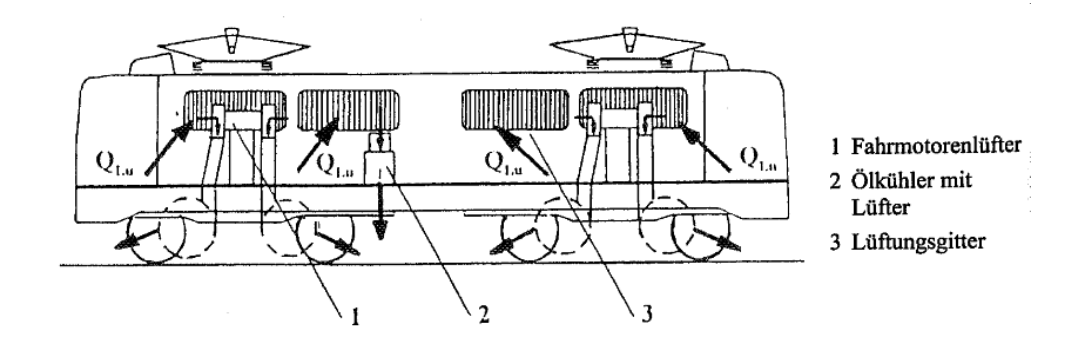

Abbildung 2.7 Luftführung einer elektrischen Lokomotive [6]

#### 2.1.3 Beschleunigungswiderstand  $W_a$

Um einen Zug auf eine gewünschte Geschwindigkeit zu beschleunigen, muss beim Beschleunigungsvorgang unter anderem die Trägheitskraft des Zuges überwunden werden. Bei der Überwindung, muss die Zugkraft dementsprechend zunehmen. Dieser Anteil der Kraft wird auch als Beschleunigungswiderstand bezeichnet, der sich aus der Translationsbeschleunigung des gesamten Zuges und der Rotationsbeschleunigung zusammensetzt. Die Rotationsbeschleunigung ist auf die einzelnen rotierenden Massen, Radsätze und Antriebe, zurückzuführen. Diese rotierenden Massen sind mit einem Trägheitsmoment entweder direkt oder über ein Getriebe zusammengekuppelt, siehe Abbildung 2.8. [1] [3]

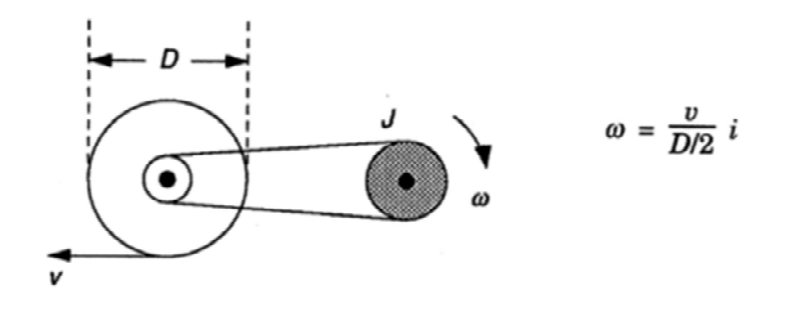

Abbildung 2.8: Beschleunigung der rotierenden Massen [3]

Die entstehende Rotationsenergie kann der Translationsenergie einer zusätzlichen Masse gleichgestellt werden, siehe Gleichung (2.15).

$$
\frac{\Delta m \cdot v^2}{2} = \frac{J \cdot \omega^2}{2} \tag{2.15}
$$

Aufgrund der Übersetzung i in Abhängigkeit des Raddurchmessers D ist die Zusatzmasse ∆m bestimmbar. Formt man nun die Gleichung (2.15) weiter um, ergeben sich folgende Formeln für die Zusatzmasse (2.16) und den Beschleunigungswiderstand (2.17) :

$$
\Delta m = J \cdot \left(\frac{\omega}{2}\right)^2 = J \cdot \left(\frac{2 \cdot i}{D}\right)^2 \quad [kg]
$$
 (2.16)

$$
W_a = m \cdot a + \sum J_i \cdot \left(\frac{2 \cdot i}{D_i}\right)^2 \cdot a = m \cdot \xi \cdot a \quad [N]
$$
 (2.17)

- ξ  $Massenfaktor$  [-]
- J Trägheitsmoment  $\left[kg\cdot m^2\right]$
- i Übersetzung  $[-]$
- D Raddurchmesser [m]

Der Massenfaktor ξ, siehe Tabelle 2.4, beschreibt mittels Massenzuschlag die Rotationsenergie, welche für die einzelnen Wagen eines Zuges unterschiedlich groß ist. In Tabelle 2.5 sind, zur besseren Veranschaulichung, einige Beschleunigungswerte je Zugart aufgelistet.

| Wagen                             | ξ [-]         |
|-----------------------------------|---------------|
|                                   |               |
| Ganze Züge                        | $1,06 - 1,10$ |
| Elektrische Lokomotive            | $1,15 - 1,30$ |
| Elektrischer Triebwagen (beladen) | $1,08 - 1,12$ |
| Antriebsloser Wagen (beladen)     | $1,02 - 1,04$ |
| Antriebsloser Wagen (unbeladen)   | $1,05 - 1,12$ |

Tabelle 2.4: Massenfaktor ξ [3]

Tabelle 2.5: Beschleunigungswert a [3]

| Zug                            | $a [m/s^2]$   |
|--------------------------------|---------------|
|                                |               |
| Schwerer Güterzug              | $0,02 - 0,10$ |
| Gewöhnlicher Güterzug          | $0,10 - 0,20$ |
| Reisezug                       | $0,30 - 0,40$ |
| Schnelltriebzug im Fernverkehr | $0,40 - 0,70$ |
| Schnellbahn im Nahverkehr      | $0,80 - 1,20$ |

### 2.1.4 Anfahrwiderstand W<sub>anf</sub>

Der Anfahrwiderstand entsteht aus der Drehbewegung des Lagers. Den verschiedenen Lagern, Wälzlager bzw. Gleitlager, entsprechend treten unterschiedliche Kraftübertragungen auf:

Bei dem Gleitlager muss der Achsschenkel, der sich an der Lagerschale befindet, losgelöst werden. Dasselbe passiert mit dem Lagerring am Wälzkörper beim Wälzlager. Demzufolge wird dieser Widerstand ebenso Losbrechwiderstand genannt.

Die auftretende Anfahrwiderstandskraft sinkt nach dem Anfahren zurück und klingt auf den Normalbetrag des Fahrzeugwiderstandes ab und ist nach etwa einer Radumdrehung bereits nicht mehr vorhanden, siehe Abbildung 2.9.

Wie bereits zuvor in der Erläuterung des Lagerreibungswiderstandes erwähnt, besteht die Ausrüstung der Schienenfahrzeuge heutzutage meistens aus Wälzlagern. Dadurch hat der Anfahrwiderstand beinahe an Bedeutung verloren.

Aus Abbildung 2.9 ist weiters ersichtlich, dass der Widerstand bei Wälzlagern anfangs schon kleiner ist, als wie bei den Gleitlagern, und somit auch schneller überwunden werden kann.

Die Intensität des Anfahrwiderstandes ist von der Temperatur und der Standzeit abhängig. Je kälter und je länger der Stillstand des Fahrzeuges ist, desto höher ist der Anfahrwiderstand. [1] [2] [6]

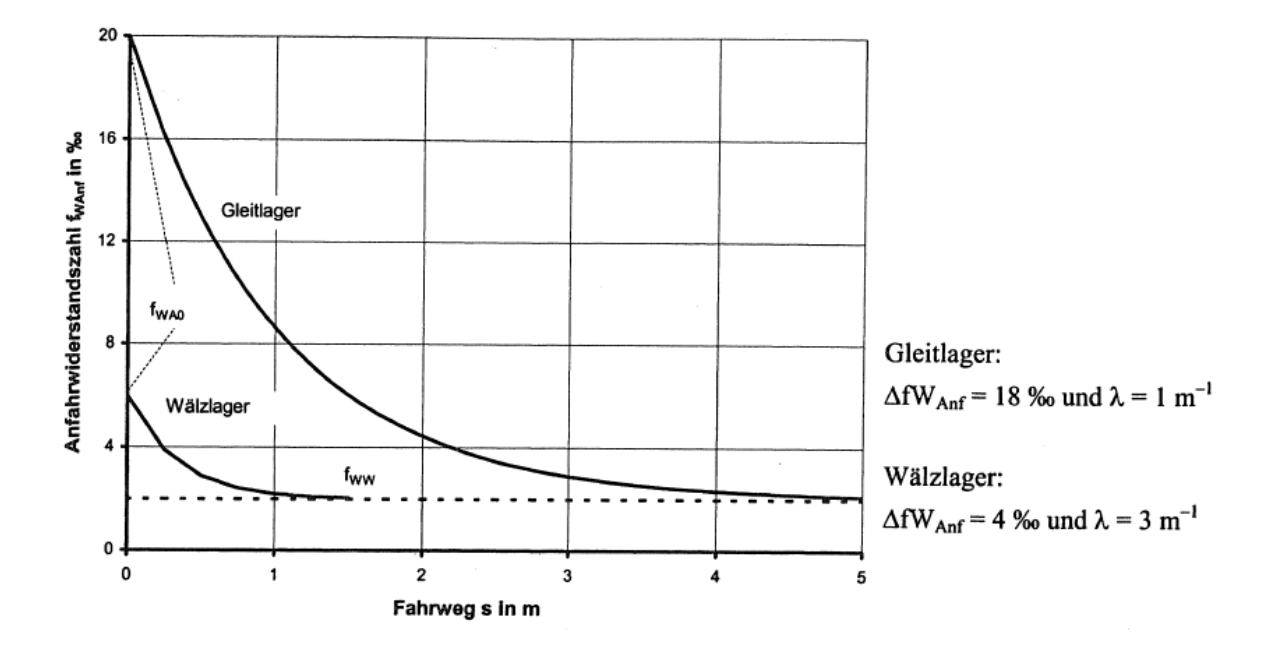

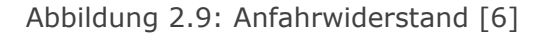

Eine zusätzliche Abhängigkeit ergibt sich durch die Kuppelung des Zuges, die entweder steif oder schlaff ausgeführt werden kann. Die schlaffe Ausführung hat beim Anfahren den Vorteil, dass nach und nach mit jedem Wagen einzeln der Anfahrwiderstand überwunden wird.

Diese Vergünstigung ist jedoch bei einem Anfahren in einer Steigung hinfällig, da die Verbindungen zwischen den einzelnen Wagen automatisch gestreckt werden, siehe Abbildung 2.10.

Ist die Verbindung steif, muss der gesamte Zug auf einmal in Bewegung gesetzt werden und der zu überwindende Widerstand ist daher erheblich größer. [6]

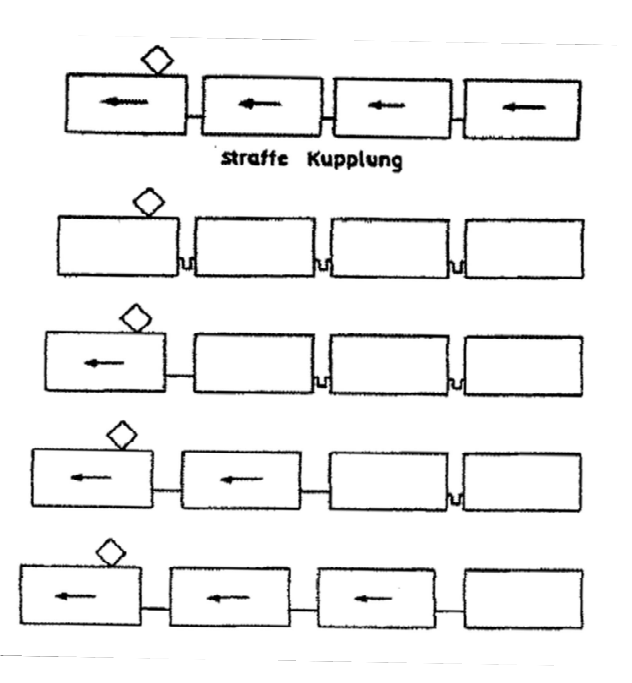

Abbildung 2.10 Anfahren des Zuges mit schlaffer Kupplung [1]

## 2.1.5 Streckenwiderstand

Nicht nur von der Fahrzeugseite her entstehen Widerstände, sondern auch die Trassenführung ist ausschlaggebend für die auftretenden Kräfte und die sich daraus ergebenden Widerstände.

Der Streckenwiderstand setzt sich aus drei unterschiedlichen Widerständen zusammen. Alle drei entsprechen jedoch keinem Dauerzustand, sondern treten immer wieder, teilweise auch gleichzeitig, entlang der Strecke auf [1]:

- $\blacksquare$  Neigungswiderstand W<sub>S</sub>
- $I$  Bogenwiderstand W<sub>K</sub>
- $I$  Tunnelwiderstand W<sub>T</sub>

# 2.1.5.1 Neigungswiderstand  $W_S$

Aufgrund der Höhenunterschiede entlang einer Eisenbahntrasse, kommt es zu einem Neigungswiderstand, der je nach Lage positiv oder negativ auftreten kann. Bei einem positiven Vorzeichen handelt es sich um einen Streckenabschnitt mit einer Steigung, bei negativem Vorzeichen um ein Gefälle.

Der Neigungswiderstand W<sub>s</sub> steht in Abhängigkeit mit dem Eigengewicht des Zuges, der Gewichtskraft G. Die Aufteilung der Gewichtskraft zufolge des Neigungswinkels α ist in Abbildung 2.11 dargestellt. Die Gewichtskraft bremst den Zug bei einer Steigung, jedoch treibt sie diesen bei einem Gefälle an. Dahingegen ist der Neigungswiderstand unabhängig von der Fahrgeschwindigkeit des Zuges. [1] [2]

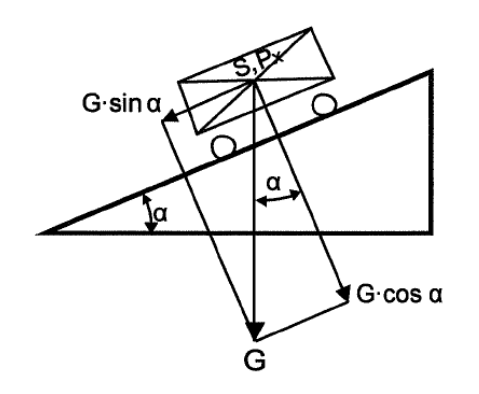

Abbildung 2.11: Kräfte am Fahrzeug bei Längsneigung [1]

 $W_S = G \cdot \sin \alpha \cdot 1000 \, [N]$  (2.18)

$$
w_{S} = \sin \alpha \cdot 1000 \approx \tan \alpha \cdot 1000 = s \quad [N/kN] \text{ oder [%o]} \tag{2.19}
$$

- G Gewichtskraft [kN]
- a Neigungswinkel  $[°]$
- s Neigungsverhältnis  $[\%_0]$

Der spezifische Neigungswiderstand  $w_S$  ergibt sich aus der Division des Neigungswiderstandes  $W_S$  (2.18) mit der Gewichtskraft G. Dieser entspricht näherungsweise der Längsneigung s der Strecke aufgrund des sehr geringen Neigungswinkels im Eisenbahnwesen. Der Neigungswinkel ist aufgrund einer maximalen Längsneigung in der Eisenbahntrassierung von 12,5 ‰ sogar so gering, dass die Berechnung des Sinus bzw. des Tangens davon annähernd das gleiche Ergebnis aufweisen, siehe Gleichung (2.19). [1]

# 2.1.5.2 Bogenwiderstand  $W<sub>K</sub>$

Der Bogenwiderstand W<sub>K</sub> liegt der Steifigkeit des Eisenbahnsystems und den Fliehkräften, die in einer Bogenfahrt auftreten, zugrunde. Beim Befahren eines Bogens treten folgende drei Szenarien auf [1]:

- Längsgleiten: In einer Bogenfahrt ist die Außenschiene länger, als die Innenschiene. Die Räder des Schienenfahrzeuges sind fix durch eine Achse verbunden und weisen somit die gleiche Winkelgeschwindigkeit auf, obwohl sie unterschiedlich lange Wege zurücklegen müssen. Mittels Längsgleiten wird dieser Laufwegunterschied ausgeglichen.
- Quergleiten: Das Quergleiten entsteht durch die erzwungene Richtungsänderung im Bogen. Die Zwänge entstehen dadurch, dass die Radsätze sich aufgrund ihrer steifen Verbindung nicht allein dem Bogen anpassen können.
- Spurkranzreibung: Die Spurkranzreibung tritt dann auf, wenn der Spurkranz die Richtungsänderung vorgibt und dabei den Schienenkopf seitlich berührt bzw. an diesem entlangschleift.

Der Bogenwiderstand ist von verschiedenen Einflüssen abhängig [3]:

- Geometrische Bedingungen, wie etwa Krümmungsradius, Spurweite und Überhöhung der äußeren Schiene,
- Radstand und Kurvenbeweglichkeit der Räder, und
- der Gleiszustand ist auch nicht zu verachten. Maßgebend sind dabei die Spurkranz- bzw. Schienenabnutzung, sowie eventuelle Spurkranzschmierungen.

Zur Abschätzung des spezifischen Bogenwiderstandes wird folgende Formel (2.20) verwendet. Diese wird als eine Annäherung angesehen und eignet sich für einen Durchschnittswert in Abhängigkeit der Spurweite: [3]

$$
w_K = \frac{K}{r} \quad [N/kN] \text{ oder [%0]}
$$
\n
$$
(2.20)
$$

K Bogenwiderstandskoeffizient [−]

r Radius  $\lfloor m \rfloor$ 

Aus Tabelle 2.6 sind Bogenwiderstandskoeffizienten für unterschiedliche Spurweiten zu entnehmen.

| <b>Spurweite</b> | <b>Bogenwiderstandskoeffizient K</b> |
|------------------|--------------------------------------|
| [mm]             | $[-]$                                |
| 1435             | 750                                  |
| 1000             | 530                                  |
| 750              | 400                                  |
| 600              | 325                                  |

Tabelle 2.6: Bogenwiderstandskoeffizient K [3]

Um dem Bogenwiderstand entgegenzuwirken bzw. ihn zu verkleinern, werden verschiedene Vorkehrungen an den Fahrzeugen und am Gleis getroffen [1]:

- 1 Spurkranzschmierung: Damit wird der Reibungskoeffizient verringert.
- 1 Schmalspurbahnen: Mit einer Schmalspurbahn können engere Bögen aufgrund des kleineren Laufkreisabstandes bzw. der geringeren Spurweite befahren werden.
- Drehgestellfahrzeuge: Diese Fahrzeuge besitzen einen kleineren Achsabstand.
- 1 Radial einstellbare Achsen
- Große Radien

# 2.1.5.3 Tunnelwiderstand

Der Tunnelwiderstand ist sowohl ein Streckenwiderstand, aufgrund seiner baulichen Ausführung auf der Trasse, als auch eine Art von Luftwiderstand, der im Tunnel anders auf den fahrenden Zug wirkt, als auf freier Strecke. Bei der Tunneldurchfahrt des Zuges treten folgende Szenarien auf [8]:

- Bei der Einfahrt in den Tunnel kommt es am Tunneleingang zu einer Wechselwirkung mit der Kopfwelle. Diese ist eine Druckwelle, die an der Vorderseite des Fahrzeuges entsteht. Diese wird bei der Einfahrt verstärkt.
- Die Druckwelle, die bei der Einfahrt in den Tunnel aufgrund der hohen Geschwindigkeit entsteht, bewegt sich innerhalb des Tunnels mit Schallgeschwindigkeit vor und zurück. Dabei ergeben sich Druckschwankungen, die für die Fahrgäste unangenehm bzw. für sich außerhalb des Zuges befindende Personen gefährlich werden können.
- 1 Ein sogenannter "Sonic Boom" ein Knall entsteht am Ende des Tunnels. Dadurch entstehen am Tunnelausgang Druckschwankungen, die in der näheren Umgebung zu spüren sind.
- Eine Leistungsreserve des Zuges ist erforderlich, um die Tunnelfahrt mit gleichbleibender Geschwindigkeit zu bestreiten, da im Tunnel der Luftwiderstand, im Gegensatz zur freien Strecke, um einiges höher ist.

1 Ist der Tunnel sehr lang, kann es bei der Durchfahrt bzw. bei schnellen Zugfolgen zu einer Erwärmung der Tunnelluft kommen. Um diesem Erwärmungsprozess entgegenzuwirken, muss eine ausreichende Belüftung sicher gestellt sein.

Der Druckverlauf einer Fahrt durch einen Tunnel ist in Abbildung 2.12 dargestellt.

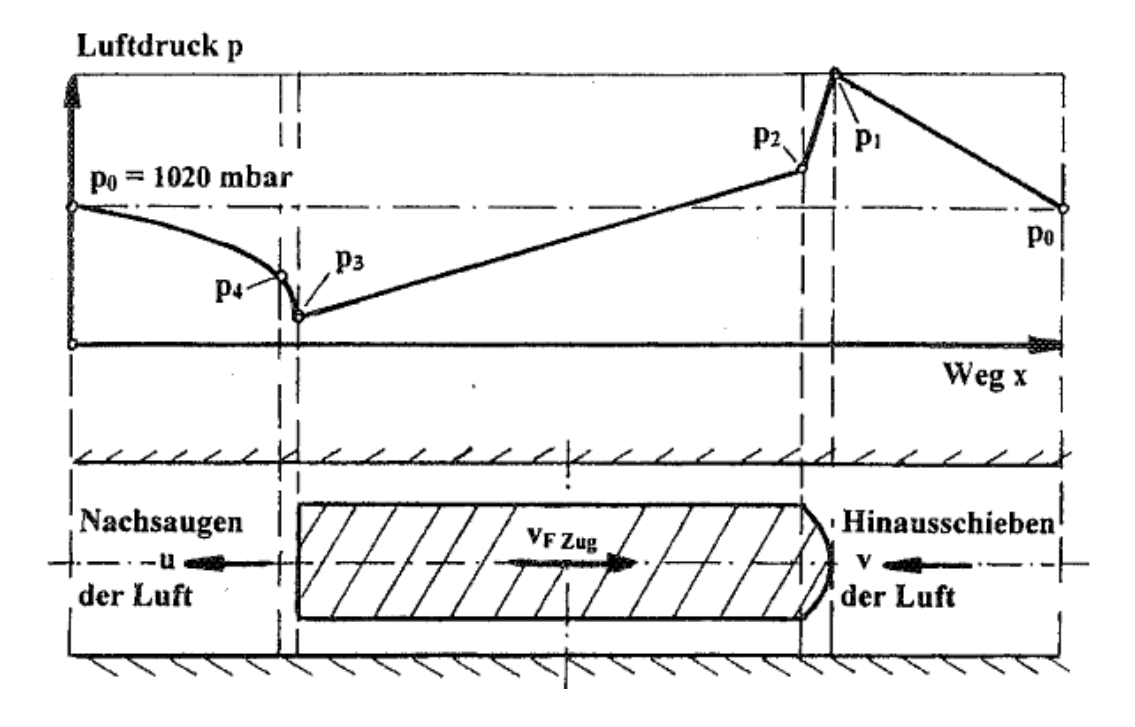

Abbildung 2.12: Luftwiderstand bei Durchfahren eines Tunnels [8]

Zusammenfassend wird die Luft beim Durchfahren des Tunnels verdichtet, beschleunigt, erwärmt und seitlich am Zug vorbeigeleitet. Es entsteht eine Sogwirkung. Im Grunde ist der Tunnelwiderstand vom Verhältnis der Tunnelquerschnittsfläche  $A_T$  und der Zugquerschnittsfläche A abhängig, dem sogenannten Versperrmaß φ, siehe Abbildung 2.13. Ebenso wird der Tunnelwiderstand auch von der Geschwindigkeit des einfahrenden Zuges und Begegnungen mit anderen Zügen im Tunnel beeinflusst. [9]

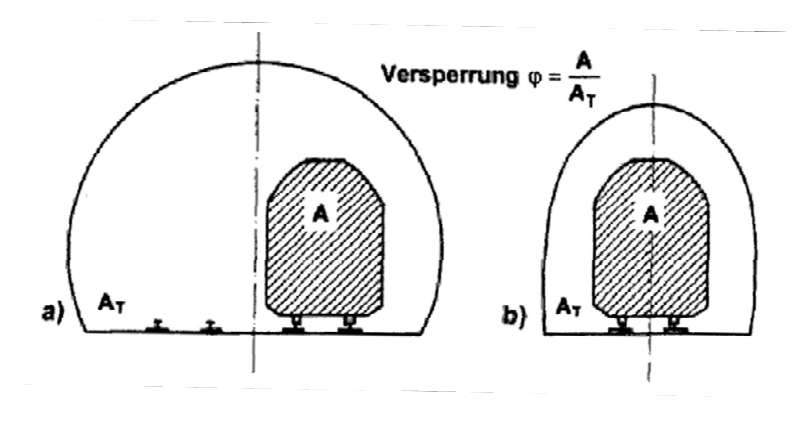

Abbildung 2.13: Tunnelquerschnitte und Definition des Versperrmaß φ [8]

# 2.2 Unmessbare und unvorhersehbare Parameter einer Zugfahrt

Die bereits genannten Widerstände aus Kapitel 2.1, die auf einen Zug bei der Fahrt wirken, sind nicht die einzigen Einflüsse auf den Energieverbrauch. In der Praxis kommt es bei der Betriebsdurchführung zu weiteren Einflüssen, die bei zwei identisch scheinenden Zugfahrten, aufgrund von Strecke, Geschwindigkeit und Zugausstattung, zu sehr unterschiedlichen Ergebnissen führen können.

Diese zusätzlichen Einflüsse sind generell schwer erfassbar, da sie unvorhergesehen auftreten können bzw. nicht messbar sind. Darunter werden folgende Faktoren verstanden [10]:

- 1 variierende Besetzung bei Personenzügen
- 1 meteorologische Einflüsse
- 1 Betriebslage
- 1 Verhalten des Triebfahrzeugführers

Im weiteren Verlauf des Kapitels wird genauer auf die oben genannten Faktoren eingegangen.

# 2.2.1 Besetzungsgrad bei Personenzügen

Die variierende Besetzung bei Personenzügen beeinflusst das Gesamtgewicht des Zuges, und somit auch das fahrdynamische Verhalten. Dieser Besetzungsgrad kann nicht vorherbestimmt, jedoch kann er abgeschätzt bzw. aus Erfahrungswerten, wie etwa mit Zählungen der Passgiere bei Stoßzeiten werktags, angenähert werden.

# 2.2.2 Meteorologische Einflüsse

Meteorologische Einflüsse sind ebenso schwer vorhersehbar. Regen bzw. Schnee auf den Schienen können, je nach Niederschlagsrate, enorm die Fahrdynamik und so das Fahren selbst beeinflussen. Der Kraftschluss zwischen Rad und Schiene ist nicht mehr gewährt, demzufolge ist auch die 100%ige Kraftübertragung unmöglich. Das heißt, die Radumdrehungsgeschwindigkeit lässt sich nicht mehr vollständig auf die Schiene umlegen, daher ist diese auch nicht der tatsächlichen Fahrgeschwindigkeit des Zuges

gleichzustellen. Es treten Verluste auf und die Leistung kann somit durch den geringeren Schlupf nicht mehr übertragen werden, siehe Kapitel 2.3. [2]

Weitere Probleme durch meteorologische Einflüsse ergeben sich beim Anfahrwiderstand, da sich dieser bei sinkender Temperatur erhöht.

Ebenso spielt der Wind für den Fahrwiderstand eine große Rolle, da der Luftwiderstand verändert wird. Zusätzlich müssen die Windstärke und der Anblaswinkel berücksichtigt werden, da diese, wie in Abbildung 2.6 ersichtlich, die Widerstandsgröße verändern.

Als Folge von Unwettern können Naturkatastrophen, wie etwa Muren- und Lawinenabgänge, Baumfälle oder Überschwemmungen die Betriebsdurchführung mit ungeplanten Wartezeiten bzw. Langsamfahrstellen stören.

# 2.2.3 Betriebslage

Die Betriebslage beeinflusst das Fahrverhalten, indem bei starken Verspätungen im Netz nicht nur der fahrende Zug selbst, sondern auch die Folgezüge betroffen sind. Zusätzliche ungeplante Halte in Bahnhöfen und Betriebsaufenthalte auf freier Strecke können sich dementsprechend ergeben, da gewisse Streckenabschnitte noch von einem Zug belegt und somit für einen weiteren Zug nicht befahrbar sind. Beispielsweise muss ein Regionalzug den nächsten InterCity abwarten, um die weitere Verbreitung der Verspätung im Netz abzuschwächen bzw. zu stoppen.

Zusätzlich hat auch der Streckenzustand einen gewissen Einfluss auf die Betriebslage. Ist ein bestimmter Streckenabschnitt beschädigt bzw. ist das Gleis nicht in einem optimalen Zustand, wird dort als Vorsichtsmaßnahme die erlaubte Fahrgeschwindigkeit vermindert, es werden Langsamfahrstellen eingeführt. Diese Geschwindigkeit fließt, wie in Kapitel 2.1 behandelt, in die verschiedenen Widerstände ein.

# 2.2.4 Verhalten des Triebfahrzeugführers

Das Verhalten des Triebfahrzeugführers kann nicht eingeschätzt werden. Dieses wird ebenso durch Unwetter und Betriebslage beeinflusst. Zugleich hat der Lokführer auch einen gewissen Spielraum der Geschwindigkeit. Dem Triebfahrzeugführer wird lediglich eine Handlungsempfehlung für eine optimale Fahrweise, angepasst an die zulässigen Höchstgeschwindigkeiten, nahe gelegt. Die Beschleunigung oder der Beginn einer Auslauffahrt bzw. einer Bremsung kann bei jeder Zugfahrt auf derselben Strecke variieren.

# 2.2.5 Sonstige Energieabnehmer

Zusätzliche Kräfte, wie beispielsweise Bremskräfte, brauchen ebenso Energie, jedoch kann beim "Ausrollen" des Schienenfahrzeuges Strom rückgespeist werden. Unter einer Rückspeisung ist eine negative Energieabnahme zu verstehen, die sich positiv auf den Verbrauch des Zuges auswirkt, siehe Kapitel 2.4.2.

Ebenfalls wird Energie benötigt, um die Elektronik des Zuges zu versorgen. Dazu zählen beispielsweise alle Einrichtungen für die Informationsweitergabe an den Passagier, wie Bildschirme und Durchsageanlagen. Dazu kommen noch der Verbrauch im Speisewagen, in den Toiletten, bei der Stromversorgung am Platz mittels Steckdose bzw. Heizungsund Klimaanlagen. All diese Energieabnehmer werden als Nebenverbrauch bezeichnet. Dieser Wert ist daher bei jeder einzelnen Zugfahrt unterschiedlich. Die Schwankungen halten sich gering, dennoch können sie einen wesentlichen Einfluss auf das Endergebnis des Energieverbrauchs haben.

# 2.3 Kraftschluss

Im Zuge der vorliegenden Masterarbeit wird nur kurz auf das Thema Kraftschluss eingegangen, um ein besseres Verständnis der Kraftübertragung, deren sowohl Wichtigkeit als auch Problematik bei meteorologischen Einflüssen und darüber hinaus den Einfluss in die Widerstandsgrößen zu erhalten.

Damit sich ein Zug vorwärts bewegen kann, müssen Kräfte vom Rad auf die Schiene übertragen werden. Daher sind das Verhalten des Fahrzeuges und dessen dynamische Eigenschaften vom Kraftschluss sehr stark abhängig. Sämtliche Kräfte, die auf einen Zug wirken, können an einem gemeinsamen Berührpunkt, unter Berücksichtigung der auftretenden Momente, gelegt werden. Darunter fallen Zwangskräfte in der Normalebene, wie etwa Radkraft, Normalkraft und Profilseitenkraft. In der Tangentialebene des Berührpunktes setzen Reibkräfte, wie Längsreibkräfte und Querreibkräfte an, die bei Auftreten eines Schlupfs vorhanden sind. Ein Schlupf tritt bei einem Rad auf, wenn sich die Umfangsgeschwindigkeit des Rades und die Fahrgeschwindigkeit voneinander unterscheiden. [10]

Der Zusammenhang zwischen Kraftschluss und Schlupf wird über den Kraftschlussbeiwert bzw. Haftreibungsbeiwert wider gegeben. Dieser Beiwert gibt das Verhältnis der Tangentialkraft zu der Normalkraft an. Je nach Höhe des Wertes lässt sich der auftretende Schlupf und somit der Bewegungszustand, wie etwa Rollen oder Gleiten, bestimmen. Versuche haben jedoch gezeigt, dass die übertragbare Zugkraft nicht stetig ansteigt, sondern nur im Promillebereich der Schlupfwerte, welcher Mikroschlupf genannt wird. Nimmt danach der Schlupf noch weiter zu, sinkt der Haftreibungsbeiwert jedoch wieder, siehe Abbildung 2.14. Das heißt, die Kraftübertragung ist am Ende des Mikroschlupfs am größten. [1] [2]

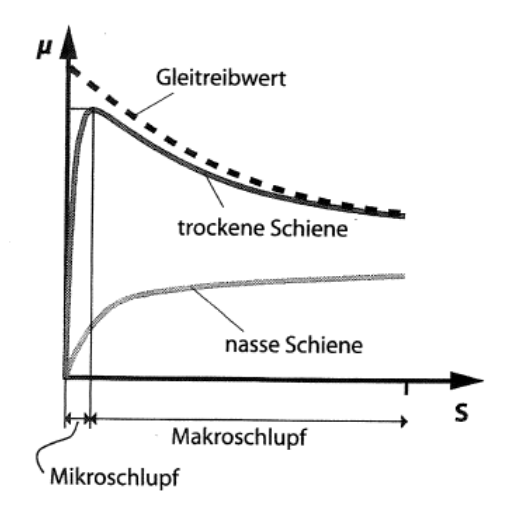

Abbildung 2.14: Kraftschluss-Schlupf Verhältnis [2]

# 2.4 Energiebeeinflussung durch die Fahrphasen

Der Energieverbrauch eines Schienenfahrzeuges kann auch positiv durch bestimmte Fahrstile oder durch eine Energierückführung, die Rückspeisung, beeinflusst werden. Diese beiden Einflussnehmer werden in der weiteren Folge des Kapitels genauer erläutert.

# 2.4.1 Standardfahrzyklus

Der Standardfahrzyklus beschreibt die vier verschiedenen Phasen eines Fahrabschnittes, welche in Abbildung 2.15 dargestellt sind [10]:

- 1 Beschleunigung
- 1 Beharrung
- Auslauf
- 1 Bremsung

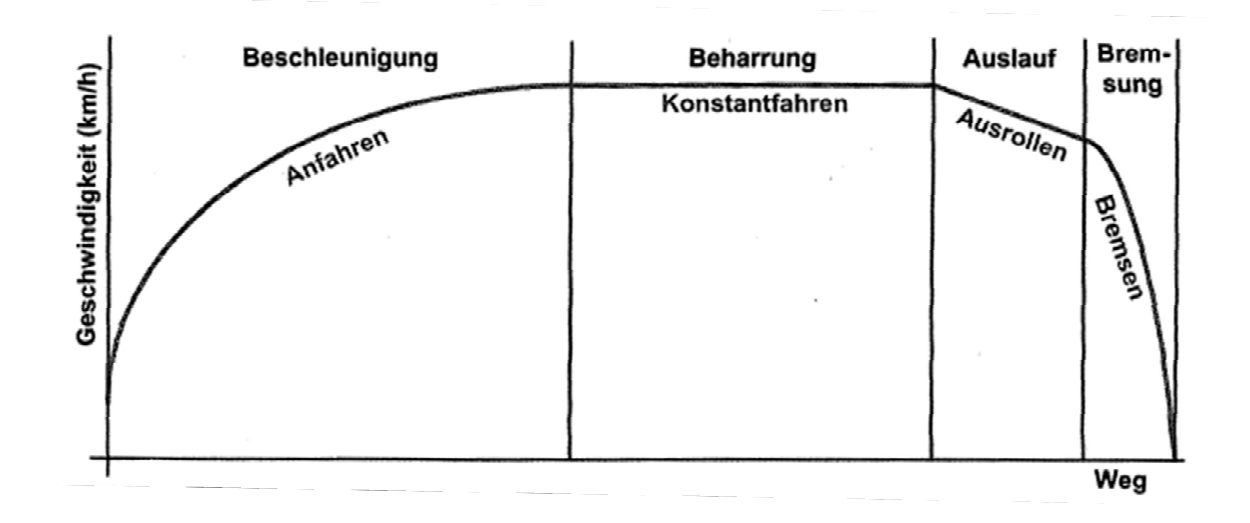

Abbildung 2.15: Phasen eines Fahrabschnittes [2]

Unter dem Fahrzustand "Anfahren" bzw. "Beschleunigung" versteht man einen Beschleunigungsvorgang bis zu einer Zielgeschwindigkeit. Dabei ist der Beschleunigungsbereich sowohl von der Antriebsleistung des Fahrzeuges als auch von den Antriebskräften, die vom Rad auf die Schiene übertragen werden, abhängig.
#### Grundlagen des Energieverbrauchs

Wird die Zielgeschwindigkeit erreicht, tritt die sogenannte "Beharrungsfahrt" bzw. "Konstantfahrt" auf, welche eine Fahrt mit unterschiedlicher Zugkraft in Abhängigkeit der einzuhaltenden Geschwindigkeit ist. Ist jedoch die Zugkraft so groß, wie der auftretende Fahrwiderstand, so ist die Geschwindigkeit annähernd konstant.

Der "Auslauf" bzw. das "Ausrollen" tritt antriebslos auf, wobei nun alle auftretenden Widerstände auf die Fahrt Einfluss nehmen. Das heißt, die Zugkraft wird kleiner, somit ist der Fahrwiderstand größer und verringert die Geschwindigkeit des fahrenden Zuges.

Wird die Fahrgeschwindigkeit des Zuges auf eine gewünschte Zielgeschwindigkeit reduziert, so erfolgt eine "Bremsung". Dabei wirkt nicht nur der Fahrwiderstand alleine auf das Fahrzeug, sondern auch noch zusätzlich erzeugte Bremskräfte. [2] [11]

#### 2.4.1.1 Energiesparende Fahrweise (ESF)

Eine energiesparende Fahrweise (ESF) wird dem Triebfahrzeugführer mittels der Geschwindigkeitsempfehlung nahe gelegt. Durch das Fahren ohne Antrieb in der Auslaufphase, liegt der Standardfahrzyklus der Energieeinsparung zugrunde. Die vier Phasen des Standardfahrzyklus werden in einem Geschwindigkeits-Zeit-Diagramm dargestellt, siehe Abbildung 2.16. [10]

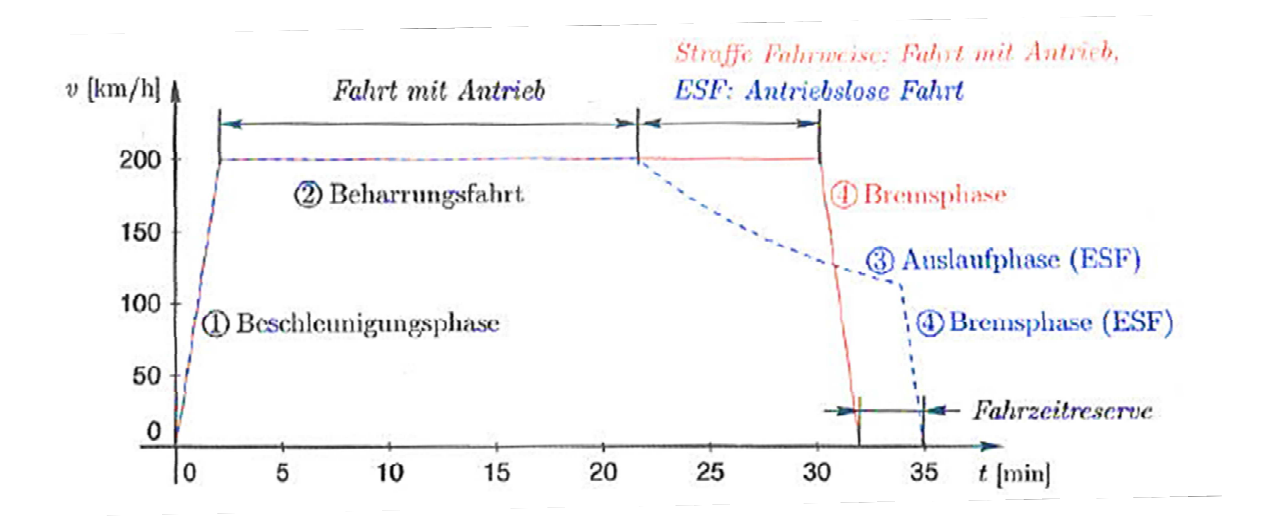

Abbildung 2.16: Grundprinzip der energiesparenden Fahrweise [10]

Die rot dargestellte "straffe Fahrweise" zeigt eine durchgehend angetriebene Fahrt bis zur Bremsphase, wohingegen die blau dargestellte "energiesparende Fahrweise (ESF)" vor der Bremsphase eine Auslaufphase ohne Antrieb aufweist. Bei der ESF wird der Energieverbrauch mit der Auslaufphase verringert, der Zug rollt aus.

Jedoch wird aufgrund der sinkenden Geschwindigkeit die zurückgelegte Strecke geringer und somit die verstrichene Zeit bis zur Haltestelle größer.

Dieser Darstellung der einzelnen Fahrphasen liegen die günstigsten Bedingungen einer Strecke zugrunde. Um also eine realitätsnahe Handlungsempfehlung für den Triebfahrzeugführer zu erhalten, müssen die Eigenschaften des Zuges selbst und der Strecke hinzugefügt werden. Demgemäß ergeben sich je nach Zugzusammensetzung und äußeren Randbedingungen andere fahrdynamische Eigenschaften, sowie auch verschiedene Handlungsempfehlungen für die Fahrt.

Das gesamte ESF-System wird bei der Fahrzeitenermittlung verwendet, kann aber ebenso für die Ermittlung des Energieverbrauchs eines Zuges herangezogen werden. Behandelt wird diese Thematik im "Handbuch: Das System Bahn" [10] wobei darauf hingewiesen wird, dass bei beobachteten Zugfahrten mit identischen Voraussetzungen die Ergebnisse dennoch variieren. Die einzelnen Energiewerte der unterschiedlichen Fahrten auf einer Trasse schwanken um den Verbrauchsmittelwert ±50%. Dargestellt werden die Ergebnisse dieser Untersuchung in Abbildung 2.17. [10]

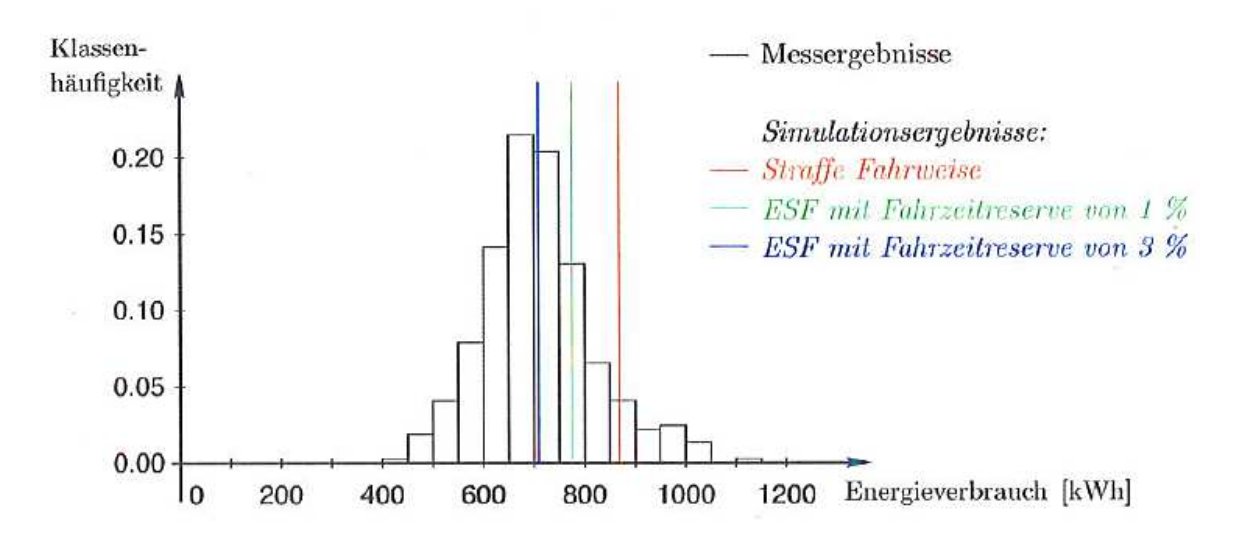

Abbildung 2.17: Energieverbrauch, Messergebnisse und Simulation mit ESF-Ansatz [10]

In der Bemessung des Energieverbrauchs nach Lübke [10] des "straffen Fahrens" wurden die Züge mit 50% Besetzungsgrad und einer Windgeschwindigkeit von 8 km/h bemessen. Trotz dieser sehr realistisch angenommenen Werte ist der ermittelte Verbrauch laut Lübke [10] unrealistisch hoch.

Grundlagen des Energieverbrauchs

#### 2.4.2 Rückspeisung

Elektrische Triebfahrzeuge haben aufgrund der Möglichkeit der Rückspeisung von Energie ins Netz einen großen Vorteil. Die Rückspeisung ist ein Vorgang, bei dem die Energie in Form von Strom bei einer Bremsung wieder zurück in das Netz geleitet werden kann. Dieser Vorgang wird auch "Nutzbremse" genannt. Eine Rückspeisung ist jedoch nur möglich, wenn die Oberleitung fähig ist, die zurückgespeiste Energie aufzunehmen. Diese Grundbedingung ist meist einfach in großen Fahrleitungsnetzen zu erfüllen, da das Netz auch noch mit weiteren Zügen belegt ist, die zumeist die zusätzlich auftretende Energie aufnehmen können.

Im Versorgungssystem selbst treten bei der Rückspeisung unterschiedliche Spannungsphänomene auf. Ein negativer Spannungsabfall wird im Netz hervorgerufen, wohingegen in der Fahrleitung eine Spannungserhöhung auftritt.

Ist die Spannungserhöhung in der Fahrleitung zu hoch, muss mit einer Netzabschaltung gerechnet werden, wobei die Nutzbremse nicht weiter funktionieren kann. Die Nutzbremse ist somit netzabhängig.

Die Nutzbremse des Triebfahrzeuges verfügt über folgende Vorteile [3]:

- Rückgewinnung der Energie: Auf einem flachen Streckenabschnitt ist diese eher gering, mit durchschnittlich ca. 5-20%. Hingegen bei steileren Streckenabschnitten im Gebirge können ca. 20-50% der Energie rückgewonnen werden. Dieser Wert gilt ebenso für den Nahverkehr mit häufigen Halten.
- Ableitung der Wärme, die bei überschüssiger Energie entsteht, ist bei der Rückspeisung der Bremsenergie kein Problem mehr, da eine geringere Wärmeentwicklung auftritt.
- 1 Ohne Bremswiderstände wird die elektrische Ausrüstung leichter.

Für die Rückstromführung werden die Fahrschienen und gegebenenfalls die mit den Fahrschienen parallelgeschalteten Rückleitungsseile verwendet. [12]

# 3.1 Eingangsparameter der mathematischen Abbildung

Im Zuge der vorliegenden Masterarbeit werden die theoretischen Hintergründe zur Ermittlung des Energieverbrauchs erläutert. In den folgenden Kapiteln werden die zuvor erwähnten Wiederstände und Einflüsse durch ein Praxisbeispiel unterstützt berechnet und die Energieverbrauchsermittlung somit erprobt. Die topografischen Parameter für die ersten Berechnungen werden aus einem Teil einer vorliegenden realen Strecke genommen.

Bei der betrachteten Strecke handelt es sich um den auf der Südbahn liegenden Abschnitt Wien Meidling bis Graz Hauptbahnhof. Sämtliche geometrische Informationen der Infrastruktur, wie etwa Bogenradien und Längsneigungen, sowie auch Informationen zur Kilometrierung der Haltestellen und der zulässigen Höchstgeschwindigkeiten auf dieser Trasse wurden vom Institut Eisenbahnwesen und Verkehrswirtschaft der Technischen Universität Graz zur Verfügung gestellt.

Bei dem Triebfahrzeug, welches für die Berechnungen verwendet wird, handelt es sich um eine Taurus 1116, siehe Anhang A, die den Railjet mit 7 Wagen bildet. Die technischen Daten des Triebfahrzeuges, sowie die gesamten Informationen zur Zugausstattung des Railjets wurden von der ÖBB Infrastruktur – Energie und Vertrieb zur Verfügung gestellt.

# 3.1.1 Streckenbeschreibung

Der Streckenabschnitt beginnt am Bahnhof Wien Meidling bei km 3.437 und endet am Graz Hauptbahnhof bei km 211.540. Diese Kilometrierung ist die offizielle theoretische Kilometrierung der Bahnhöfe. Anzumerken ist, dass die Kilometrierung, die durch GPS-Daten einer Messung von der im Railjet integrierten RailwayBox, siehe Kapitel 4, erstellt wurden, von der theoretischen Kilometrierung der Bahnhöfe abweichen kann.

Von Wien Meidling startend fährt der Zug über Wiener Neustadt, Mürzzuschlag, Kapfenberg und Bruck an der Mur nach Graz. Die jeweiligen Kilometrierungen und die planmäßigen Aufenthalte in den einzelnen Bahnhöfen sind in Tabelle 3.1 aufgelistet.

| <b>Bahnhof</b>   | <b>Kilometrierung</b> | planmäßiger Aufenthalt |  |  |  |
|------------------|-----------------------|------------------------|--|--|--|
|                  |                       |                        |  |  |  |
| Wiener Neustadt  | km 48.120             | 3 min                  |  |  |  |
| Mürzzuschlag     | km 116.730            | 2 min                  |  |  |  |
| Kapfenberg       | km 153.650            | $1$ min                |  |  |  |
| Bruck an der Mur | km 157.860            | 2 min                  |  |  |  |

Tabelle 3.1: planmäßige Haltestellen Südbahn

Der maximale Höhenunterschied von 684 Höhenmetern ergibt sich von dem niedrigsten Punkt in Wien Meidling bei 210 m ü. A. bis zum höchsten Punkt am Semmering bei 894 m ü. A.. Am Semmering, rund um den Kilometer 103.410, ergeben sich weitere Besonderheiten der Strecke. Dort wurden, aufgrund der geometrischen Bedingungen der Bergstrecke, sehr kleine Bogenradien verlegt. Dies hat wiederum eine starke Geschwindigkeitsbeeinflussung zur Folge. Die zulässige Höchstgeschwindigkeit am Semmering sinkt an manchen Stellen bis auf 40 km/h, erkenntlich in Abbildung 3.1.

# 3.1.2 Fahrzeugbeschreibung

Aus dem Datenblatt der Taurus 1116 und der ÖBB Railjet Beschreibung wurden die für die Berechnung relevanten Daten entnommen. Die Auflistung der Parameter folgt in Tabelle 3.2.

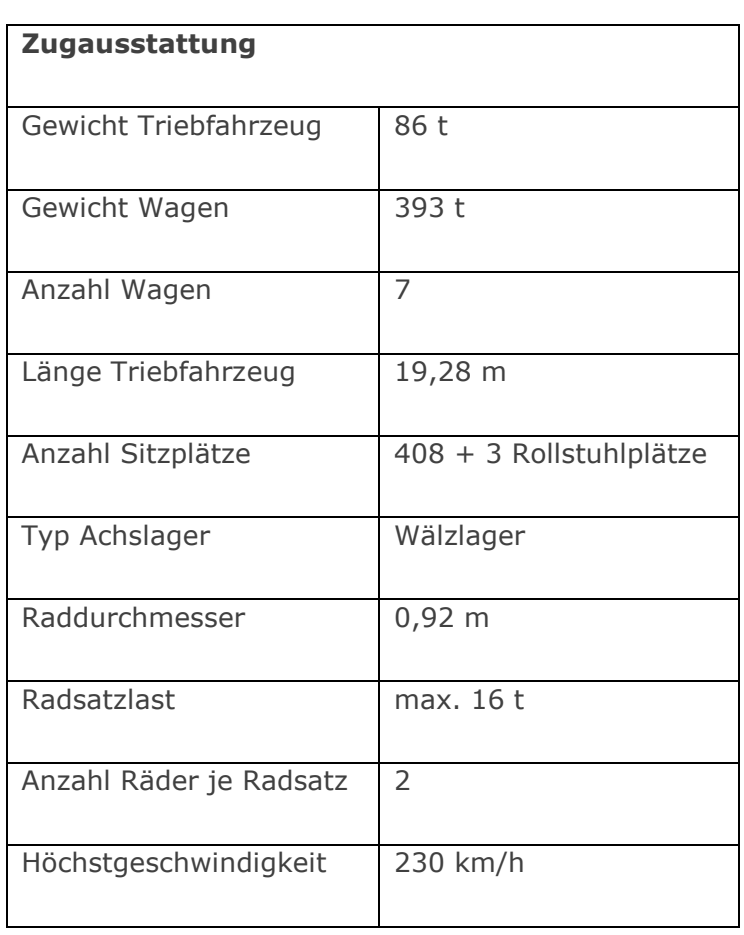

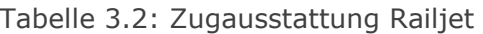

# 3.2 Vorbereitung der mathematischen Abbildung

Als Vorbereitung für die tatsächliche Berechnung des Energieverbrauchs des Railjet auf der Strecke Wien Meidling – Graz Hauptbahnhof wird eine mathematische Abbildung des Energieverbrauchs erstellt. Dies hat den Vorteil, dass verschiedene Randbedingungen angenommen und dabei der Einfluss auf den Gesamtverbrauch im Einzelnen betrachtet werden kann. Es wird versucht, ein realitätsnahes Ergebnis zu erzielen, wobei beachtet werden muss, dass gewisse Einflussfaktoren, siehe Kapitel 2.2, schwer in die Berechnung miteinbezogen werden können. Um dennoch auf beinahe alle Faktoren einzugehen, werden Mittelwerte bzw. Annahmen getroffen.

## 3.2.1 VzG

Das VzG ist ein Verzeichnis, in dem die örtlich zulässigen Geschwindigkeiten einer Strecke aufgelistet sind. Die Höchstgeschwindigkeiten sind hauptsächlich von der Eisenbahninfrastruktur, wie etwa Bogenradius, Überhöhung, Längsneigung bzw. des Gleiszustandes, abhängig.

Dieses Verzeichnis beinhaltet Informationen jeder Strecke in Österreich. Ein Auszug für die zu berechnende Strecke ist in Abbildung 3.1 dargestellt. Die starken Schwankungen innerhalb des Diagramms ergeben sich aus den verschiedenen geographischen Besonderheiten, wie bereits erwähnt beispielsweise am Semmering.

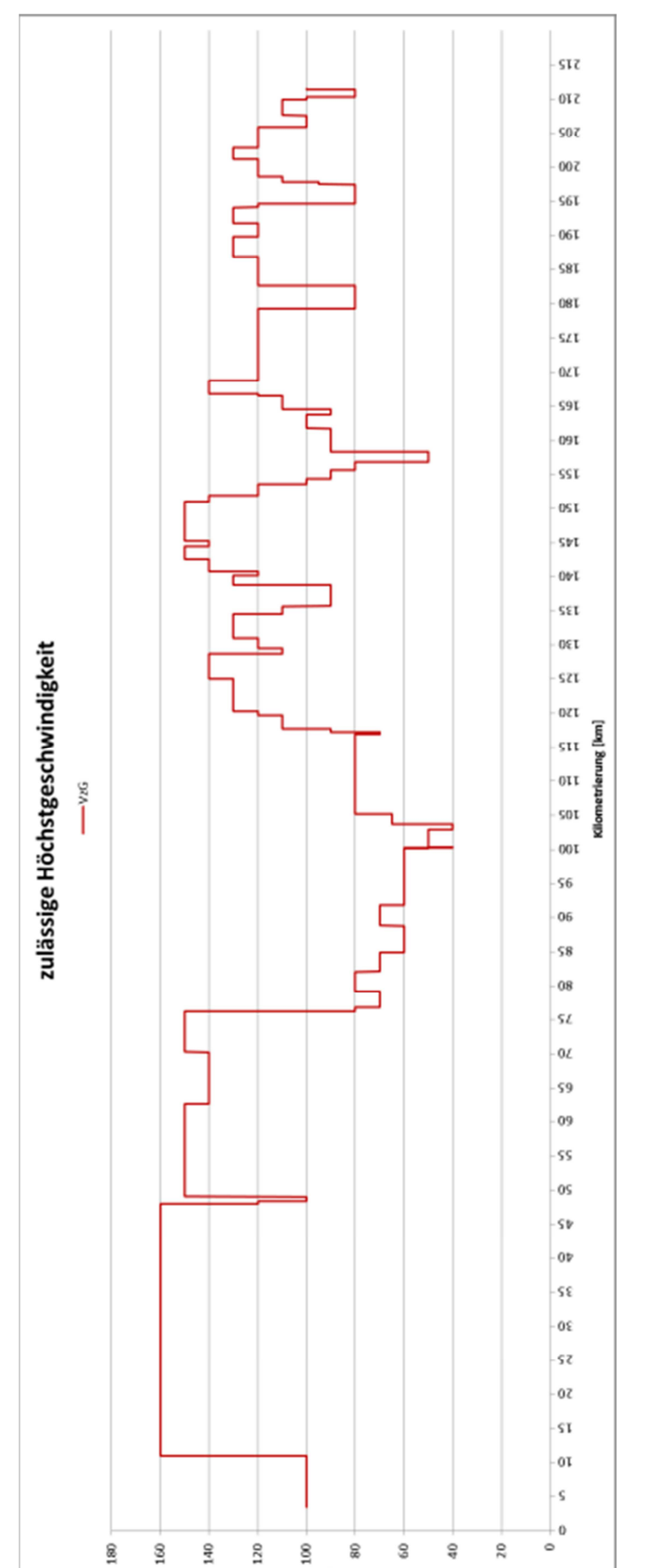

Geschwindigkeit [km/h]

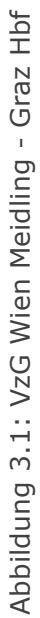

Mathematische Abbildung des Energieverbrauchs

## 3.2.1.1 Regelungen des VzGs

Das Einhalten des VzGs beruht auf gewissen Regeln, die bei einem Brems- bzw. Beschleunigungsvorgang eines Fahrzeuges eingehalten werden müssen:

1. Bei einer Geschwindigkeitsreduktion muss das Triebfahrzeug mit der Triebfahrzeugspitze die vorgeschriebene Geschwindigkeit erreicht haben.

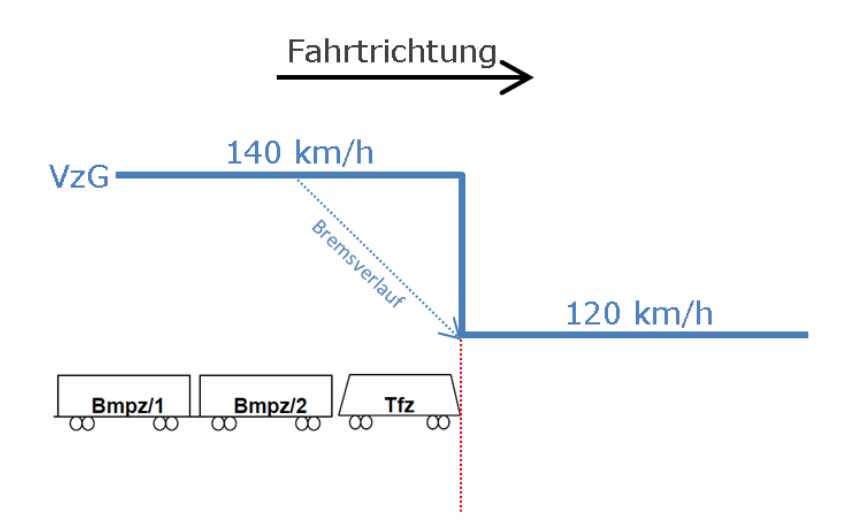

Abbildung 3.2: VzG Geschwindigkeitsreduktion

2. Bei einer Geschwindigkeitserhöhung muss sich das Triebfahrzeug mit seiner gesamten Länge im neuen Abschnitt befinden, bis es den Beschleunigungsvorgang starten darf. (Im Falle des Railjets beträgt die Länge des Triebfahrzeuges 19m)

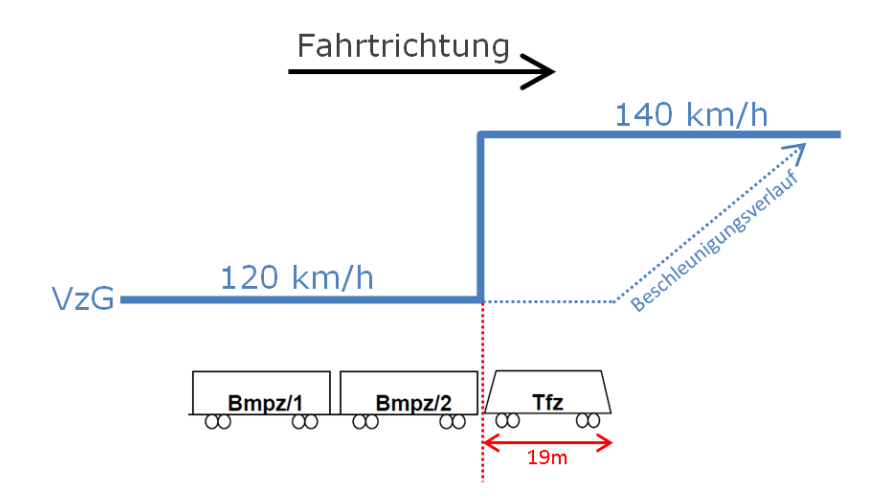

Abbildung 3.3: VzG Geschwindigkeitserhöhung

## 3.2.2 Energiebedarfsberechnung

Für die Berechnungen des Energieverbrauchs im Zuge dieser Masterarbeit wurden folgende Annahmen getroffen:

- 1 konstante Beschleunigung über die Zeit
- 1 keine Auslaufphase
- 1 keine weiteren Einflüsse, wie etwa Wind, Unwetter, Betriebserschwernisse etc.

Eine konstante Beschleunigung wurde angenommen, da das Verhalten des Triebfahrzeugführers, der für die Beschleunigungsintensität verantwortlich ist, nicht voraussehbar ist.

Von dieser Annahme ausgehend wurde in der Berechnung der sich daraus ergebende Geschwindigkeitsverlauf und darüber hinaus die benötigte Zeit berechnet. Da die Beschleunigung konstant verläuft, kann die Geschwindigkeit und der Weg über dessen Integration ermittelt werden. Der Zusammenhang dieser drei Komponenten wird in den folgenden Abbildungen gezeigt.

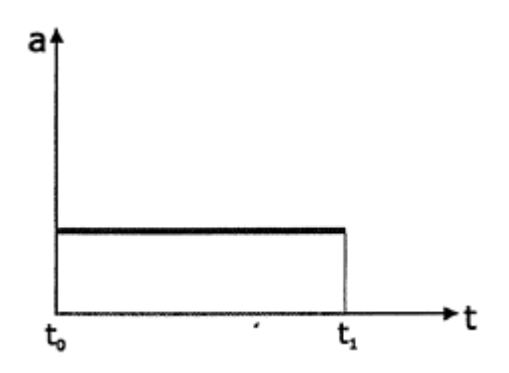

$$
a = \frac{dv}{dt} = \text{konstant}
$$

Abbildung 3.4: Beschleunigung über Zeit [1]

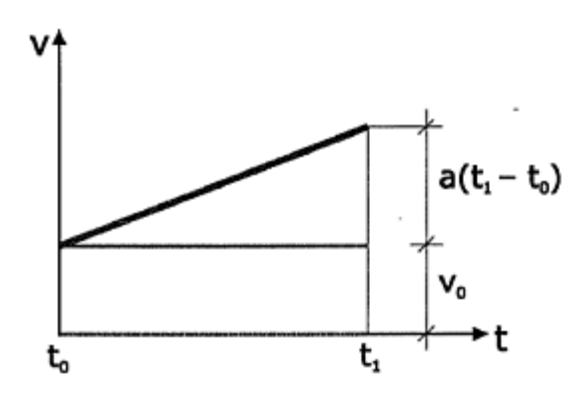

$$
v_1 = \int a \cdot dt + v_0 = a \cdot t + v_0 \Big|_{t_0}^{t_1}
$$

$$
= a(t_1 - t_0) + v_0
$$

Abbildung 3.5: Geschwindigkeit über Zeit  $[1]$ 

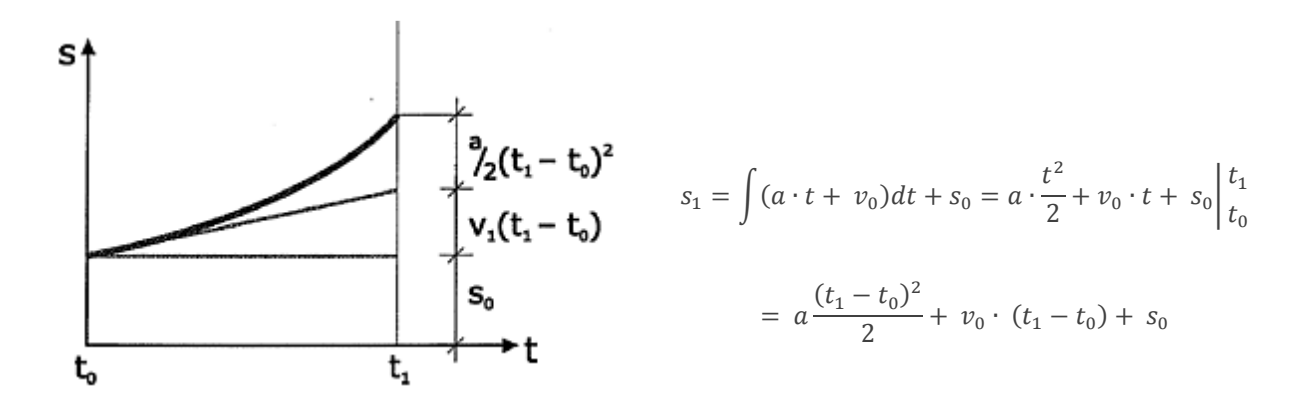

Abbildung 3.6: Weg über Zeit [1]

Der Verlauf der Geschwindigkeit über den Weg ist jedoch nicht linear, auch wenn die Beschleunigung konstant ist. Ein Beispiel für einen Geschwindigkeitsverlauf über den Weg ist in Abbildung 3.7 dargestellt. Ein tatsächlicher, in der Realität möglich auftretender Geschwindigkeitsverlauf mit Beschleunigung und Bremsung im VzG kann, wie in Abbildung 3.8 abgebildet, aussehen.

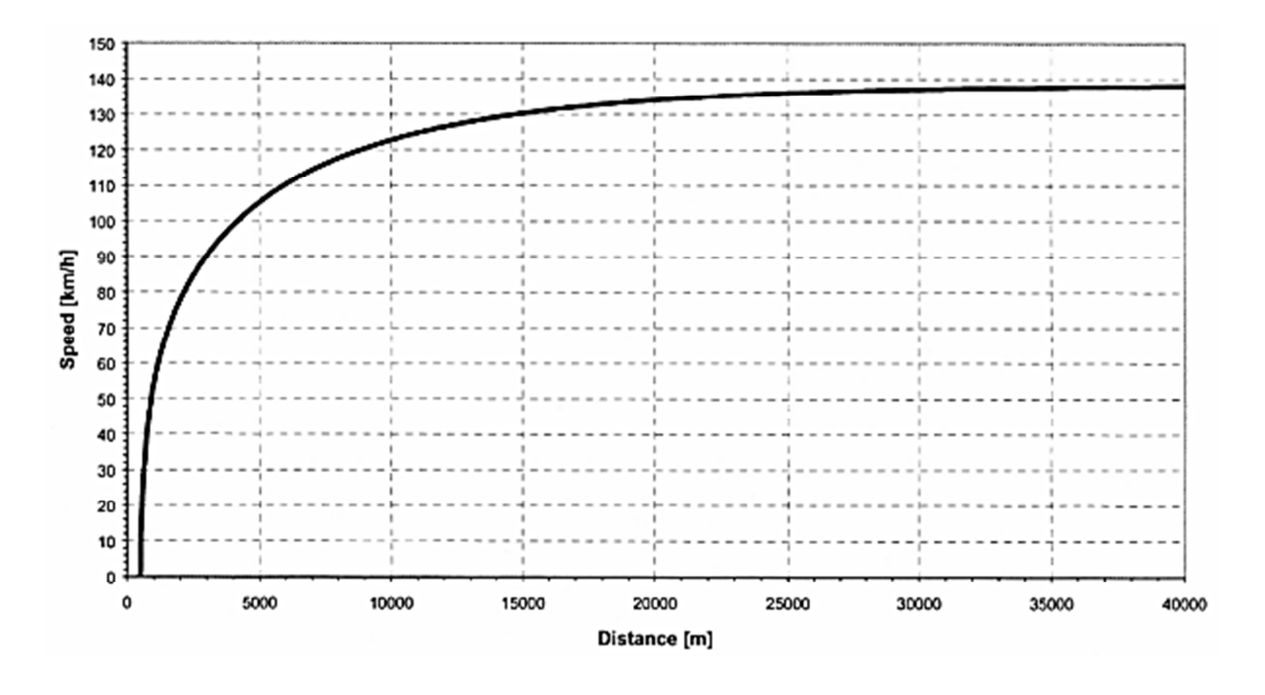

Abbildung 3.7: nicht linearer Geschwindigkeitsverlauf [13]

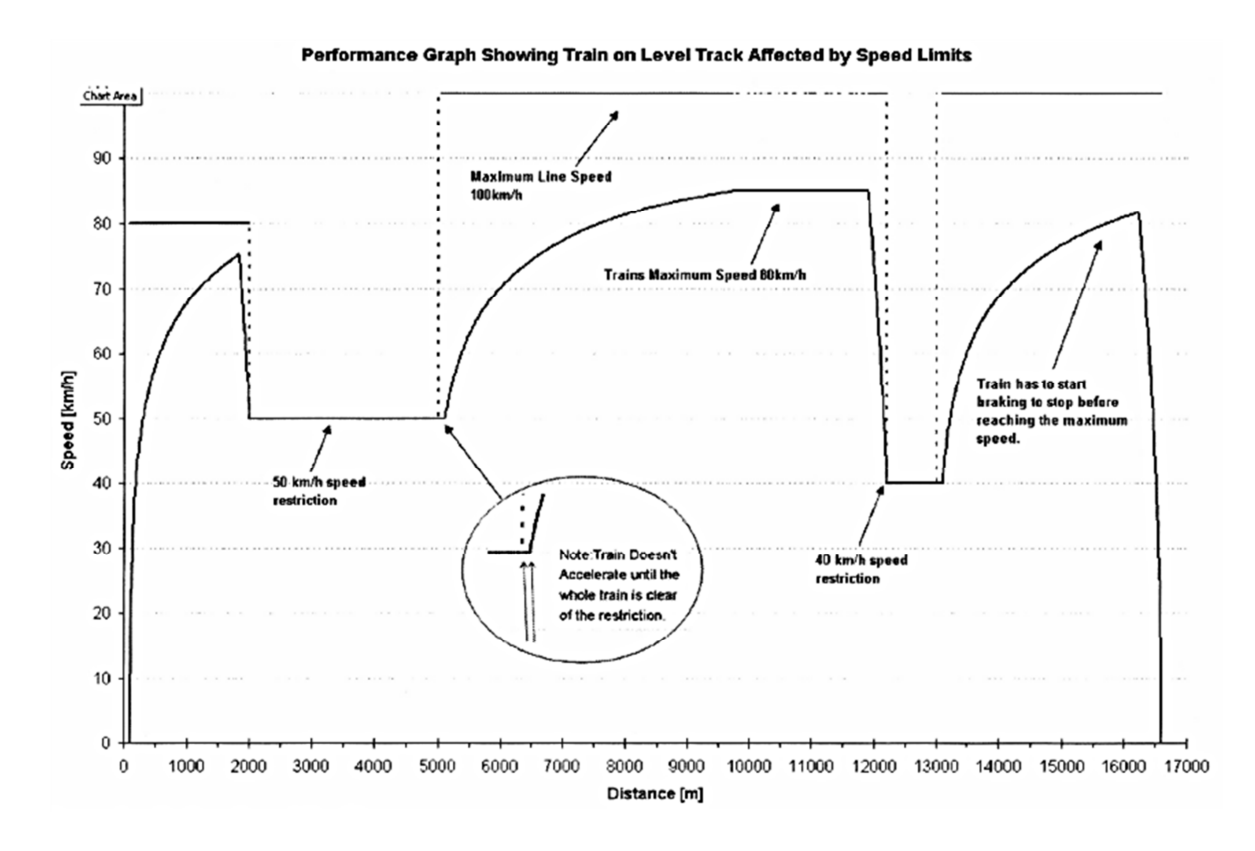

Abbildung 3.8: realer Geschwindigkeitsverlauf im VzG [13]

Die Berechnung des Energieverbrauches erfolgt mittels eines mit Visual Basic in Microsoft Excel erstellten Programms, wobei sämtliche Widerstände, die in den vorhergehenden Kapiteln behandelt wurden, sowie der Nebenverbrauch bzw. der Personenbesetzungsgrad miteingerechnet werden.

Vom Benutzer selbst sind, über eine Eingabemaske, siehe Anhang B, folgende Parameter einzugeben:

- 1 Gewicht des Triebfahrzeuges
- 1 Gewicht der Wagen
- 1 Stückanzahl der Sitzplätze
- 1 Personenbesetzungsgrad
- 1 Durchschnittsgewicht der Personen
- Achslagertyp
- Laufwerktyp
- 1 Raddurchmesser
- Radsatzlast
- Anzahl der Räder pro Radsatz
- Prozentuelles Ausfahren des VzG
- Höchstgeschwindigkeit des Zuges
- 1 Beschleunigung
- 1 Geplante Haltestellen mit Kilometrierung und Aufenthaltsdauer
- Ungeplante Betriebsaufenthalte mit Kilometrierung und Aufenthaltsdauer
- 1 Mittelwert für den Nebenverbrauch
- 1 Prozentuelle Rückspeisung für Flachland und Gebirge

Ebenso wird angenommen, dass der Zug immer am Geschwindigkeitslimit fährt, sobald dieses erreicht werden kann. Dieses Verhalten ist im tatsächlichen Fahrstil selten, da noch zusätzlich äußere Einflüsse das Fahrverhalten steuern. Die äußeren Einflüsse, wie etwa Langsamfahrstellen, die ein unerwartetes Halten bzw. Bremsen verursachen, werden bei den Berechnungen vorerst vernachlässigt.

Bei der Berechnung werden, um ein realitätsnahes Ergebnis des Energieverbrauchs zu erhalten, alle in den Kapiteln zuvor behandelten Widerstände berücksichtigt, soweit dies möglich ist. Der Luftwiderstand wird nur mit der Annäherungsrechnung (1.9) berechnet. Die weiteren Untergruppen, Druck-, Luftreibungs- und Sogwiderstand, des Luftwiderstandes werden aufgrund von fehlenden Außen- bzw. Querschnittsflächeninformationen des Railjets vernachlässigt.

#### 3.2.3 Umrechnung auf Energie

Um von den Widerständen auf die erforderliche aufzuwendende Energie und somit auf den Energieverbrauch zu kommen, muss die Summe der Widerstände auf Joule [J] umgerechnet werden. Dies wird mit Hilfe der Gleichungen (3.1), (3.2) und (3.3) bestimmt.

$$
Energie [J] = [N \cdot m] = [kg \cdot m^2 \cdot s^{-2}]
$$
\n(3.1)

$$
Widerstände [N] = [kg \cdot m \cdot s^{-2}] \qquad (3.2)
$$

$$
E = \sum (W_i \cdot l_i) \tag{3.3}
$$

Die Umrechnung des Energieverbrauchs von Joule auf Kilowattstunden erfolgt nach den Gleichungen (3.4), (3.5) und (3.6).

$$
1 MJ = 1.000.000 J \tag{3.4}
$$

$$
1\,kWh = 3.6\,MJ\tag{3.5}
$$

$$
Energie [kWh] = \frac{\sum (W_i \cdot l_i)}{3.6 \cdot 10^6}
$$
 (3.6)

# 3.3 Mathematische Abbildung

Im folgenden Kapitel wird eine theoretische Fahrt auf der Strecke Wien Meidling – Graz Hauptbahnhof durchgerechnet. Die geometrischen Randbedingungen sind mit dem Radien- und Neigungsverzeichnis dieser Trasse fixiert. Die Werte der Zugausstattung, die in diesem Beispiel verwendet werden, entsprechen jenem vom Railjet, siehe Tabelle 3.2. Alle weiteren Parameter wurden frei gewählt.

Anzumerken ist, dass auf der verwendeten Strecke Fehlerprofile auftreten. Fehlerprofile sind in der Realität durch Verlegung bzw. Längenänderung der Trasse entstehende Kilometrierungsabweichungen. Anstatt die bestehende Kilometrierung anzupassen, wird in Österreich ein Fehlerprofil vermerkt. Auf der Strecke Wien Meidling – Graz Hauptbahnhof handelt es sich um drei Stück, mit einer Verkürzung der Strecke um 55m, 172m bzw. 176m.

In der Berechnung wurden diese Fehlerprofile und das Erhöhen der Geschwindigkeit nach 19m bei einer Geschwindigkeitsänderung im VzG, siehe Abbildung 3.3, vernachlässigt.

Dieses Beispiel dient der Veranschaulichung der Verteilung und Größe der einzelnen Widerstände, siehe Abbildung 3.9. Die Eingangsparameter für die Berechnung des Energieverbrauchs sind aus Tabelle 3.3 zu entnehmen.

Tabelle 3.3: gewählte Eingangsparameter Berechnungsbeispiel

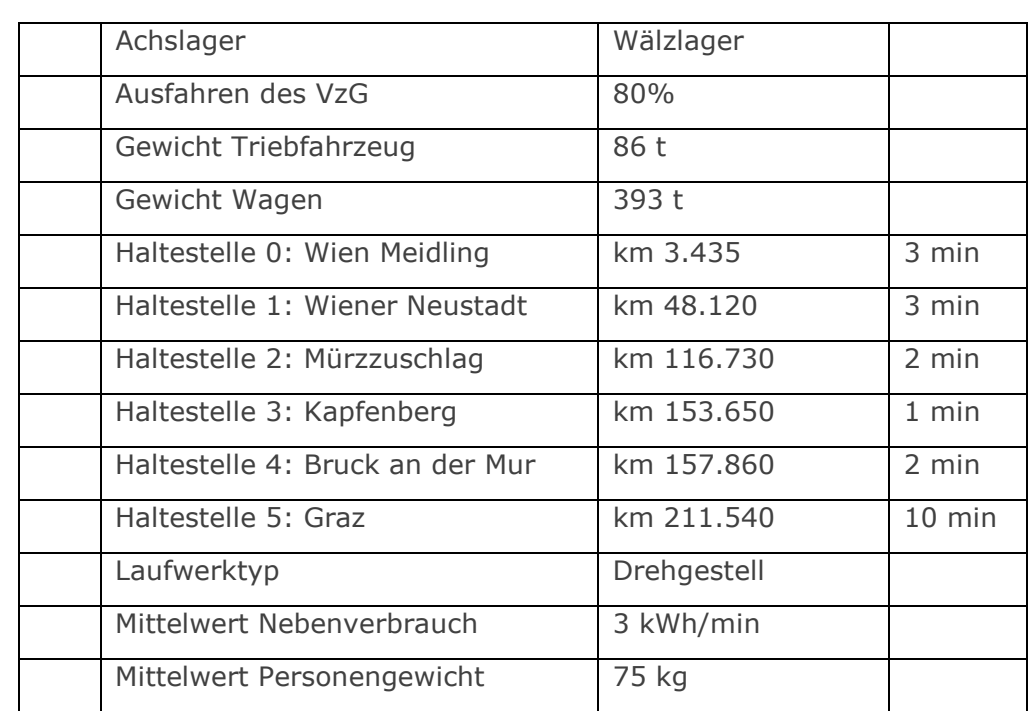

## 3.3.1 gewählte Eingangsparameter

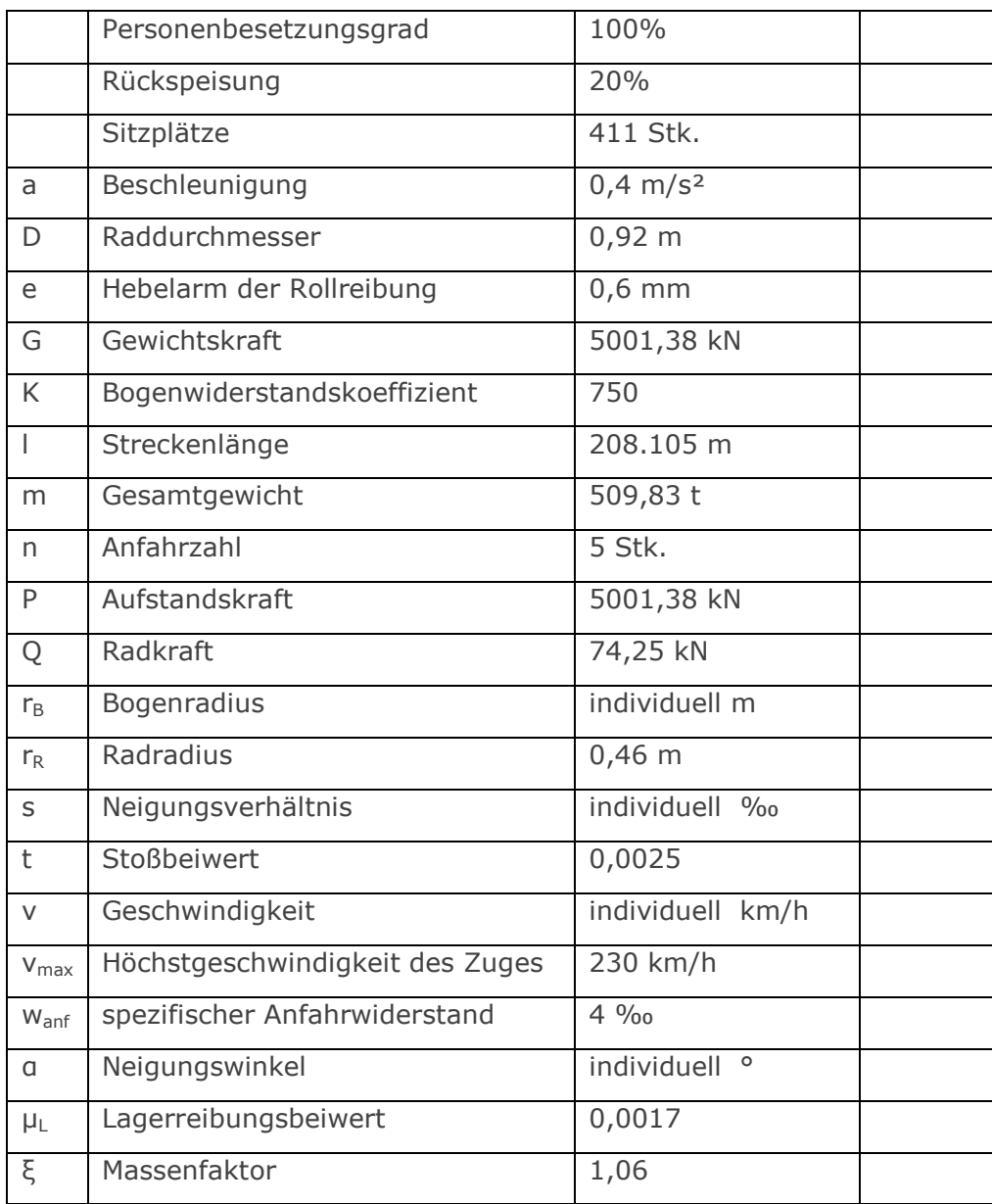

# 3.3.2 Widerstandsberechnung und Verteilung

Bei der Widerstandsberechnung ist anzumerken, dass es sich jeweils um die Summe des gesamten Widerstandes über die ganze Strecke handelt. Das heißt, bei dem Bogenwiderstand sind sämtliche Bögen und bei dem Neigungswiderstand sämtliche Neigungen schon miteinberechnet. Ebenso beinhaltet der Beschleunigungswiderstand alle Geschwindigkeitsänderungen inklusive aller Halte auf der Strecke.

Erneut ist zu erwähnen, dass die Beschleunigung konstant in die Berechnung hineinfließt. Der Beschleunigungswert a [m/s²] wird sowohl für die Beschleunigung als auch für die Bremsung angenommen.

Rollwiderstand:

$$
\sum W_R = \sum P \cdot \frac{e}{r} = 5001,38 \cdot \frac{0,6}{0,46} = 271.483.780,87 \quad [N]
$$

Lagerreibungswiderstand:

$$
\sum W_{LA} = \sum 0,120 \cdot \mu_L \cdot 1000 \cdot G = 0,120 \cdot 0,0017 \cdot 1000 \cdot 5001,38 = 42.460.063,33 \text{ [N]}
$$

Stoßwiderstand:

$$
\sum W_t = \sum t \cdot Q \cdot v = \sum 0,0025 \cdot 74,25 \cdot v_i = 48.406.883,01 \text{ [N]}
$$

Luftwiderstand:

$$
\sum W_L = \sum 3 \cdot \left(\frac{v_i}{100}\right)^2 \cdot G = 45.405.151.27 \text{ [N]}
$$

Beschleunigungswiderstand:

$$
\sum W_a = \sum m \cdot \xi \cdot a = \sum 509,83 \cdot 1000 \cdot 1,06 \cdot (\pm 0.4) = 1.080.829,00 \text{ [N]}
$$

Anfahrwiderstand:

$$
\sum W_{anf} = \sum w_{anf} \cdot G \cdot n = \sum 4 \cdot 5001,38 \cdot 5 = 100.027,67 \text{ [N]}
$$

Neigungswiderstand:

$$
\sum W_S = \sum G \cdot \sin \alpha \cdot 1000 = \sum 5001,38 \cdot \sin \alpha_i \cdot 1000 = 154.373.140,14 \,[N]
$$

Bogenwiderstand:

$$
\sum W_K = \sum w_K \cdot G = \sum \frac{K}{r} \cdot G = \sum \frac{750}{r_i} \cdot 5001,38 = 80.490.580,96 \quad [N]
$$

Die Verteilung der Widerstände ist in Abbildung 3.9 dargestellt, wobei die geschwindigkeitsabhängigen Widerstände in rot abgebildet sind.

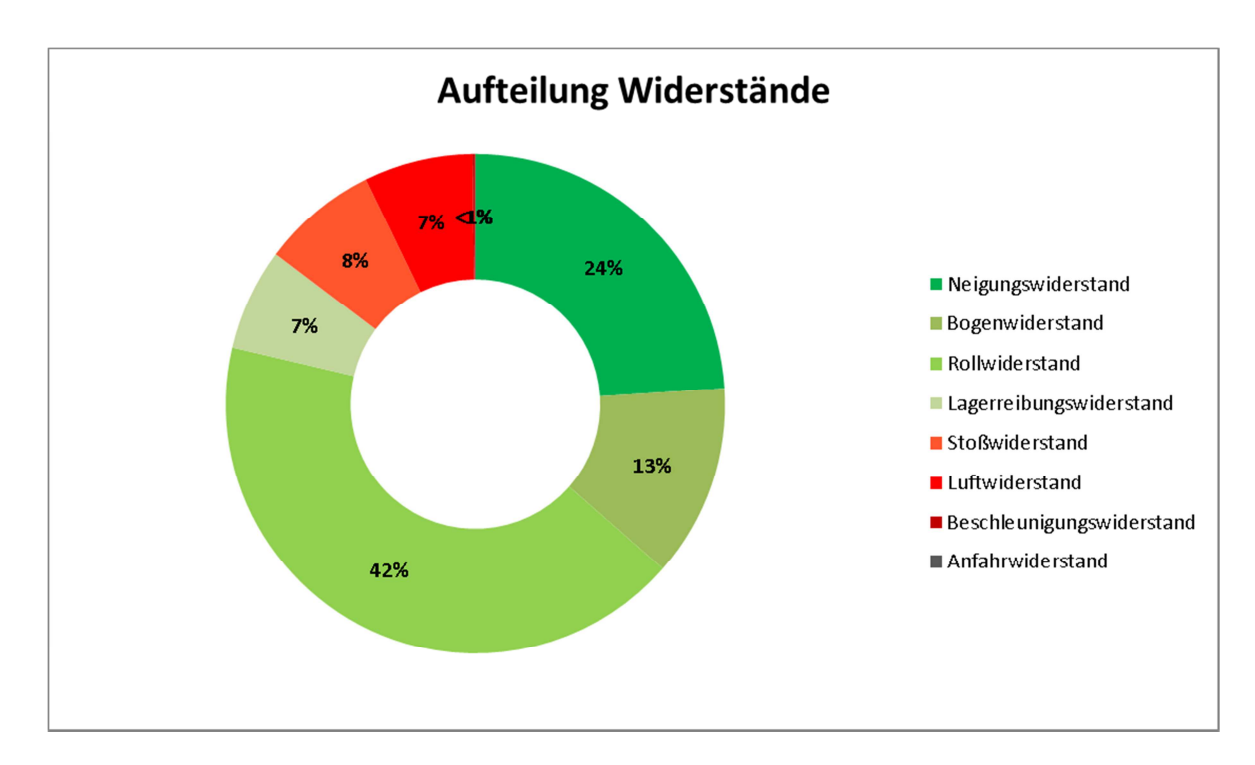

Abbildung 3.9: Verteilung der Widerstände

## 3.3.3 Umrechnung auf den Energieverbrauch

Die Summe aller Widerstände zusammen ergibt den Gesamtwiderstand. Dabei muss beachtet werden, dass die Berechnung des Gesamtwiderstandes abschnittsweise erfolgen muss. Das ist erforderlich, weil das Ergebnis des Gesamtwiderstandes auch negativ, aufgrund des Neigungs- bzw. Beschleunigungswiderstandes, ausfallen kann. Der gesamte Wert darf jedoch nicht in einen negativen Energieverbrauch umgerechnet werden. Es wird lediglich ein Prozentanteil verwendet, welcher der Rückspeisung entspricht. In diesem Beispiel wurde eine Rückspeisung von 20% gewählt.

Nun werden die Widerstände auf einen Energiewert umgewandelt, wobei diese mit der jeweiligen Länge, auf der sie auftreten, multipliziert werden. Dieser Wert wird dann von Joule in Kilowattstunden umgerechnet.

$$
E_W = \frac{\sum (W_i \cdot l_i)}{3,6 \cdot 10^6} = 1.715,58 \text{ kWh}
$$

Zum Verbrauch zufolge der Widerstände kommt noch zusätzlich der Nebenverbrauch des Zuges. Dafür wird in diesem Beispiel ein Mittelwert von 3 kWh/min angenommen. Der Nebenverbrauch muss auch im Start- bzw. Endbahnhof, wo der Zug eine gewisse Zeit lang bereit steht, berücksichtigt werden.

Die Zeit, die der Zug für die Fahrt benötigt, wird über die gefahrene Geschwindigkeit je Abschnitt i ermittelt.

$$
\sum t_i = \frac{\left(\frac{l_i}{3.6}\right)}{60} = 151,49 \text{ min}
$$
\n
$$
t_{ges} = \sum t_i + \sum t_{Halte} = 151,49 + 21 = 172,49 \text{ min}
$$

 $E_{Neben} = t_{ges} \cdot 3,00 = 172,49 \cdot 3,00 = 517,47$  kWh

 $E_{Gesamt} = E_W + E_{Neben} = 2.233,05 \, kWh$ 

# 3.3.4 Geschwindigkeitsverlauf

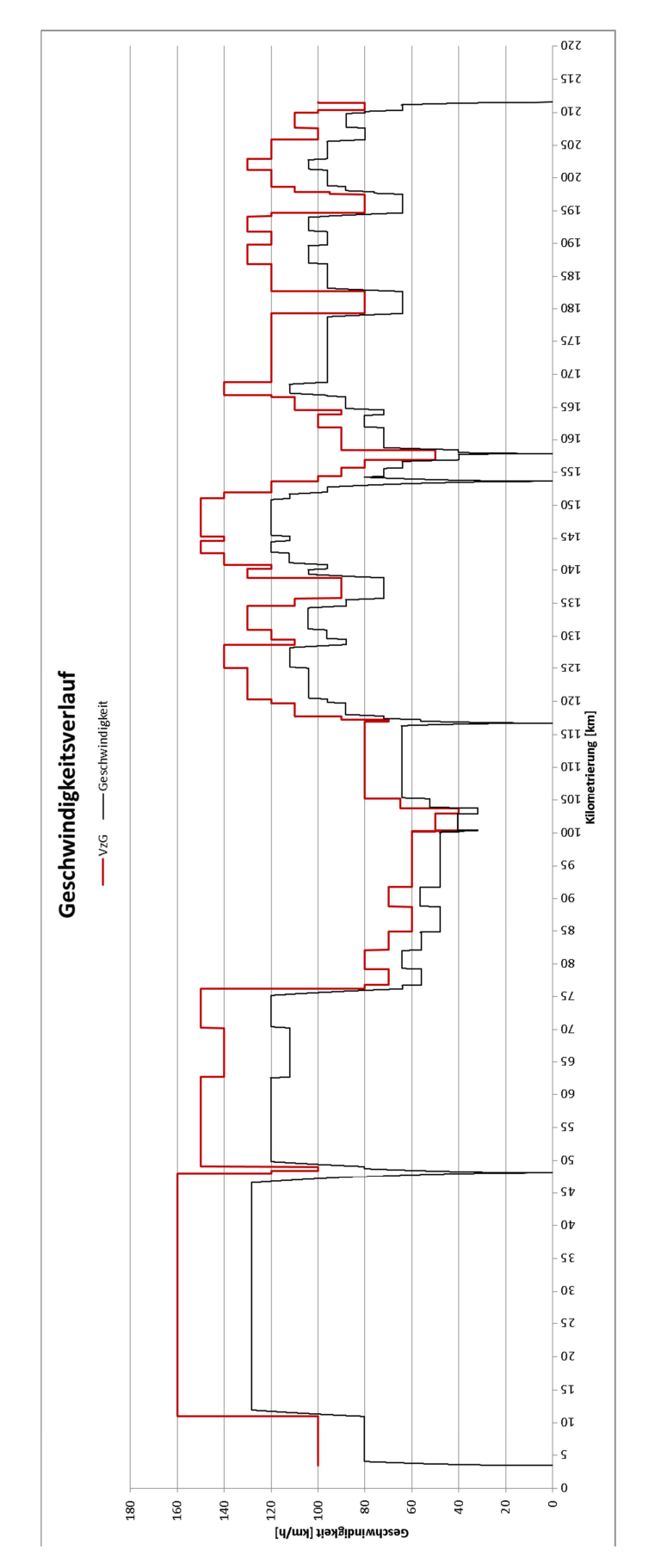

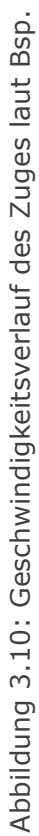

# 4 Validierung mittels Messdaten der ÖBB

Um die mathematische Abbildung der Energiebedarfsberechnung auf ihre Richtigkeit zu prüfen, wird eine Validierung mittels Messdaten der ÖBB durchgeführt. Zur Validierung lagen Daten von drei verschiedenen Zugfahrten, zwischen Wien Meidling und Graz Hauptbahnhof mit dem ÖBB Railjet, vor. Diese Messdaten wurden mit Hilfe der ÖBB RailwayBox, in Abbildung 4.1 dargestellt, aufgezeichnet.

Die ÖBB RailwayBox ist eine Einrichtung in vielen Triebfahrzeugen, die den aktuellen Energieverbrauch des Zuges über die gesamte Fahrt hinweg aufzeichnet. Sie wurde von der ÖBB-Infrastruktur AG entwickelt, um sowohl national als auch international den tatsächlichen Energiebedarf je Triebfahrzeug zu messen. Die erfassten Daten werden mit den dazugehörigen Ortsdaten in einer Datenbank abgelegt. [14]

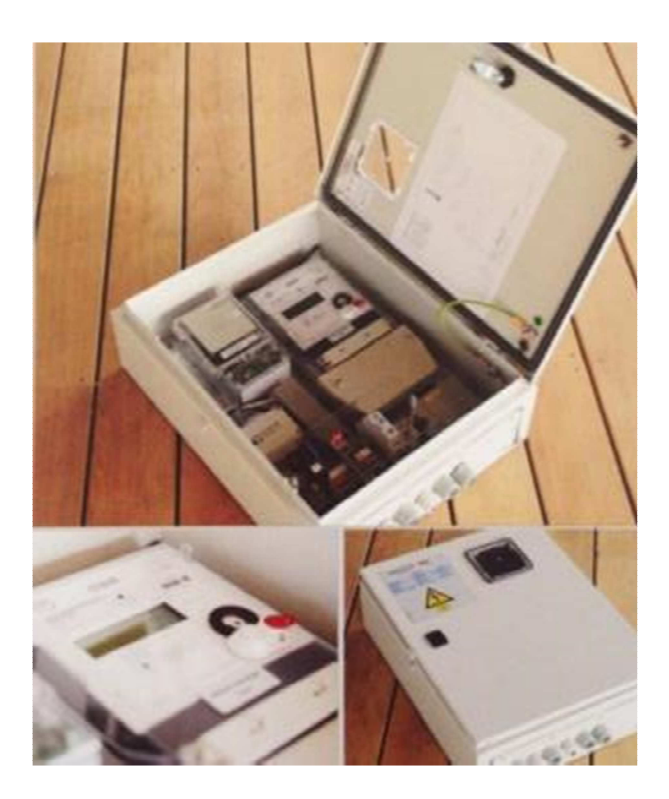

Abbildung 4.1: ÖBB Railwaybox [14]

# 4.1 Daten der ÖBB

Für die Validierung der mathematischen Abbildung wurden drei einzelne Zugfahrten von Wien Meidling nach Graz Hauptbahnhof, die von der ÖBB Infrastruktur - Energie und Vertrieb zur Verfügung gestellt wurden, verwendet. Dabei handelte es sich um minutenweise aufgezeichnete Energieverbrauchsdaten. Diese geben die Energiemenge, die vom System gezogen bzw. die rückgespeist wurde, je Zeitpunkt und Ort mittels GPS Koordinaten an.

Tabelle 4.1 zeigt die ersten 20 Minuten der für die Berechnung relevanten Daten des ÖBB Railjet 555 der Fahrt von Wien Meidling bis Graz Hauptbahnhof am 28.05.2013.

Die erste Spalte beinhaltet das Datum und die Zeitangabe. Die zweite und dritte Spalte sind die zur Zeitangabe passenden GPS-Daten des Aufenthaltsortes des Triebwagens. Spalte vier stellt den Energieverbrauch in Kilowattstunden dar, Spalte fünf die Rückspeisung ebenso in Kilowattstunden. In der letzten Spalte wird die dazugehörige Geschwindigkeit des Fahrzeuges in km/h angegeben.

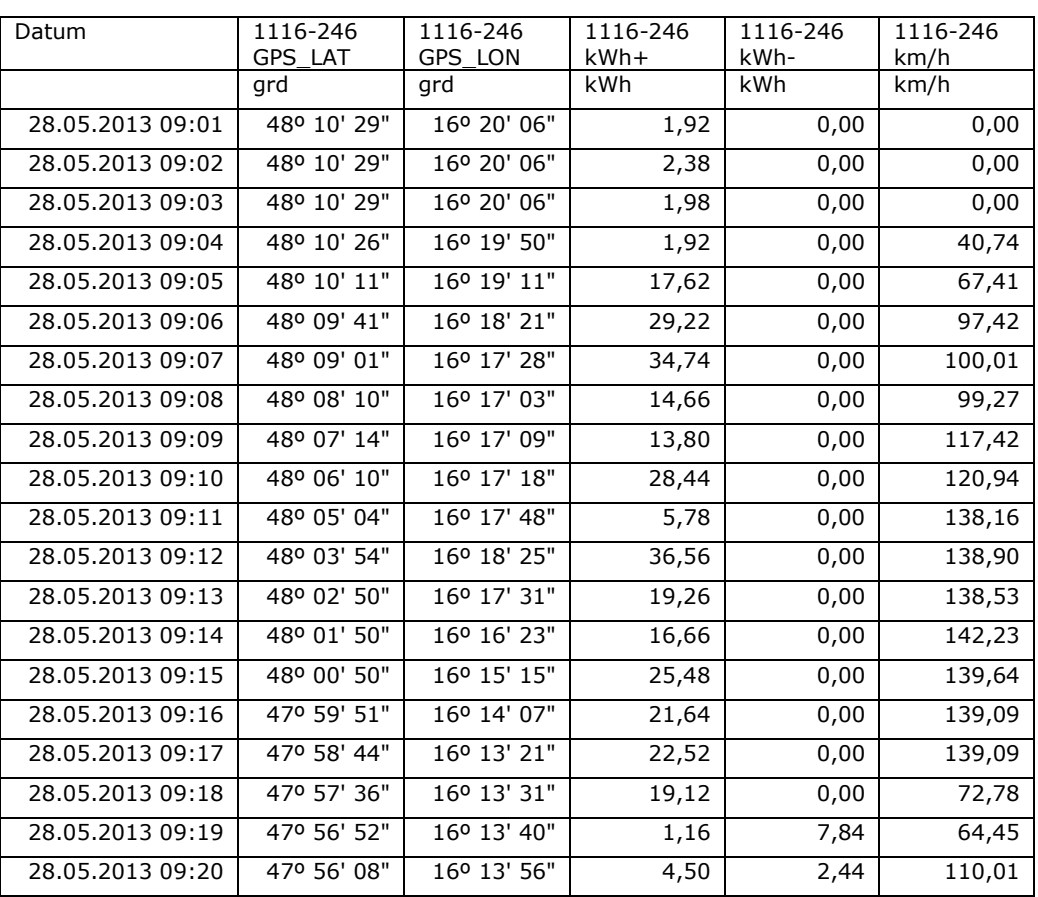

Tabelle 4.1: Auszug der Daten ÖBB Railjet 555 28.05.2013

# 4.2 Datenaufbereitung, Vorgehensweise und Berechnung

Wie die schon in Kapitel 3.3 erläuterte Berechnungsweise des imaginär fahrenden Zuges, wird nun dasselbe Verfahren für den tatsächlichen Zug verwendet. Von den Daten der ÖBB Infrastruktur – Energie und Vertrieb wird der Aufenthalt des Zuges je Minute mit der zugehörigen Geschwindigkeit verwendet. Mit diesen Informationen werden abermals 5- Meter-Abschnitte berechnet. Hier kann ebenso nur eine konstante Beschleunigung je Minute angenommen werden, da sich das tatsächliche Beschleunigungsverhalten und die dazugehörige Geschwindigkeit innerhalb der einzelnen Minuten nicht wahrheitsgetreu herauslesen lassen. Es wird angenommen, dass zu Beginn bzw. am Ende jeder Minute die gemessene Geschwindigkeit erreicht wird. Das heißt, tritt ein Beschleunigungs- bzw. ein Bremsvorgang auf, beginnt dieser direkt am Beginn dieser Minute und endet bei der nächsten Minute. Es liegen keine Informationen vor, ob der Zug den Bahnhof schon vor vollendeter Minute erreicht hat bzw. ob die gemessene Geschwindigkeit noch konstant gehalten wurde und dann stärker auf die darauffolgende Geschwindigkeit beschleunigt bzw. gebremst wurde.

Es ist hier zu erwähnen, dass sämtliche verwendete Geschwindigkeits- bzw. Ortsangaben der RailwayBox mit der Annahme von 100% Messgenauigkeit in die Berechnung einfließen.

Für die Berechnung selbst wird zuerst die Fahrt des Zuges kontrolliert. Dabei wird überprüft ob dieser bei der Fahrt die zulässigen Höchstgeschwindigkeiten auf der Strecke eingehalten hat, siehe Abbildung 4.2. Aufgrund der Annahmen einer konstanten Beschleunigung über die gesamte Fahrminute, tritt an manchen Stellen die Fahrtlinie über die Höchstgeschwindigkeitsgrenze hinaus. Das heißt aber nicht gezwungenermaßen, dass der Triebfahrzeugführer bei der tatsächlichen Fahrt schneller gefahren ist, als an diesen Stellen erlaubt war.

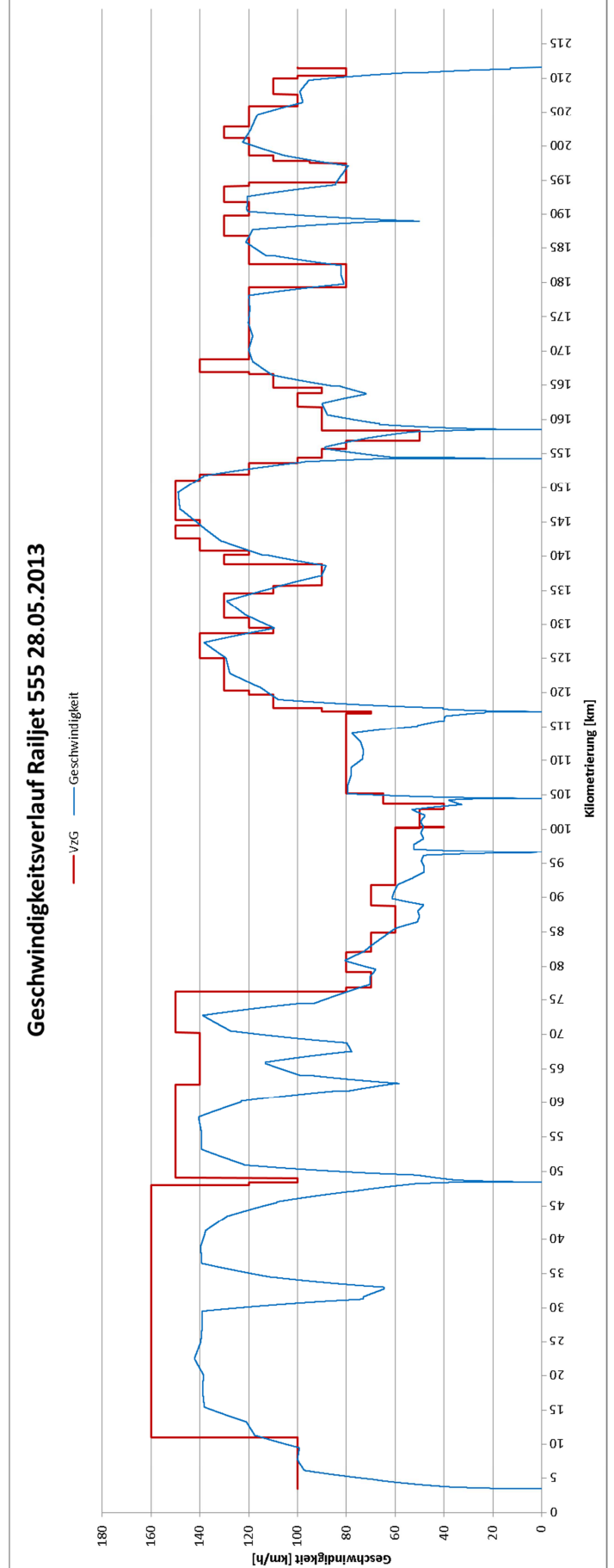

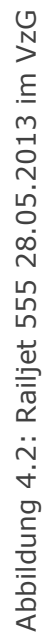

Die Geschwindigkeiten wurden mit der jeweiligen Ortsinformation in der Berechnung übernommen. Die GPS-Daten wurden vorerst noch mit Hilfe von Google Maps und AutoCAD in eine Kilometrierung umgewandelt.

Die weiteren Streckenparameter wurden, wie in Kapitel 3 erläutert, verwendet, ebenso sämtliche Daten und Werte, welche die Zugausstattung betreffen. Für die Rückspeisung des Zuges wurde ein Mittelwert angenommen, da die genaue prozentuelle Rückspeisung je Streckenabschnitt nicht in den Daten der ÖBB Infrastruktur – Energie und Vertrieb abgebildet war. Für den Railjet 555 28.05.2013 beträgt der gewählte Mittelwert 30% Rückspeisung.

Der Nebenverbrauch kann, da dieser nicht bekannt ist, auch bloß über einen Mittelwert abgeschätzt werden. Der Verbrauch ergibt sich aus den Werten in der Spalte vier in der Tabelle 4.1 bei einer Geschwindigkeit von 0 km/h. Steht der Zug bei den Messdaten der ÖBB Infrastruktur – Energie und Vertrieb still und es wird dennoch Energie gezogen, dann kann davon ausgegangen werden, dass dies der Nebenverbrauch des gesamten Zuges ist, da keine weiteren Einflüsse bei Stillstand auf den Zug wirken. In diesem Fall beträgt der Mittelwert bezogen auf die Halteminuten im Start- bzw. Endbahnhof 3,29 kWh/min.

Der Nebenverbrauch tritt konstant auf der gesamten Fahrt auf. Ebenso ist dieser Nebenverbrauch in den Halteminuten in den Bahnhöfen Wien Meidling und Graz bzw. in den weiteren Haltestellen zu berücksichtigen. Die planmäßige Aufenthaltszeit in jedem Bahnhof wird für diese Validierung von den Daten der ÖBB Infrastruktur – Energie und Vertrieb übernommen und nicht aus dem offiziellen Fahrplan.

# 4.3 Berechnung des Energieverbrauchs des Railjet 555 bei der Fahrt am 28.05.2013

# 4.3.1 Eingangsparameter

# Tabelle 4.2: Eingangsparameter des Railjet 555 28.05.2013

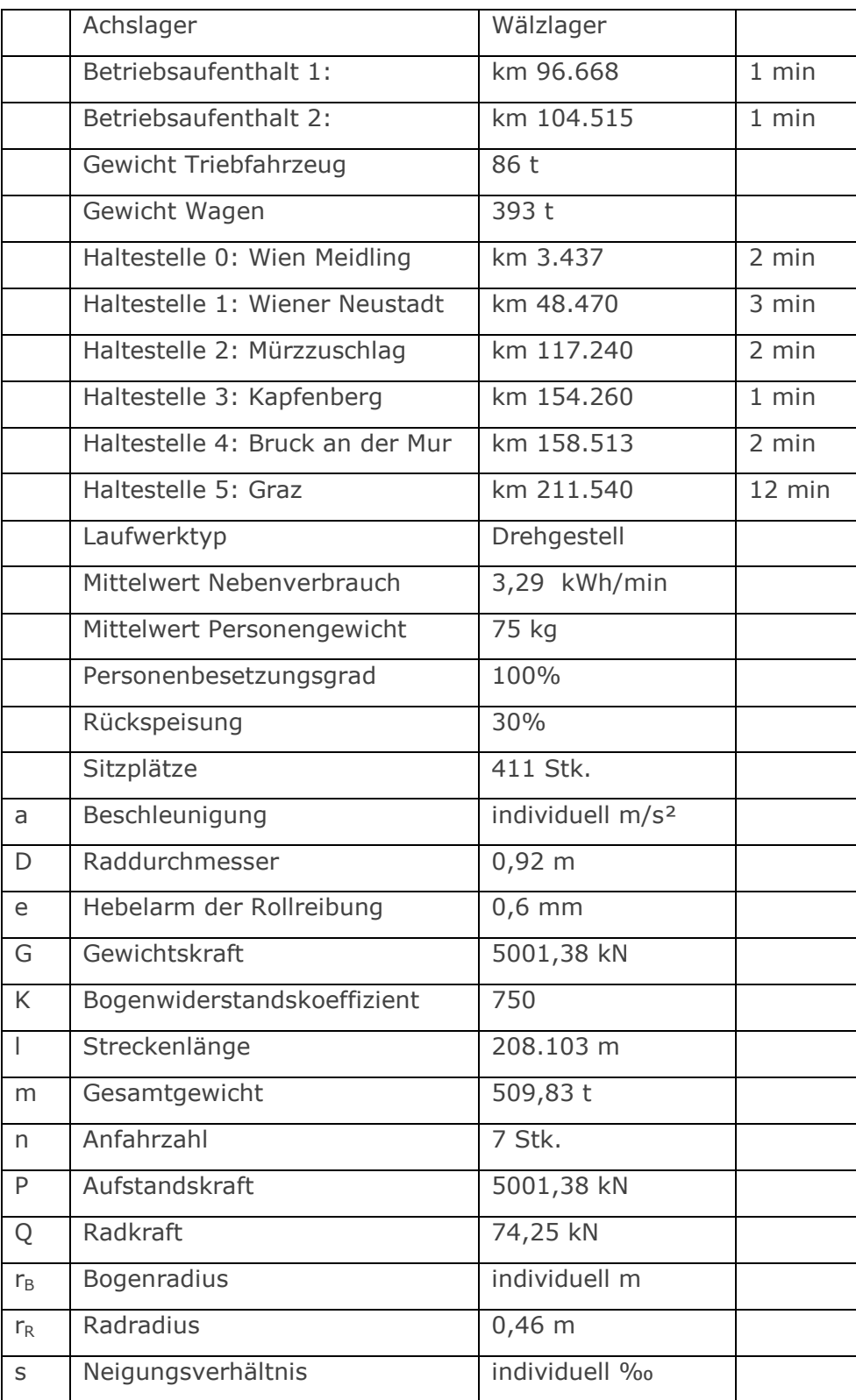

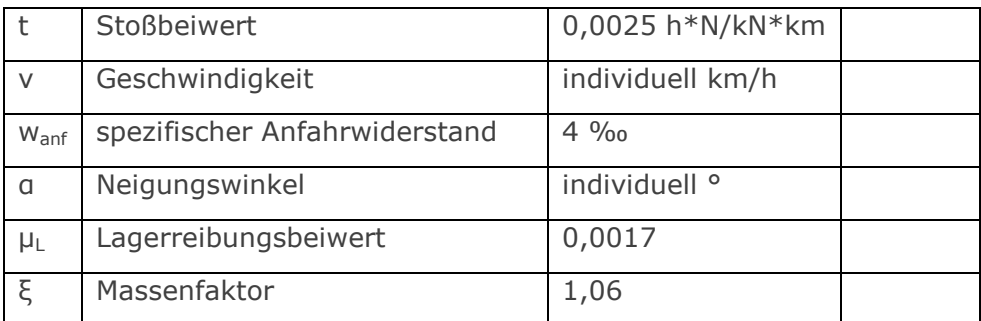

4.3.2 Widerstandsberechnung und Verteilung

Rollwiderstand:

$$
\sum W_R = \sum P \cdot \frac{e}{r} = 5001,38 \cdot \frac{0,6}{0,46} = 271.470.733,78 \text{ [N]}
$$

Lagerreibungswiderstand:

$$
\sum W_{LA} = \sum 0,120 \cdot \mu_L \cdot 1000 \cdot G = 0,120 \cdot 0,0017 \cdot 1000 \cdot 5001,38 = 42.458.022,76 \text{ [N]}
$$

Stoßwiderstand:

$$
\sum W_t = \sum t \cdot Q \cdot v = \sum 0,0025 \cdot 74,25 \cdot v_i = 52.576.238,80 \text{ [N]}
$$

Luftwiderstand:

$$
\sum W_L = \sum 3 \cdot \left(\frac{v_i}{100}\right)^2 \cdot G = 53.911.792.89 \text{ [N]}
$$

Beschleunigungswiderstand:

$$
\sum W_a = \sum m \cdot \xi \cdot a = \sum 509,83 \cdot 1,06 \cdot (\pm a) = 29.556.225,28 \text{ [N]}
$$

Anfahrwiderstand:

$$
\sum W_{anf} = \sum w_{anf} \cdot G \cdot n = \sum 4 \cdot 5001,38 \cdot 7 = 140.038,73 \,[N]
$$

Neigungswiderstand:

$$
\sum W_S = \sum G \cdot \sin \alpha \cdot 1000 = \sum 5001,38 \cdot \sin \alpha_i \cdot 1000 = 154.307.962,89 \,[N]
$$

Bogenwiderstand:

$$
\sum W_K = \sum w_K \cdot G = \sum \frac{K}{r} \cdot G = \sum \frac{750}{r_i} \cdot 5001,38 = 80.484.116,87 \quad [N]
$$

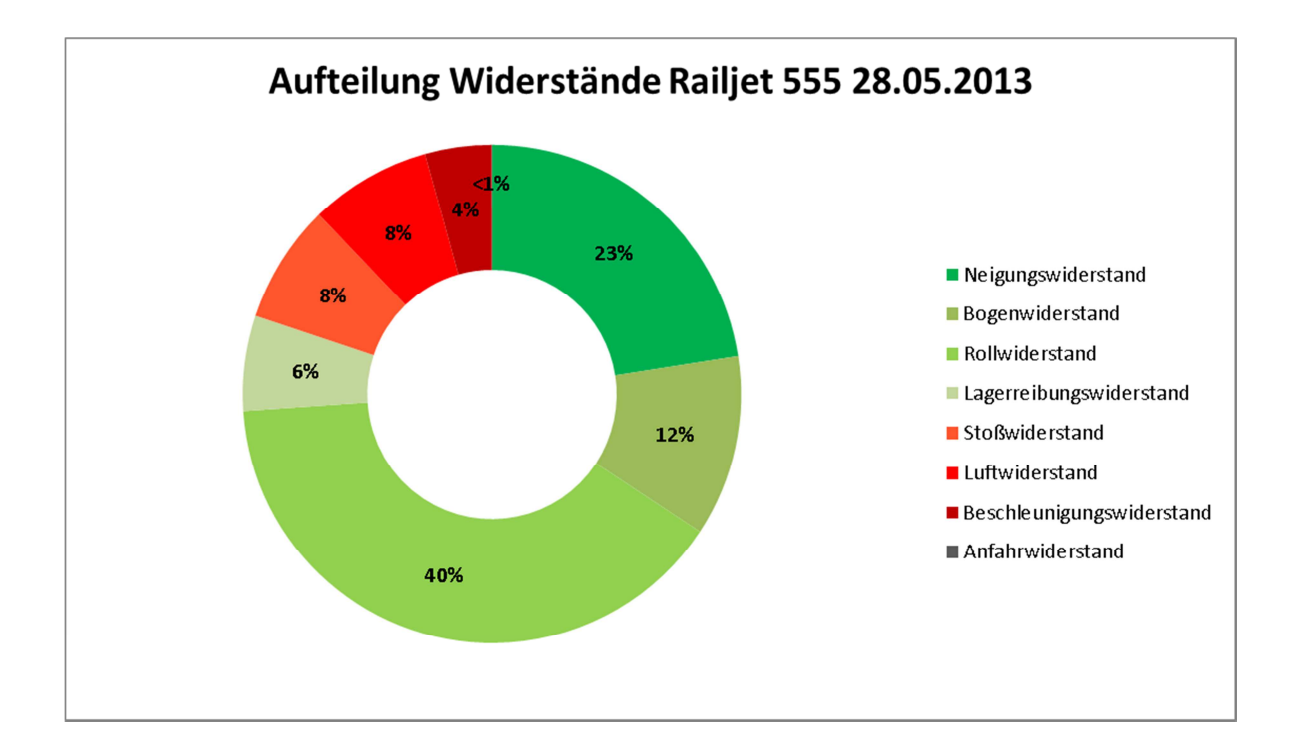

Abbildung 4.3: Verteilung der Widerstände Railjet 555 28.05.2013

# 4.3.3 Umrechnung auf den Energieverbrauch

$$
E_W = \frac{\sum (W_i \cdot l_i)}{3,6 \cdot 10^6} = 1.747,81kWh
$$

$$
\sum t_i = \frac{\left(\frac{l_i}{\left(\frac{v_i}{3,6}\right)}\right)}{60} = 145,66 min
$$

$$
t_{ges} = \sum t_i + \sum t_{Halte} = 145,66 + 24 = 169,66 \text{ min}
$$

 $E_{Neben} = t_{ges} \cdot 3,29 = 169,66 \cdot 3,29 = 558,19kWh$ 

 $E_{Gesamt} = E_W + E_{Neben} = 2.306,00 \; kWh$ 

In Abbildung 4.4 ist die Zusammensetzung des Gesamtenergieverbrauches dargestellt.

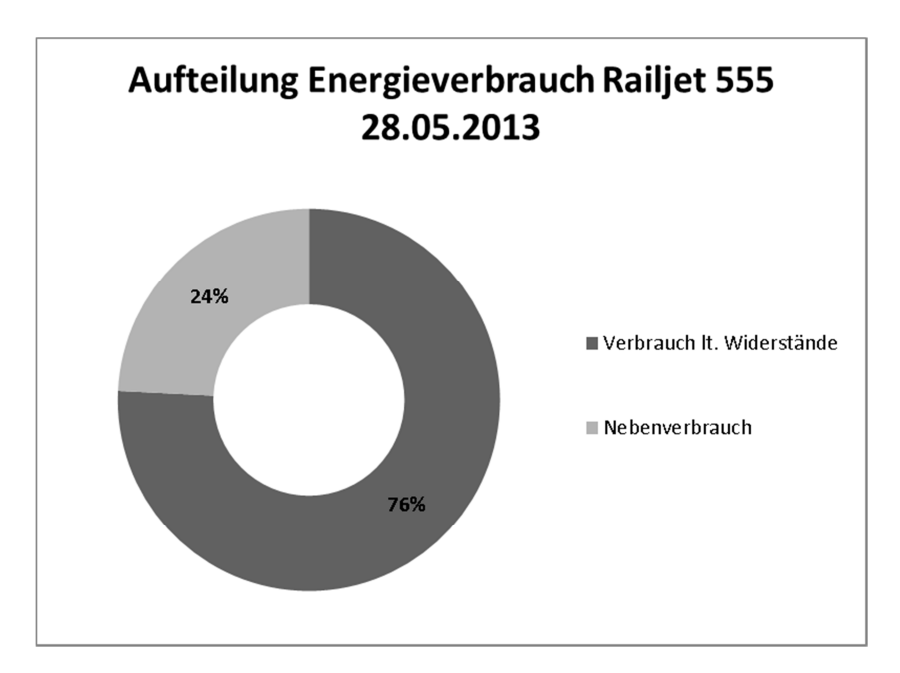

Abbildung 4.4: Aufteilung Energieverbrauch Railjet 555 28.05.2013

Die einzelnen Berechnungen des Railjet 555 04.06.2013 und des Railjet 555 05.06.2013 sind im Anhang C und Anhang D angeführt.

# 4.4 Abweichungen und deren Ursachen

## 4.4.1 Railjet 555 28.05.2013

Die Abweichung des berechneten Ergebnisses zu dem tatsächlichen Energieverbrauch der ÖBB Infrastruktur – Energie und Vertrieb von 2023,66 kWh beträgt ca. 14%. Dieser Unterschied kann aufgrund der verschiedenen angenommenen Eingangsparameter, wie Nebenverbrauch, Personenbesetzungsgrad bzw. Rückspeisung, auftreten. Ändert man beispielsweise die Annahme der Rückspeisung von 30% auf 0%, da in der Realität der Rückspeisungswert sich ebenso ändert je nach Topographie, erhält man aus der mathematischen Abbildung einen Energieverbrauch von 2647,38kWh.

In den Daten der ÖBB Infrastruktur – Energie und Vertrieb sind ebenso Ergebnisse ohne Rückspeisung aufgelistet. Dabei beträgt der Energieverbrauch 2716,44 kWh. Die Abweichung beträgt nun nur noch -2,54% und zeigt somit, dass die Annahme einer immer gleichen Rückspeisung nicht korrekt war.

Betrachtet man jedoch alle Abschnitte zwischen den einzelnen Bahnhöfen extra, so ergeben sich folgende Abweichungen je Strecke, siehe Abbildung 4.5.

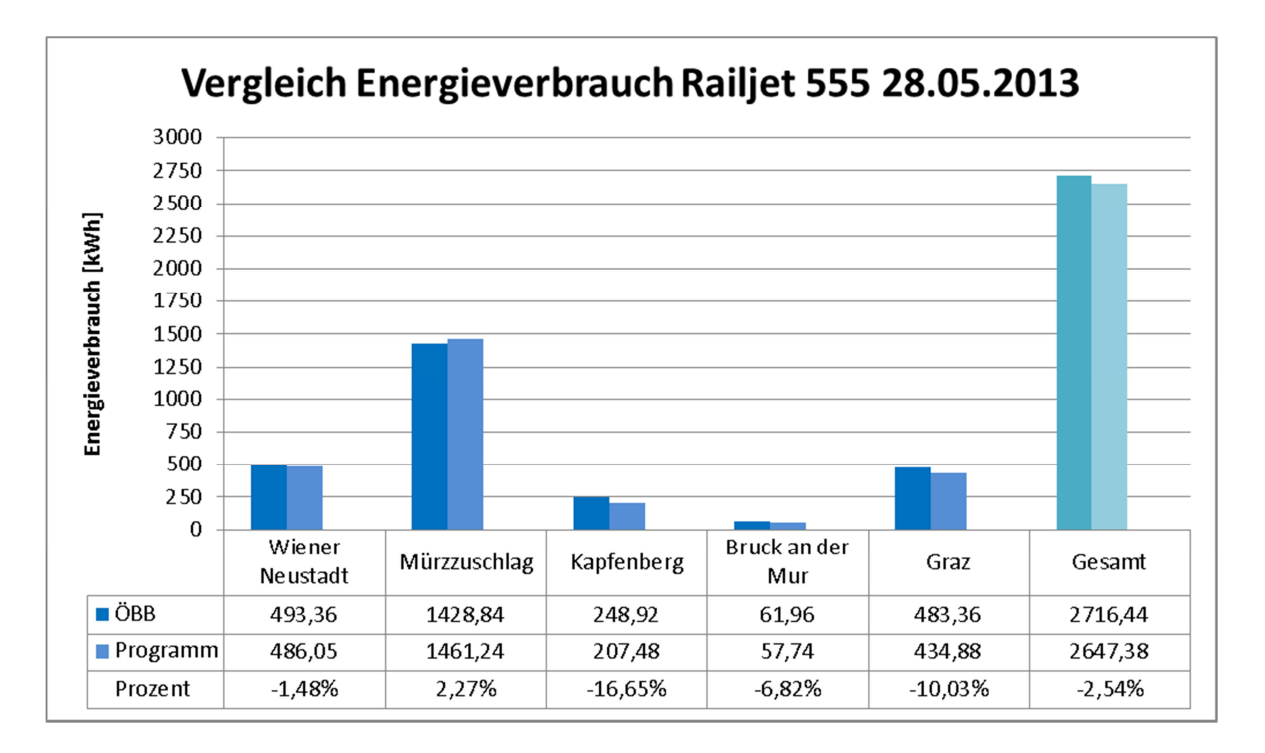

## Abbildung 4.5: Vergleich Energieverbrauch Railjet 555 28.05.2013

Der Fehler setzt sich nicht konstant über die gesamte Strecke fort. Die Abweichung ist in den einzelnen Abschnitten unterschiedlich, nicht nur von der Größe sondern auch vom Vorzeichen her. Dies lässt darauf schließen, dass die Ursache auf einen angenommenen Eingangsparameter in der Berechnung zurückzuführen ist, der ebenso einmal höher bzw. niedriger sein kann, somit ein nicht konstanter Wert ist.

Der variierende Personenbesetzungsgrad kann in diesem Fall nicht alleine für die einzelnen Fehler verantwortlich sein, da dieser bereits mit 100% in der Berechnung angenommen wurde. Das heißt, in den Bereichen, in denen der Verbrauch höher sein sollte, als berechnet, kann es nicht am Personenbesetzungsgrad liegen, da es nicht möglich ist, diesen weiter zu erhöhen als 100%.

Ebenso wie die Rückspeisung wurde der Nebenverbrauch mit einem Mittelwert angenommen. Dieser kann jedoch in den einzelnen Abschnitten unterschiedlich hohe Werte annehmen.

In Tabelle 4.3 wird die ermittelte Differenz des Energieverbrauches je Abschnitt auf die gefahrenen Minuten, die aus den Messdaten der ÖBB Infrastruktur – Energie und Vertrieb stammen, aufgeteilt und angeführt. In der letzten Spalte der Tabelle 4.3 ergibt sich somit eine Differenz in Kilowattstunden pro gefahrene Minute.

|                           |                  | ÖBB<br>[kWh] | Programm<br>[kWh] | Abweichung<br><sup>ro</sup> %] | Differenz<br>[kWh] | Minuten | Differenz-<br>kWh pro<br>Minute |
|---------------------------|------------------|--------------|-------------------|--------------------------------|--------------------|---------|---------------------------------|
| Railjet 555<br>28.05.2013 | Wiener Neustadt  | 493,36       | 486,05            | $-1,48%$                       | $-7,31$            | 31      | $-0,24$                         |
|                           | Mürzzuschlag     | 1428,84      | 1461,24           | 2.27%                          | 32,40              | 61      | 0,53                            |
|                           | Kapfenberg       | 248,92       | 207,48            | $-16,65%$                      | $-41.44$           | 20      | $-2,07$                         |
|                           | Bruck an der Mur | 61,96        | 57,74             | $-6,82%$                       | $-4,22$            | 6       | $-0,70$                         |
|                           | Graz             | 483,36       | 434,88            | $-10.03%$                      | $-48.48$           | 47      | $-1,03$                         |
|                           | Gesamt           | 2716,44      | 2647,38           | $-2,54%$                       |                    | 165     |                                 |

Tabelle 4.3: Abweichung des Energieverbrauchs Railjet 555 28.05.2013

Die Differenz in Kilowattstunden pro Minute liegt im Wertbereich des Nebenverbrauches und kann auf diesen aufgeteilt werden, welcher mit einem Mittelwert von 3,29 kWh angenommen wurde. Ebenso lassen die negativen Abweichungen des Energieverbrauches in den einzelnen Abschnitten vermuten, dass diese auf vorhandene Tunnel zurückzuführen sind. Jedoch wurde, wie bereits erwähnt, der Tunnelwiderstand aufgrund fehlender Informationen nicht in der mathematische Abbildung berücksichtigt.

Auffällig ist auch, dass die Fahrzeit des Zuges laut der Berechnung mit dem im Zuge der vorliegenden Masterarbeit erstelltem Programm 169,66 Minuten beträgt. In der Realität wurde die Strecke jedoch in 165 Minuten zurückgelegt. In der mathematischen Abbildung wird die Fahrzeit über die vorhandene Geschwindigkeit alle 5 Meter ermittelt.

Der Zeitunterschied von ca. 5 Minuten kann somit auf den angenäherten Geschwindigkeitsverlauf zurück zu führen sein. Wie bereits in Kapitel 4.2 erläutert, konnten keine Annahmen über das Fahrverhalten innerhalb der einzelnen Minuten getroffen werden. Der Zug kann bei der realen Fahrt die Geschwindigkeit bereits um einiges früher erreicht haben, als am Beginn der gemessenen Minute. Genau dieses Szenario wird in der Berechnung mit Hilfe des Programms ersichtlich.

Zuerst wird, wie in Kapitel 4.2 erwähnt, eine konstante Beschleunigung je Zeitintervall der Messdaten berechnet. Dies erfolgt mit Hilfe einer Integration der konstanten Beschleunigung über die Zeit, siehe Abbildung 3.5. Dabei fließen jedoch keinerlei Streckeninformationen ein.

Erreicht der Zug in der Realität bereits in weniger als 60 Sekunden die gemessene Geschwindigkeit der nächsten Minute und setzt seine Fahrt mit konstanter Geschwindigkeit fort bzw. steht bereits im Bahnhof, ist der mit einer Minute berechnete Beschleunigungswert für diesen Abschnitt zu gering bemessen. Dadurch ist die Geschwindigkeitskurve zu flach. Das heißt der Zug legt bei einem Beschleunigungsvorgang zu wenig Strecke, bei einem Bremsvorgang zu viel Strecke in einer Minute zurück. Dies hat zur Folge, dass der durch das Programm berechnete Zug kurz vor dem Kilometer der nächsten Minute die Soll-Geschwindigkeit noch nicht erreicht hat.

Der Zug kann in der Realität noch länger seine Geschwindigkeit gefahren sein und erst am Ende der Minute den Bremsvorgang begonnen haben. Das kann genauso in der Berechnung der Beschleunigung nicht im Vorhinein berücksichtigt werden, da keine Informationen darüber vorhanden sind. Dies hat einen wesentlichen Einfluss auf die Berechnung der Fahrzeit im Programm. Für die Berechnungen wurde jedoch die Annahme getroffen, dass direkt am Beginn der Minute der Bremsvorgang begonnen wird, siehe Abbildung 4.6.

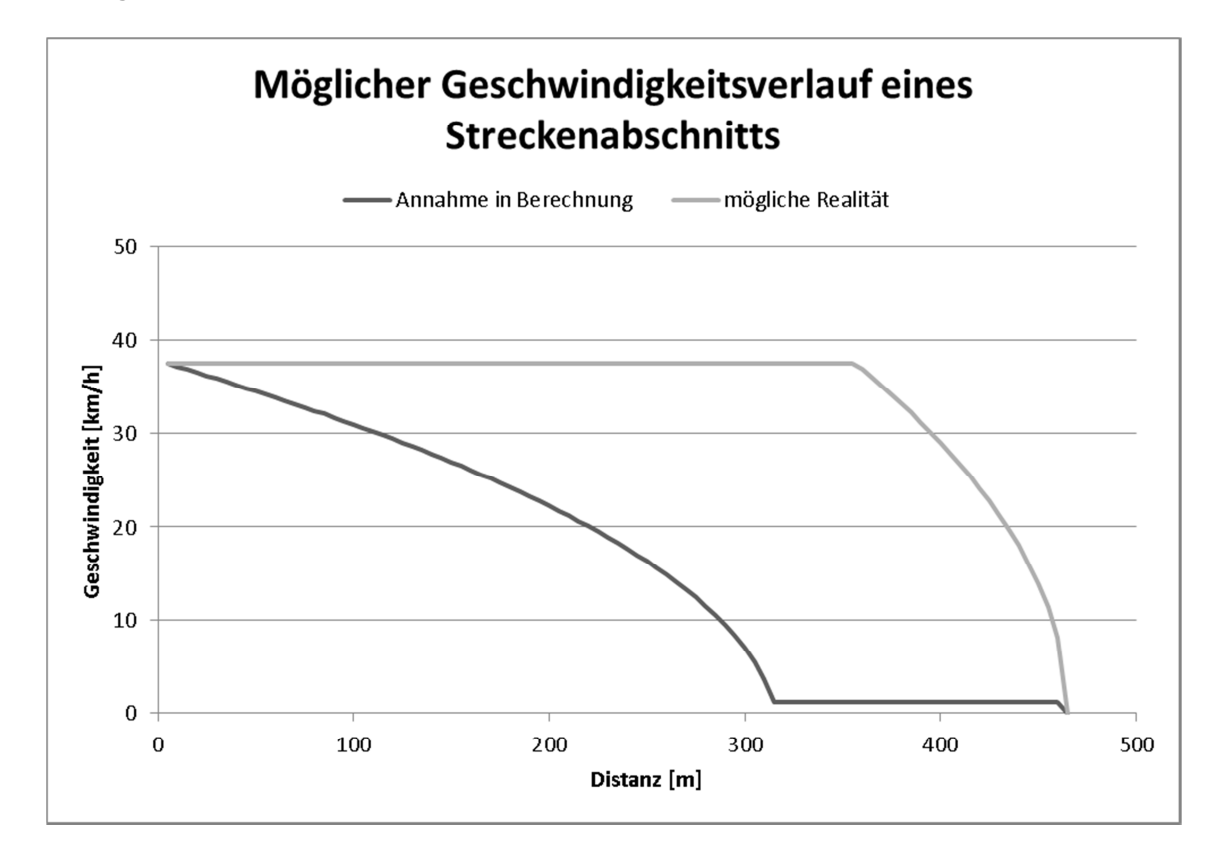

Abbildung 4.6: Möglicher Geschwindigkeitsverlauf eines Streckenabschnitts

Der Zug in Abbildung 4.6 braucht in der Realität für diese Distanz eine Minute. Zufolge für die mathematische Abbildung des Energieverbrauchs getroffener Annahme, dass der Zug zu Beginn der gemessenen Minute bereits mit dem Bremsvorgang anfängt, fährt dieser eine geringere Geschwindigkeit und braucht für dieselbe Distanz wesentlich länger, als eine Minute.

Demzufolge ergeben sich einige 5 Meter-Abschnitte vor den gemessenen Haltestellen Bereiche, wo der Zug sich mit einer Geschwindigkeit von annähernd Null fortbewegt, da der Zug im Programm dennoch erst am gemessenen Kilometer halten darf. Diese sehr geringen Geschwindigkeiten führen zu hohen Fahrzeitenberechnungen in den jeweiligen 5 Meter-Abschnitten. In der Berechnung des Railjet 555 05.06., siehe Anhang D, sind die Auswirkungen demzufolge am höchsten.

Ist der angenommene Geschwindigkeitsverlauf nicht der Realität entsprechend, hat dies wiederum einen Einfluss auf die verschiedenen geschwindigkeitsabhängigen Widerstände, und vor allem auf den Beschleunigungswiderstand, der bei konstanter Geschwindigkeit Null beträgt.

Der Unterschied der Fahrzeiten in der Berechnung hat zu Folge, dass auch die 5 Minuten Differenz mit dem Nebenverbrauch multipliziert werden und somit um ca. 16,5 kWh mehr in den Gesamtenergieverbrauch miteinfließt. Zieht man nun diesen Wert des ursprünglichen Gesamtenergieverbrauchs ab, ergibt sich ein Wert von 2.630,93 kWh, die Abweichung beträgt nun -3,15% zum gemessenen Energieverbrauchswert.

Die negative Abweichung zum gemessenen Energieverbrauchswert ist darauf zu schließen, dass in der Realität noch weitere Einflüsse auftreten, die nicht miteingerechnet wurden, wie etwa der Tunnelwiderstand bzw. die meteoroligschen Einflüsse. Mit diesen Einflüssen würde der Zug jedoch mehr Energie benötigen. Somit ist eine negative Abweichung erforderlich, um eine richtige Annäherung an den tatsächlichen Energiverbrauch zu bestätigen.

# 4.4.2 Vergleich der drei Railjets

Um sicherzustellen, dass der Energieverbrauch auf der Strecke Wien Meidling – Graz Hauptbahnhof in der Realität immer annähernd ähnliche Werte beträgt, werden nun die einzelnen Zugfahrten miteinander verglichen. In Tabelle 4.4 ist der Energieverbrauch nach den Messungen der ÖBB Infrastruktur – Energie und Vertrieb abschnittsweise für die drei Fahrten des Railjets aufgelistet.

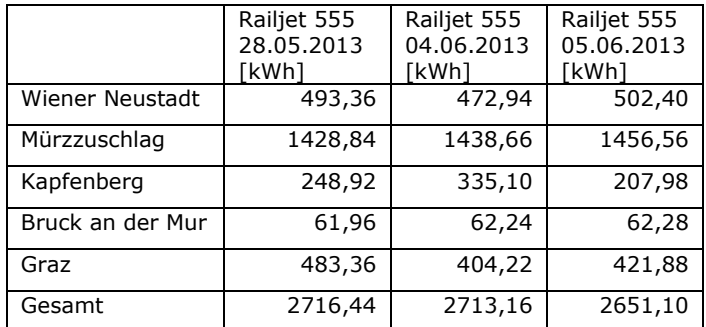

Tabelle 4.4: Vergleich Energieverbrauch der drei Railjets aus Messung der ÖBB

Die drei Railjets weisen einen ähnlichen Energieverbrauch auf, trotzdem unterscheidet sich der Gesamtverbrauch der einzelnen Züge bis zu 65 kWh. Bei den einzelnen Streckenabschnitten ist die Abweichung teilweise sogar um einiges größer. Der maximale Unterschied der Züge liegt im Abschnitt Mürzzuschlag bis Kapfenberg, dort beträgt die Differenz bis zu 127 kWh. In Abbildung 4.7 sind die Abweichungen grafisch dargestellt.

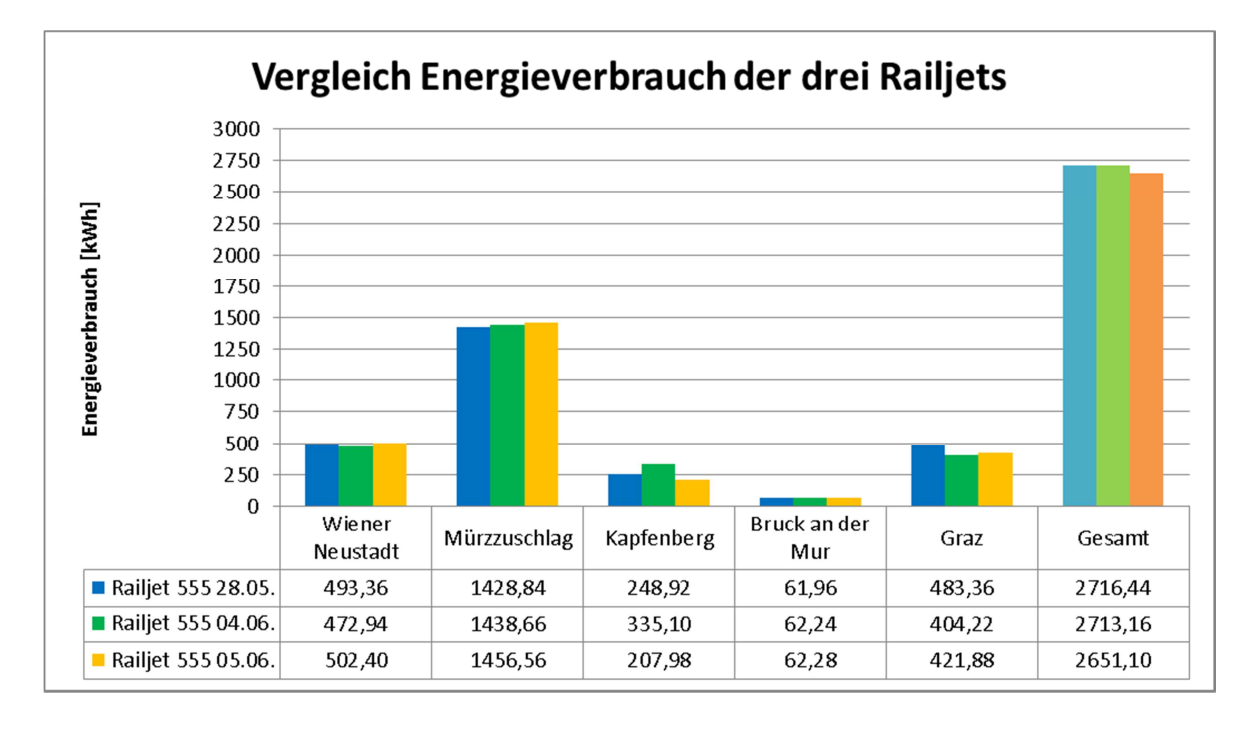

Abbildung 4.7: Vergleich Energieverbrauch der drei Railjets

Die unterschiedliche Fahrgeschwindigkeit und damit die unterschiedliche Fahrweise der einzelnen Züge sind in Abbildung 4.8 dargestellt.

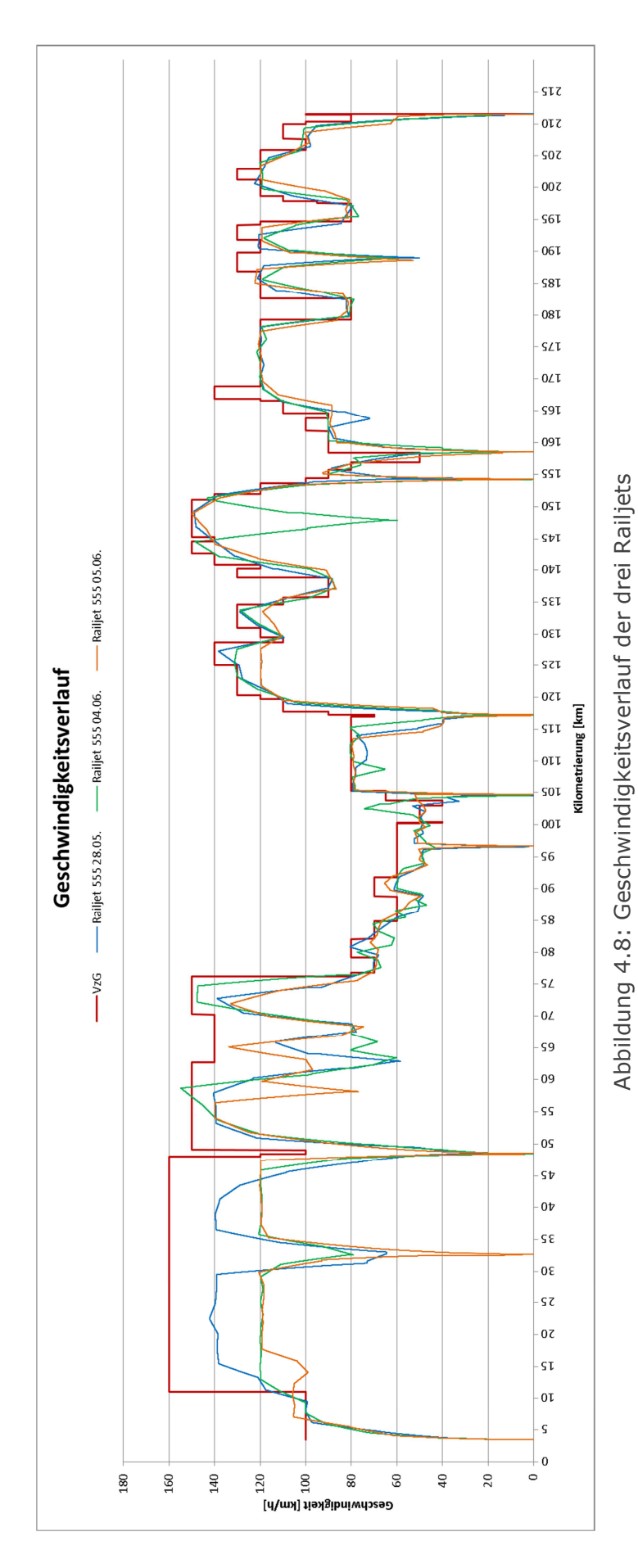
Aufgrund der Validierung mit den Messdaten der ÖBB Infrastruktur – Energie und Vertrieb stellt sich die Frage der unterschiedlichen Auswirkungen der einzelnen Parameter auf die damit errechneten Widerstände und auf den sich daraus ergebenden Gesamtenergieverbrauch. In Kapitel 4 werden Abweichungen der Ergebnisse von Seiten des Programms bezogen auf den real gefahrenen Zug dargestellt, deren Ursprung bereits diskutiert wurde. Demzufolge werden nun die verschiedenen Einflussgrößen und deren Auswirkung auf das Ergebnis des Energieverbrauches separat betrachtet und erläutert.

# 5.1 Ergebnismatrix einzelner Szenarien

Mit Hilfe des im Zuge der vorliegenden Masterarbeit erstellten Programms werden verschiedene Szenarien durchgerechnet, um die Einflüsse der einzelnen Parameter besser zu erkennen. Die Ergebnisse der einzelnen Fälle sind in einer Ergebnismatrix dargestellt, siehe Tabelle 5.1.

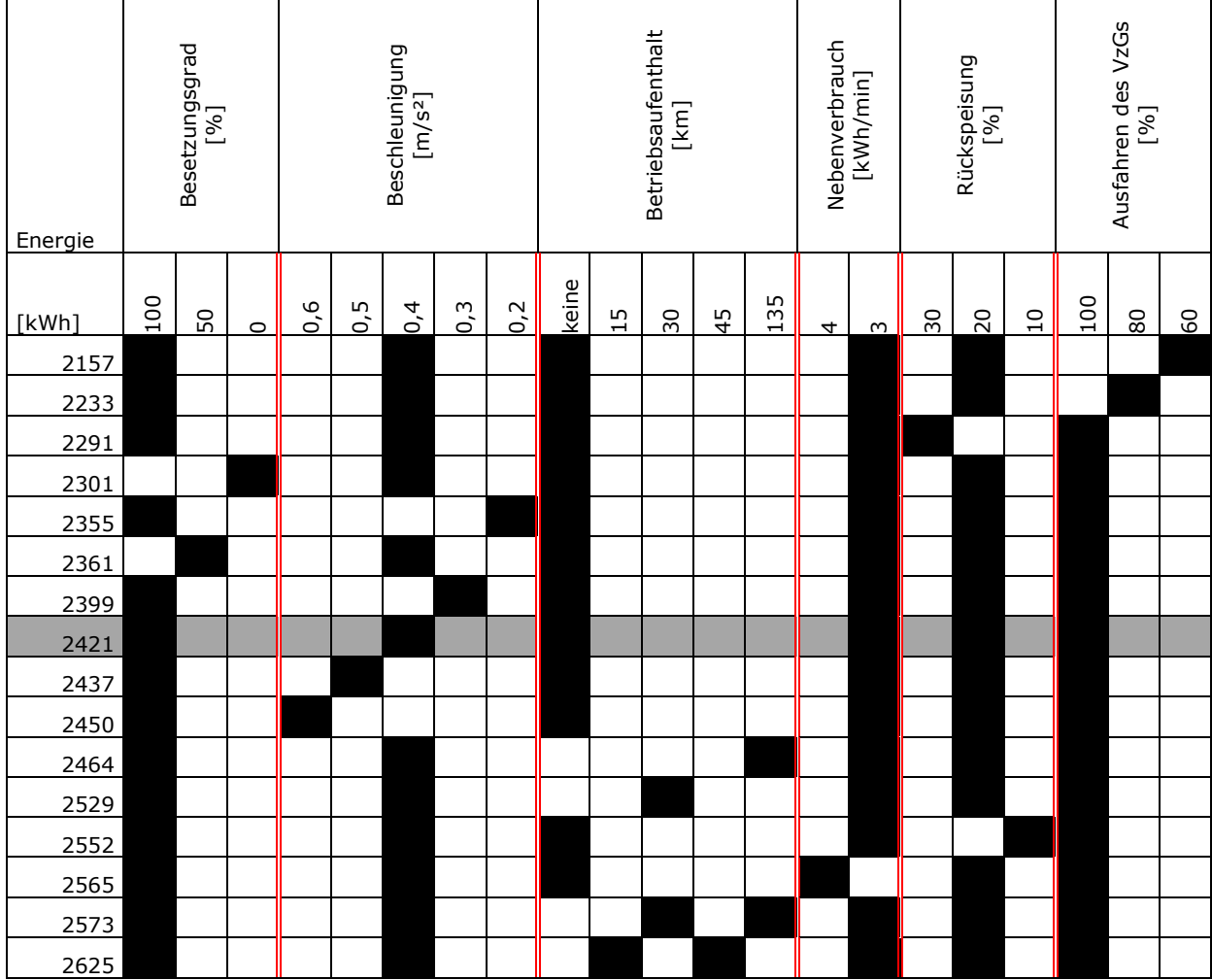

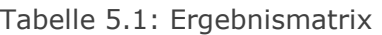

Die Ergebnismatrix stellt eine Auswahl an Lastfällen dar, wobei das grau hinterlegte Szenario den Grundlastfall mit folgenden Parametern darstellt:

- 1 100% Personenbesetzungsgrad
- 1 0,4 m/s<sup>2</sup> Beschleunigung und Bremsung
- 1 keine unvorhergesehenen Betriebsaufenthalte
- 1 3 kWh/min Nebenverbrauch
- 20% Rückspeisung
- 100% Ausfahren des VzGs

Ausgehend von diesem Grundlastfall wurde in weiterer Folge bei jedem einzelnen Szenario lediglich ein Wert verändert, um dessen Auswirkung auf den Gesamtenergieverbrauch besser zu erkennen.

Alle Lastfälle wurden mit den Eingangsparametern der Zugausstattung einer Railjet-Standardgarnitur und den planmäßigen Haltestellen der Südbahn berechnet.

Die Ergebnisse zeigen unterschiedliche Energieverbrauchswerte, die bis zu 500 kWh von einander abweichen. Dabei ist nochmals zu erwähnen, dass bei der Berechnung noch keine meteorologischen Einflüsse berücksichtigt worden sind, welche den Kraftschluss zwischen Rad und Schiene und in weiterer Folge den Energieverbrauch stark beeinflussen können.

Aus Tabelle 5.1 ist ersichtlich, dass bei geringer gefahrener Geschwindigkeit, das mittels Ausfahren des VzGs widergespiegelt wird, ein ebenso geringerer Energieverbrauch erreicht wird. Im mittleren Bereich der Tabelle 5.1 ändert sich die Beschleunigung des Zuges, wobei bei Anstieg dieser auch der Verbrauch stetig zunimmt. Die höchsten Energieverbräuche ergeben sich aus unplanmäßigen Betriebsaufenthalten, welche, ausschlaggebend auf welchem Abschnitt der Strecke gelegen, einen unterschiedlich hohen Einfluss auf das Endergebnis nehmen.

## 5.2 Einfluss der Eingangsparameter auf die Widerstände

## 5.2.1 Achslager

Wie bereits in Kapitel 2.1.2.1 erwähnt, gibt es zwei Typen von Achslagern: Wälzlager und Gleitlager. Jede Ausführungsart besitzt einen anderen Lagerreibungsbeiwert, der in den Lagerreibungswiderstand, siehe Gleichung (2.5), hineinspielt. Ebenso hat das Achslager Einfluss auf den Anfahrwiderstand, siehe Abbildung 2.9. Die Werte in Abbildung 5.1 wurden mit der Annahme eines Zuggewichtes von 510 Tonnen berechnet. Ist ein Zug mit einem Gleitlager ausgestattet, erhöht sich die Lagerreibungswiderstandskraft im Gegensatz zu einem Wälzlager um etwa 195%. Die Anfahrwiderstandskraft ist sogar um etwa 350% größer.

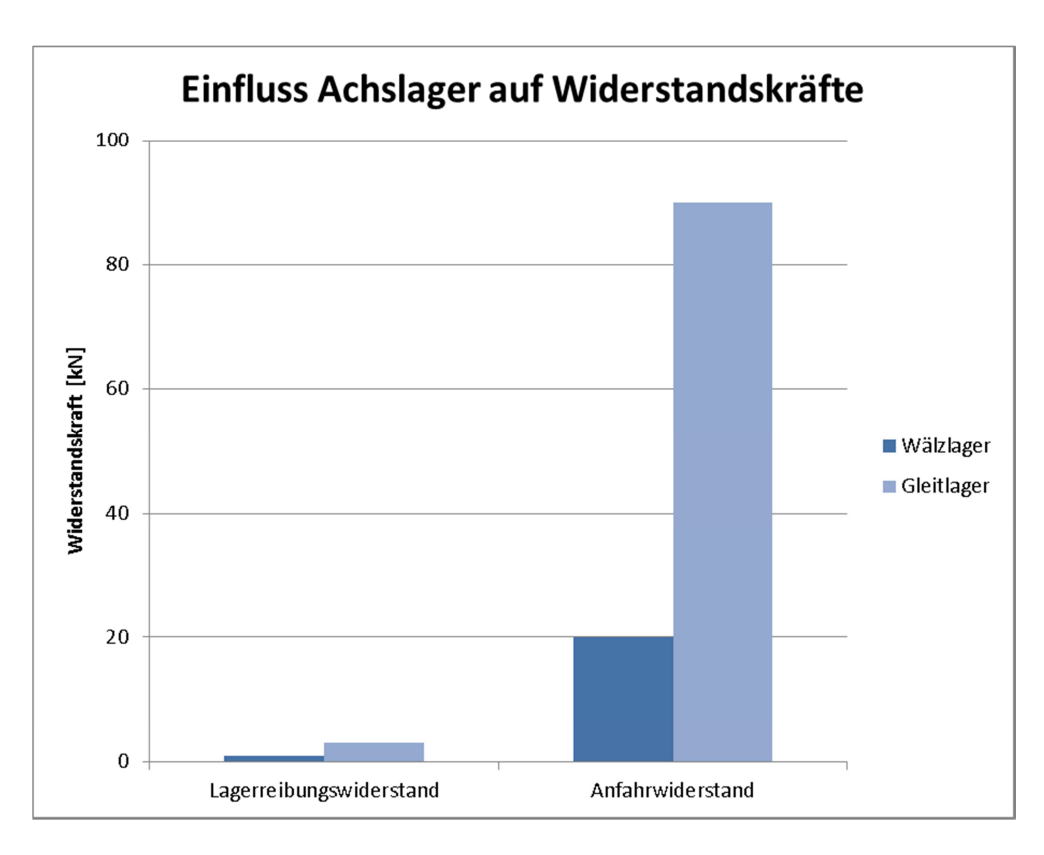

Abbildung 5.1: Einfluss Achslager auf Widerstandskräfte

# 5.2.2 Laufwerktyp

Die Art des Laufwerks fließt in den Stoßwiderstand mit ein. Die unterschiedlichen Ausführungen und die dazugehörigen Stoßbeiwerte sind in Tabelle 2.2 aufgelistet.

In Abbildung 5.2 wurde die Stoßwiderstandskraft mit einer Geschwindigkeit von 100 km/h und einem Zuggewicht von 510 Tonnen berechnet. Alleine zwischen der Ausführung "Drehgestell" und "2-achsig" ändert sich der Widerstand um 50%.

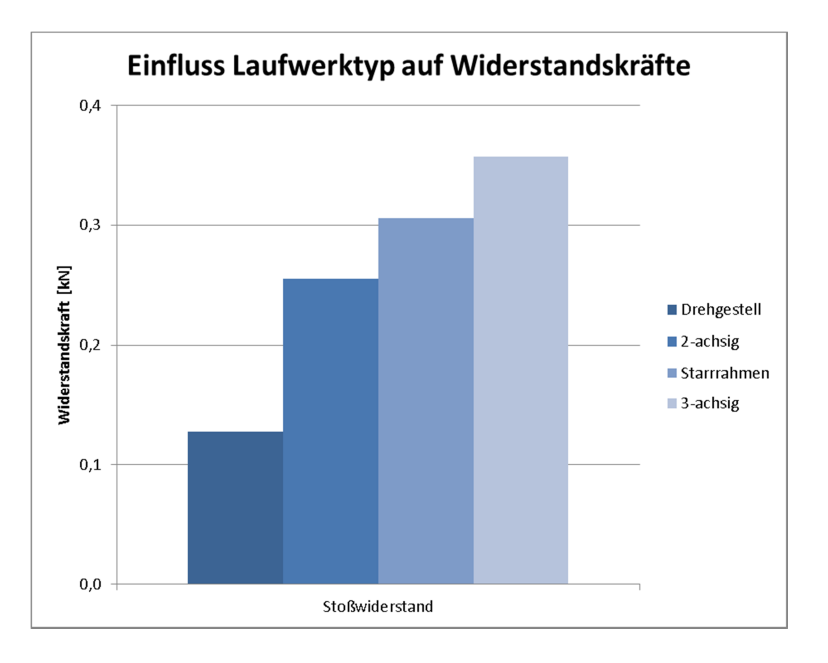

Abbildung 5.2: Einfluss Laufwerktyp auf Widerstandskräfte

#### 5.2.3 Gewicht des Triebfahrzeuges und der Wagen

Das Gewicht des Triebfahrzeuges bzw. der Wagen des Zuges ist wohl mitunter der Wert, der den größten Einfluss auf den Energieverbrauch hat, da dieser Eingangsparameter in allen Widerstandsberechnungen vorkommt. Dabei ist auch der Personenbesetzungsgrad, der ebenso in das Gesamtgewicht des Zuges hineinfließt, von Bedeutung. Jedoch im Verhältnis gesehen auf die Tonnage des gesamten Fahrzeuges ist diese eher gering.

In jedem einzelnen Widerstand, der bei der Berechnung berücksichtigt wurde, fließt das Gewicht als unterschiedliche Kraft mit ein:

- 1 Rollwiderstand: Aufstandskraft P
- 1 Lagerreibungswiderstand: Radkraft Q
- 1 Stoßwiderstand: Radkraft Q
- Luftwiderstand: Gewichtskraft G
- 1 Beschleunigungswiderstand: Masse m
- Anfahrwiderstand: Gewichtskraft G
- 1 Neigungswiderstand: Gewichtskraft G
- 1 Bogenwiderstand: Gewichtskraft G

In Abbildung 5.3 werden die Widerstände mit variierenden Zuggewichten berechnet dargestellt. Da das Gewicht in keiner der Widerstandsformen quadratisch einfließt, ergibt sich eine stetige Zunahme. Erhöht sich das Gesamtgewicht des Zuges um 10 Tonnen, so steigt jede Widerstandskraft auch um etwa 2% an.

Die berechneten Widerstandskräfte in Abbildung 5.3 wurden mit den Radgrößen eines Railjets, einem Wälzlager, einer Geschwindigkeit von 100 km/h, einer Beschleunigung von 0,4 m/s², einer Neigung von 2 ‰ und einem Bogenradius von 500 m bemessen.

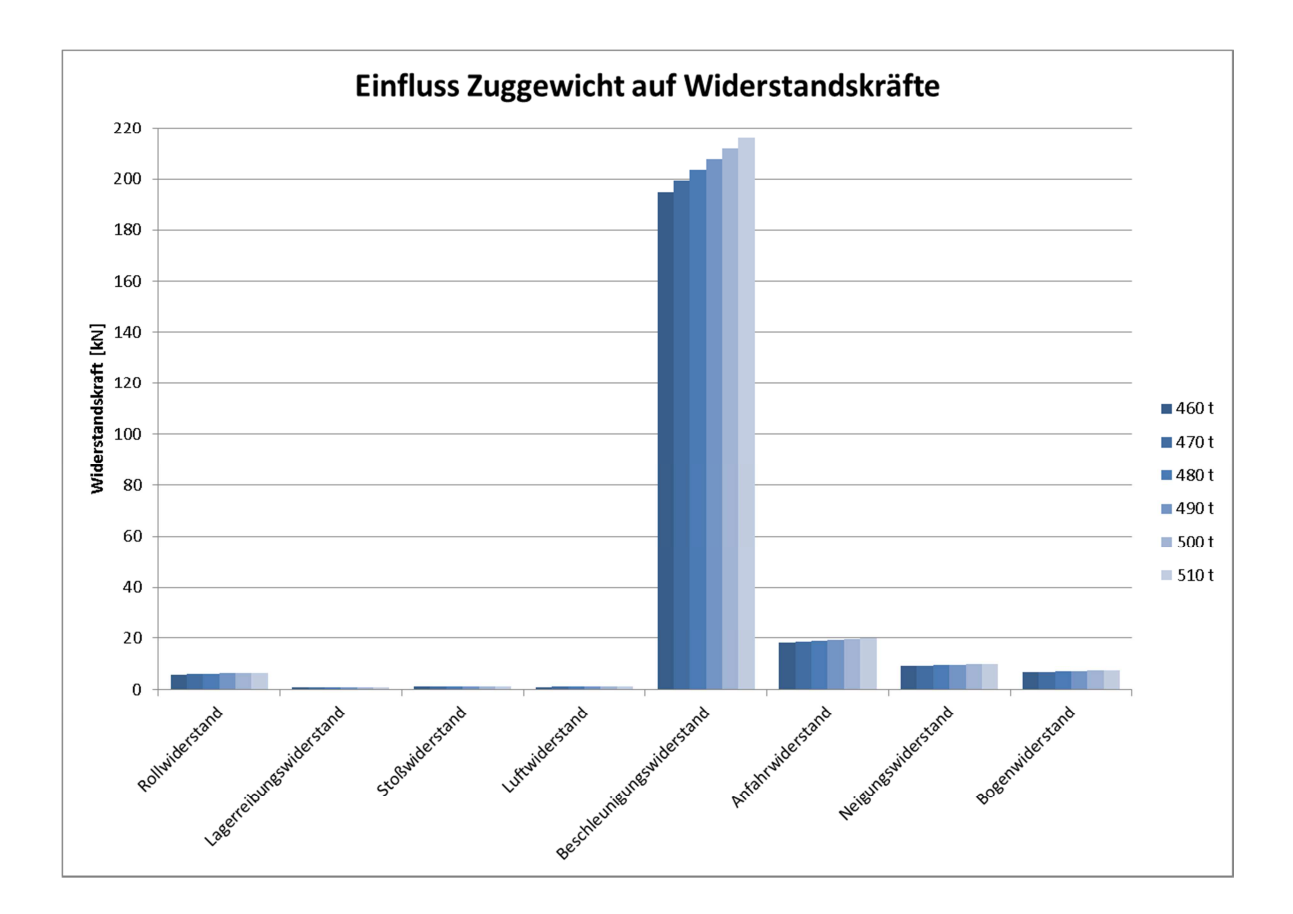

Abbildung 5.3: Einfluss Zuggewicht auf Widerstandskräfte

## 5.2.4 Geschwindigkeit

Die Geschwindigkeit nimmt ebenfalls großen Einfluss auf die Widerstände, da diese im Luftwiderstand quadratisch einfließt. Das heißt, bei ansteigender Geschwindigkeit wird der Luftwiderstand, wie in Abbildung 5.4 dargestellt, enorm erhöht. Der Stoßwiderstand nimmt linear gegenüber der Geschwindigkeit zu, siehe Abbildung 5.4.

Bei einem Zug mit einer Drehgestellausführung und 510 Tonnen Gewicht, kreuzen sich der Stoß- und Luftwiderstandsverlauf bei einer Geschwindigkeit von 108 km/h. Der bis zu dieser Geschwindigkeit kleinere Luftwiderstand wird größer als der Stoßwiderstand und setzt sich weiter quadratisch gegenüber der Geschwindigkeit fort.

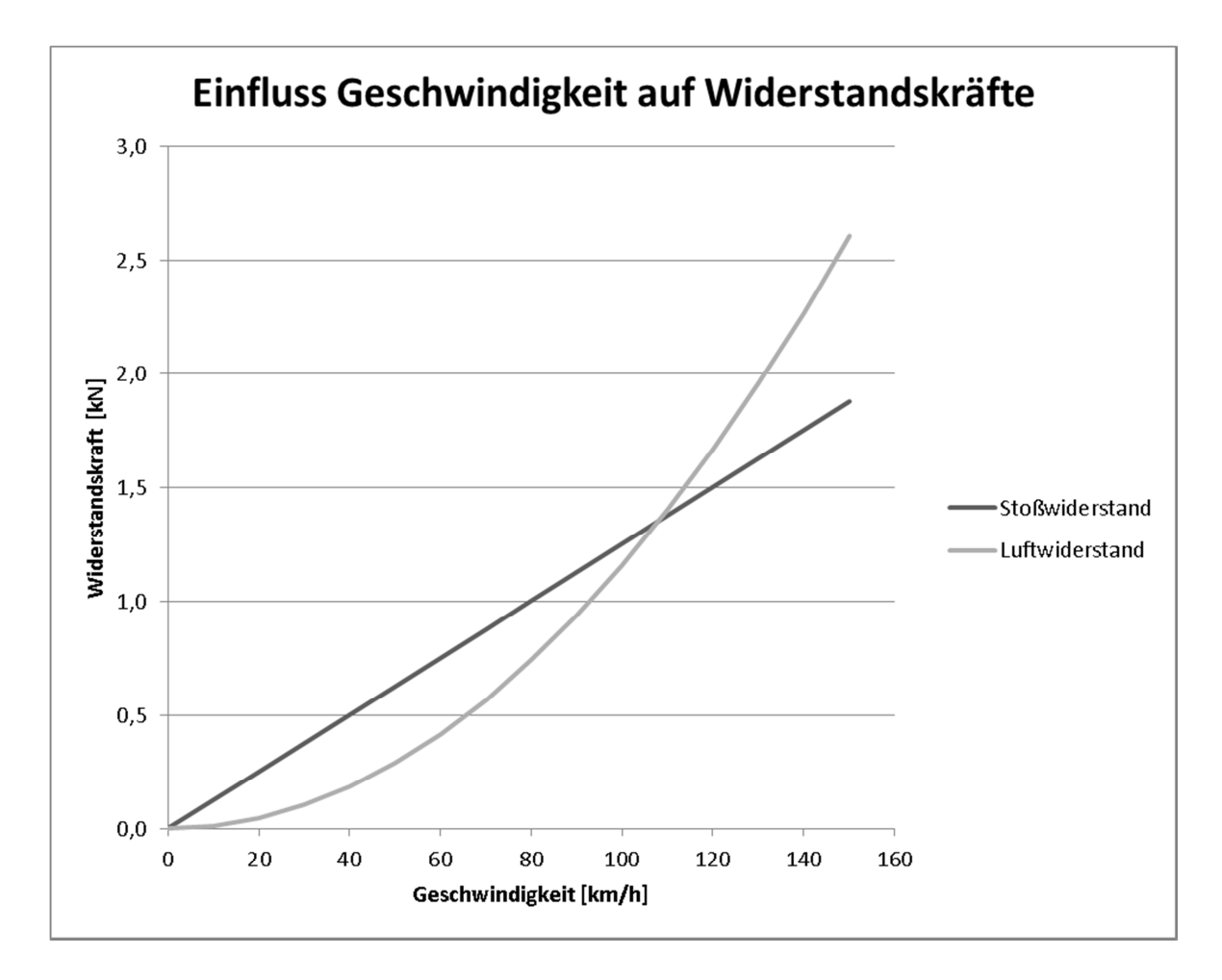

Abbildung 5.4: Einfluss Geschwindigkeit auf Widerstandskräfte

Darüber hinaus nimmt die Geschwindigkeit auch Einfluss auf die Fahrzeit des Zuges. Die Fahrzeit wiederum ist wichtig für die Berechnung des Nebenverbrauches, der je Minute in den Energieverbrauch einfließt.

# 5.2.5 Beschleunigung

Die Beschleunigung hat nur Einfluss auf den Beschleunigungswiderstand. Diese Widerstandskraft kann auch in negativer Form auftreten, siehe Abbildung 5.5. Kommt es zu einem negativen Wert, kann man darauf schließen, dass eine Bremsung vollzogen wird. Verdoppelt sich die Beschleunigung des Schienenfahrzeuges, so erhöht sich auch der Beschleunigungswiderstand um das Doppelte.

Die Werte der Abbildung 5.5 wurden mit einem Zuggewicht von 510 Tonnen berechnet.

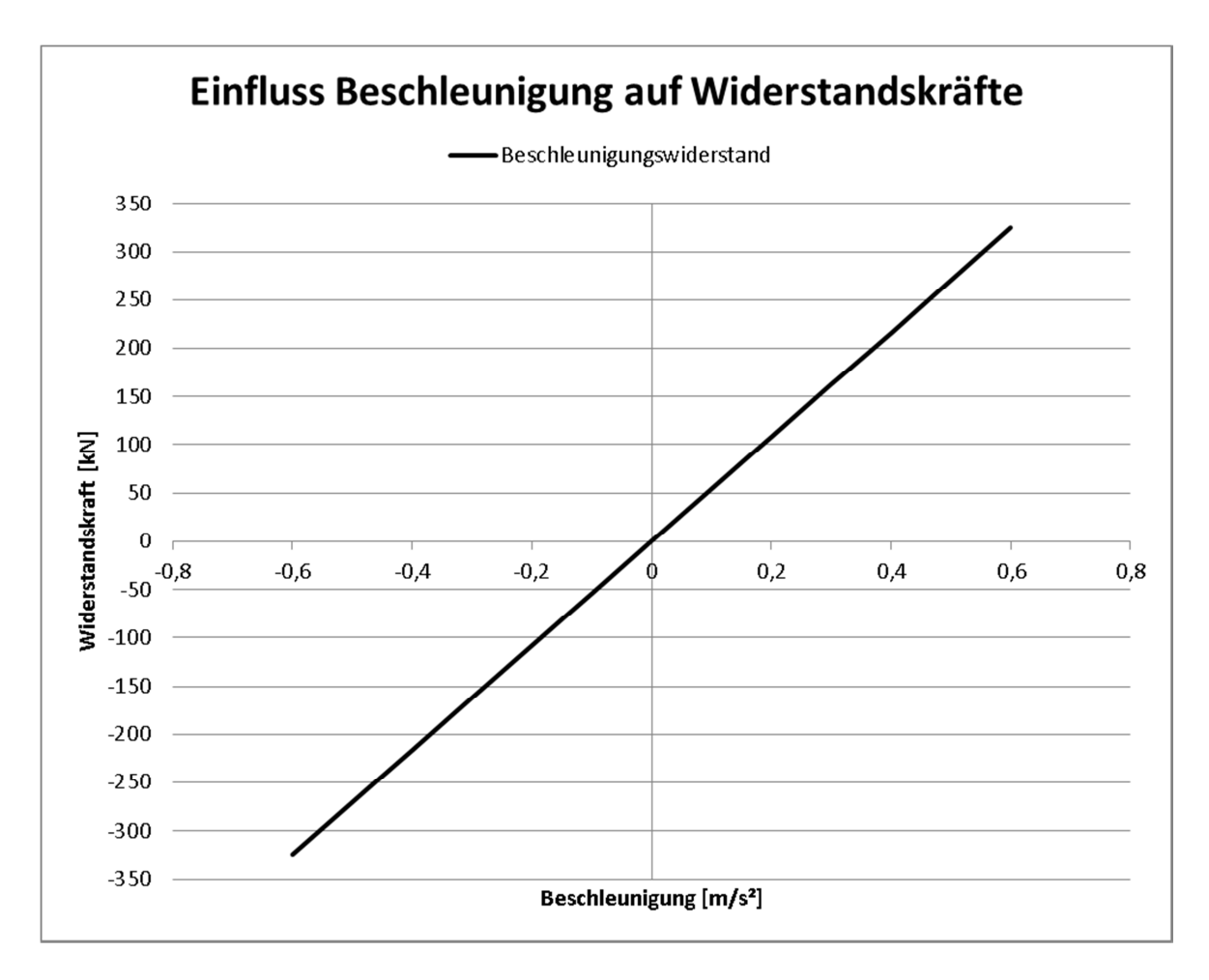

Abbildung 5.5: Einfluss Beschleunigung auf Widerstandskräfte

### 5.2.6 Neigung

Die Neigung kann auch, sowie der Beschleunigungswiderstand, negativ wirken. Bei einem negativen Wert handelt es sich um ein Gefälle, bei positivem Wert um eine Steigung auf der befahrenen Strecke. Ebenso wie beim Beschleunigungswiderstand nimmt der Neigungswiderstand in Abhängigkeit der Neigung linear zu.

Die Werte der Abbildung 5.6 wurden wiederum mit einem Zuggewicht von 510 Tonnen berechnet.

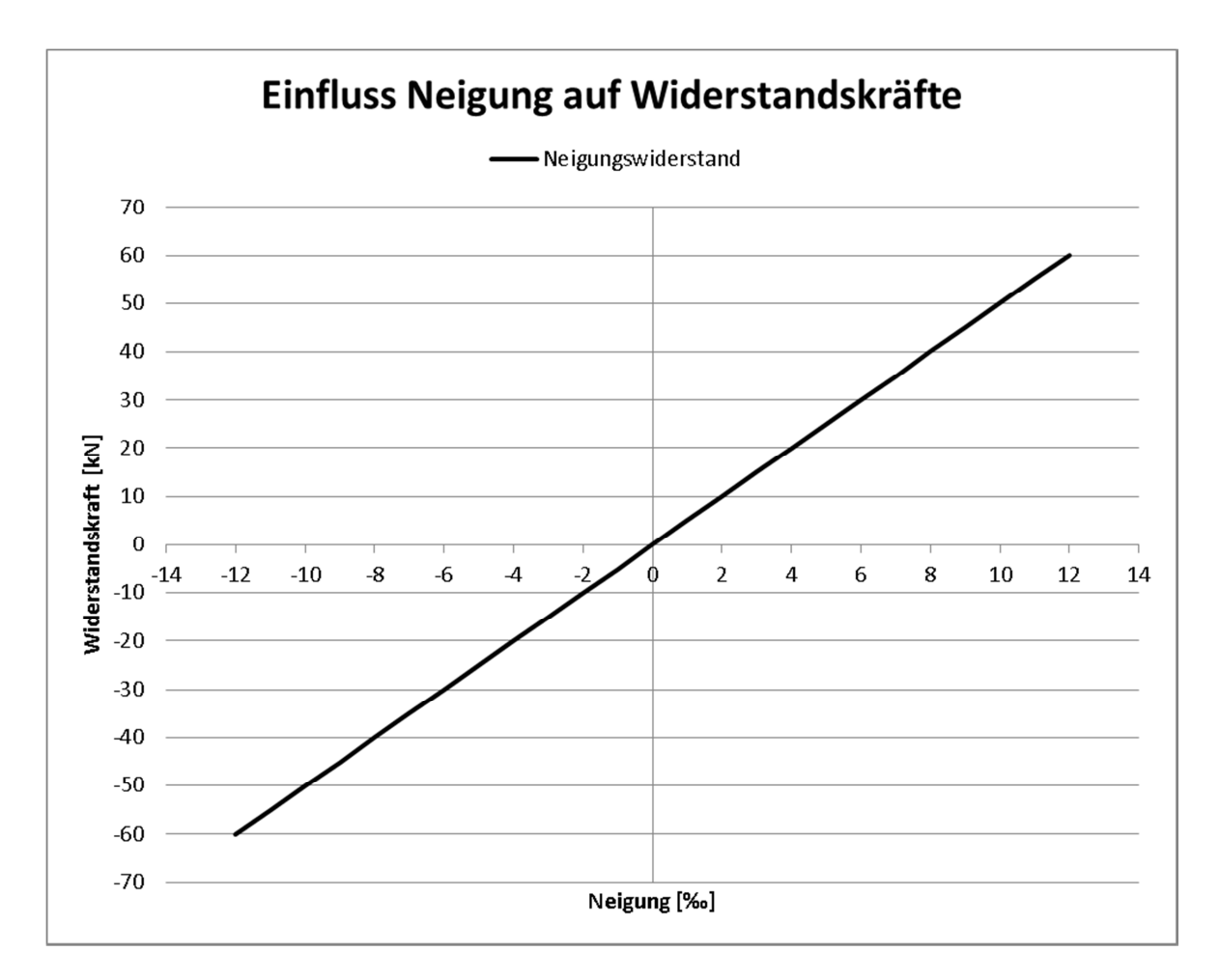

Abbildung 5.6: Einfluss Neigung auf Widerstandskräfte

## 5.2.7 Bogenradius und Spurweite

Der Bogenradius fließt nur in den Bogenwiderstand ein. Dort tritt dieser als Divisor gegenüber dem Bogenwiderstandskoeffizient, der wiederum je nach Spurweite variiert, siehe Kapitel 2.1.5.2, auf. Je größer der Bogenradius, desto geringere Widerstandskräfte ergeben sich bei der Bogenfahrt. Aus Abbildung 5.7 ist ersichtlich, wenn die Spurweite geringer wird, werden die Widerstandskräfte ebenso geringer. Die Ergebnisse der Widerstandskräfte wurden mit einem Zuggewicht von 510 Tonnen berechnet.

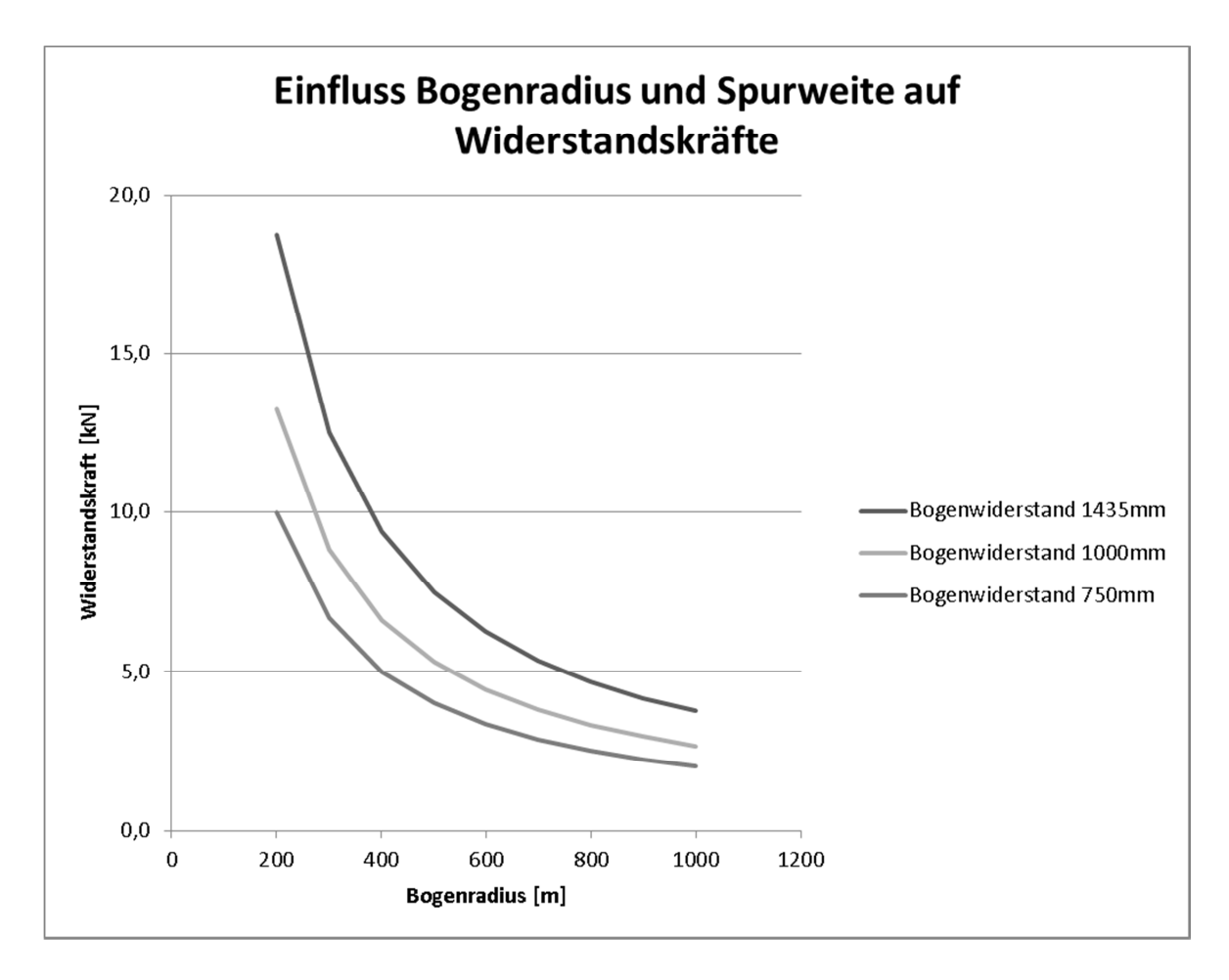

Abbildung 5.7: Einfluss Bogenradius und Spurweite auf Widerstandskräfte

### 5.3 Einfluss der unmessbaren und unvorhersehbaren Parameter

#### 5.3.1 Besetzungsgrad bei Personenzügen

Der Besetzungsgrad, wie bereits in Kapitel 5.2.3 erwähnt, fließt in das Gesamtgewicht des Zuges ein. Die Anzahl der Sitzplätze, über die das Gewicht in Abhängigkeit des Besetzungsgrades berechnet wird, variiert je nach Zuggarnitur.

Die Passagieranzahl ist jedoch bei jeder Zugfahrt unterschiedlich, somit auch das Gewicht. Es kann daher nur ein Gewicht angenähert werden. Dies wird beispielsweise bei einer Railjet-Standardgarnitur von Wien nach Graz über 411 Sitzplätze definiert. Bei einem Besetzungsgrad von 100% und einem mittleren Passagiergewicht von 75 kg beträgt das Gewicht etwa 30 Tonnen. Der Einfluss eines zusätzlichen Gewichtes von 30 Tonnen auf die einzelnen Widerstände, wurde bereits in Kapitel 5.2.3 erläutert.

# 5.3.2 Meteorologische Einflüsse

Der Haupteinflussfaktor der meteorologischen Einflüsse ist der Wind. Die auftretende Windkraft fließt in den Luftwiderstand ein, wobei dabei ebenso der Anblaswinkel berücksichtigt werden muss. Tritt beispielsweise Rückenwind auf, so fließt dieser negativ in den Luftwiderstand ein, wirkt damit jedoch begünstigend auf den Energieverbrauch. Bei Gegenwind muss der fahrende Zug hingegen mehr Zugkraft aufbringen, um sich bei gleichbleibender Geschwindigkeit fortzubewegen, es wird daher mehr Energie benötigt.

Kommt es zu Regengüssen oder zu Schneefällen, so verändert sich der Haftreibungsbeiwert, der den Kraftschluss zwischen Rad und Schiene beeinflusst. Demzufolge muss das Triebfahrzeug mehr Zugkraft aufbringen bzw. Energie vom System ziehen, um den Zug zum Fahren zu bringen, siehe Kapitel 2.3.

# 5.3.3 Betriebslage

Die unvorhergesehene Reduktion der Geschwindigkeit eines Zuges bzw. sogar ein unplanmäßiger Halt beeinflusst alle Widerstände. Wie bereits in Kapitel 5.2.4 erläutert, ist die Geschwindigkeit ein wichtiger Bestandteil von Stoß- und Luftwiderstand. Zusätzlich zu diesen tritt bei Geschwindigkeitsreduktionen und dem erneut darauffolgenden Geschwindigkeitsanstieg der Beschleunigungswiderstand auf. Kommt es zu einem Halt, dann muss erneut der Anfahrwiderstand berücksichtigt werden.

## 5.3.4 Verhalten des Triebfahrzeugführers

Das Verhalten des Triebfahrzeugführers beeinflusst sowohl die gefahrene Geschwindigkeit als auch die Beschleunigung, und darüber hinaus die davon abhängigen Widerstände.

# 5.4 Einfluss der Widerstände

Wie bereits in Kapitel 3.3.2 dargestellt, haben die einzelnen Widerstände einen unterschiedlich großen Einfluss auf den Gesamtenergieverbrauch des Zuges. Die Änderung der Widerstandskraft ist im Verhältnis zu den anderen auftretenden Widerständen jedoch um vieles kleiner. Demzufolge kann eine sich stark ändernde Widerstandskraft beinahe irrelevant für den Endverbrauch sein. Die bereits in den vorhergehenden Kapiteln gezeigte Verteilung der Widerstände, Abbildung 5.8, wird nun genauer erläutert.

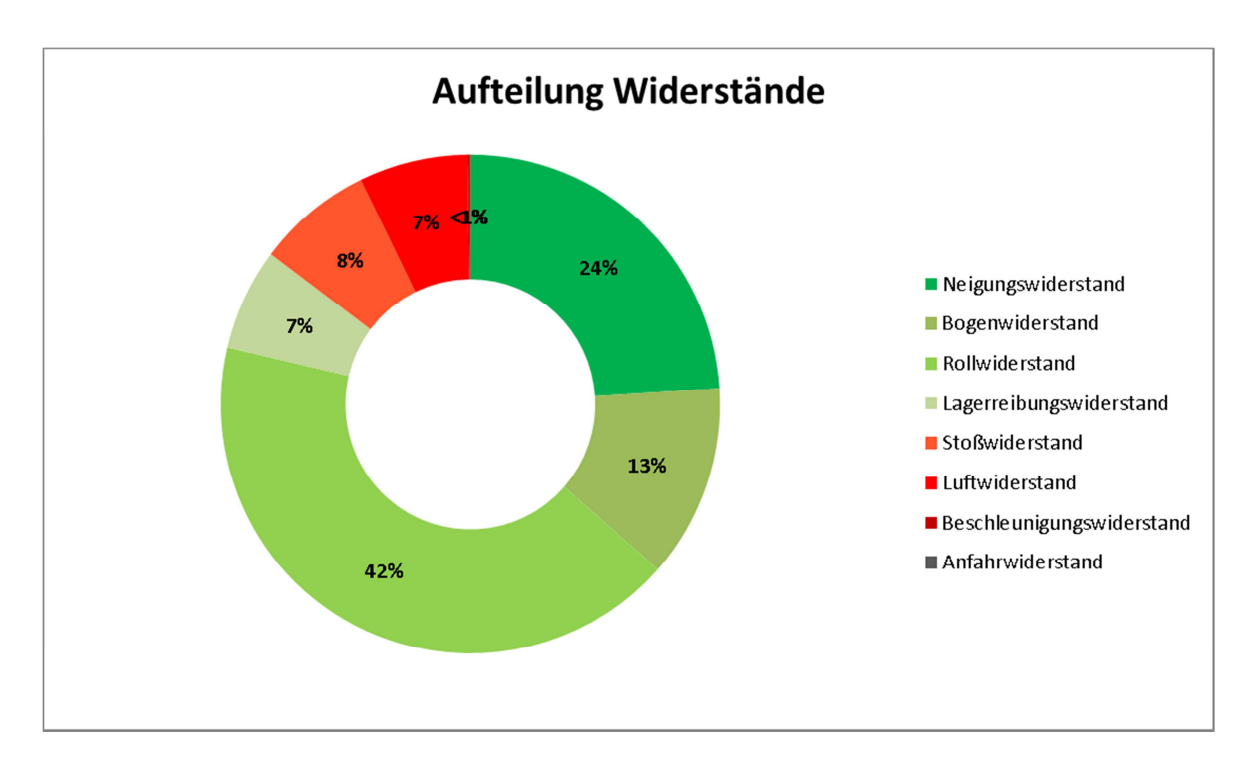

#### Abbildung 5.8: Verteilung der Widerstände

Abbildung 5.8 stellt die Summe der einzelnen Widerstände ausgedrückt in Prozent des Gesamtwiderstandes dar. Dabei sei zu erwähnen, dass bei dem Neigungs- und Beschleunigungswiderstand ebenso die negativen Widerstandskräfte in die Summe miteinfließen. Demzufolge ergibt sich der sonst hohe Beschleunigungswiderstand zu einem Anteil <1%.

Diese Verteilung der Widerstände stellt, wie bereits erwähnt, die Zusammensetzung des Gesamtwiderstandes dar und kann daher nicht auf den Gesamtenergieverbrauch umgelegt werden. Der Gesamtenergieverbrauch beachtet ebenso die Rückspeisung. Das heißt, sobald der Gesamtwiderstand in einem Abschnitt negativ ausfällt, wird dieser nicht zu 100% in einen negativen Energieverbrauch umgewandelt, sondern nur zu einem Anteil zwischen 20-50%, siehe Kapitel 2.4.2.

Dennoch kann man diese Verteilung einer Beeinflussung eines positiven Energieverbrauches gleichstellen, jedoch auch nur für die jeweiligen Abschnitte.

Die Verteilung der Widerstände liegt auch der Strecke zugrunde. Diese definiert, wie oft ein Widerstand auftritt, beispielsweise treten der Roll- und Lagerreibungswiderstand mit einer konstanten Größe auch konstant über die gesamte Strecke auf. Alle anderen Widerstände sind von veränderlichen Parametern abhängig, davon treten jedoch auch manche konstant über die gesamte Strecke auf, dennoch nicht immer in der gleichen Intensität. Mitunter gibt es sowohl auch Widerstände, die nicht auf der gesamten Strecke auftreten, dies geschieht sobald ein Parameter der Widerstandsberechnung nicht vorkommt:

- **1** Beschleunigungswiderstand = 0: Wenn eine konstante Fahrgeschwindigkeit auftritt, ist keine Beschleunigung vorhanden.
- **1** Anfahrwiderstand = 0: Der Anfahrwiderstand tritt nur in den ersten ca. 5 Metern nach dem Anfahren auf und bleibt bei der restlichen Fahrt unberücksichtigt.
- $\mathbf I$  Neigungswiderstand = 0: Auf der Trasse kann es zu Abschnitten kommen, wo keine Längsneigung auftritt.
- $I$  Bogenwiderstand = 0: Es tritt bei einem geraden Streckenabschnitt kein Bogenradius auf.

Dementsprechend ist nicht allein die Größe der einzelnen Widerstände auf einem Streckenabschnitt ausschlaggebend. Dies ist am besten am Beschleunigungswiderstand erkennbar, welcher mit Abstand die größte Intensität, jedoch nur auf Teilabschnitten, von bis zu 350 kN und mehr aufweisen kann. Dieser hohe Wert wird aber kompensiert durch die zahlreichen beschleunigungsfreien Abschnitte auf der Strecke. Ebenso wirkt der Beschleunigungswiderstand bei einer Bremsung auch in solch einer Größenordnung im negativen Bereich. Dies ist begünstigend für den Energieverbrauch.

Selbst wenn eine Widerstandskraft von 350 kN über einen 5m-Aschnitt auftritt und diese zu 100% in den Energieverbrauch einfließt, stellt dies einen Verbrauch von etwa 0,50 kWh dar. Die meisten Widerstände sind aber weitaus kleiner, als der Beschleunigungswiderstand. Verändern sich diese Werte um wenige Newton, kann darauf geschlossen werden, dass es auf das Endergebnis des Energieverbrauches kaum Einfluss hat. Größeren Einfluss hat hingegen die Länge, über die ein gewisser Widerstand auftritt, da jeder Widerstand erneut mit seiner eigenen Länge multipliziert wird, um letztendlich auf einen Energiewert zu kommen.

# 6 Zusammenfassung und Ausblick

Mit Hilfe der im Zuge der vorliegenden Masterarbeit ermittelten Energieverbrauchsberechnung können nun unterschiedliche Szenarien berechnet werden. Es können verschiedene Parameter bis hin zur befahrenen Trasse verändert werden. Somit ergibt sich die Möglichkeit, einen beliebigen Zug auf einem beliebigen Streckenabschnitt abzubilden. Diese daraus entstehenden Ergebnisse sollen jedoch nur als Annäherung an den tatsächlichen Verbrauch betrachtet werden. Das erstellte Programm stellt lediglich einen Pilotversuch einer Energieverbrauchsberechnung dar, da beispielsweise noch einige Widerstände, wie etwa die detaillierten Luftwiderstände unter anderem der Tunnelwiderstand, aufgrund von fehlenden Informationen nicht miteinkalkuliert werden konnten.

Es ist anzumerken, dass die in Kapitel 5.2 und Kapitel 5.3 für jeden Eingangsparameter einzeln abgebildeten Einflüsse auf die jeweiligen Widerstände nicht in Abhängigkeit einer bestimmten Strecke bzw. einer bestimmten Zuggarnitur ermittelt worden sind. Die Ermittlung der Einflussstärke der variierenden Widerstandskräfte von Kapitel 5.4 auf den Gesamtenergieverbrauch wurde mit den in Kapitel 3 erläuternden Parametern erstellt. Die Verteilung der Widerstände kann bei anderen Zuggarnituren beziehungsweise bei einer anderen Trasse, beispielsweise aufgrund nicht vorhandenen Gebirgsstreckenabschnitten bzw. nicht kurvenreichen Abschnitten, anders ausfallen.

Die Masterarbeit zeigt, dass es möglich ist, einen gemessenen Energieverbrauch mathematisch abzubilden. Mit detaillierteren Informationen zu den verschiedenen Eingangsparametern ist es möglich, in einer weiteren Bearbeitung der Berechnung ein genaueres Endergebnis, das stärker einem real gemessenen Verbrauch gleicht, zu erhalten.

Beispielsweise kann eine Bestimmung des Ausfahres des VzGs zwischen den einzelnen geplanten Halten einen, der Realität näheren Geschwindigkeitsverlauf zur Folge haben. Betrachtet man Abbildung 4.2, so ist erkenntlich, dass der Railjet zwischen Wien Meidling und Wiener Neustadt nicht das VzG ausfährt. Jedoch auf der gesamten restlichen Strecke fährt der Zug, bis auf kleine Ausreißer, am VzG.

Für eine genaue Annäherung der tatsächlichen Fahrzeit des Zuges und somit den tatsächlichen Gesamtenergieverbrauch ist eine Abbildung der gefahrenen Geschwindigkeit je Minute nicht geeignet. Genauere zeitliche Informationen über das Erreichen der Haltestellen bzw. der konstanten Geschwindigkeiten wären von Vorteil.

#### Zusammenfassung und Ausblick

Eine weitere Optimierungsmöglichkeit ist das Angeben einer Messungenauigkeit in %. Da alle von der RailwayBox gemessenen Daten, wie GPS-Daten und Geschwindigkeit mit 100% Messgenauigkeit angenommen worden sind, sind die berechneten Ergebnisse mit einem Fehler belastet. Mit einer Beachtung der Messungenauigkeit bei der Berechnung ist es ebenso möglich abzuschätzen, welchen Einfluss beispielsweise eine Erhöhung der einzelnen Geschwindigkeiten von 3% auf den Gesamtenergieverbrauch hat.

# Literaturverzeichnis

- [1] P. Veit, *Eisenbahnwesen GL,* Graz: Technische Universität Graz, 2011.
- [2] J. Janicki und H. Reinhard, Schienenfahrzeugtechnik, Mainz: Bahn Fachverlag, 2008.
- [3] Z. Filipovic, Elektrische Bahnen, Verlag-Springer, 2005.
- [4] P. Veit, Kostenwirksamkeit von Geschwindigkeitserhöhungen im Eisenbahnwesen Österreichs, 1991.
- [5] H. Biesenack, G. George, G. Hofman und A. Schmieder, Energieversorgung elektrischer Bahnen, Vieweg + Teubner Verlag, 2006.
- [6] D. Wende, Fahrdynamik des Schienenverkehrs, Wiesbaden: B.G. Teubner Verlag, 2003.
- [7] A. Haigermoser, Schienenfahrzeuge, Graz: Technische Universität Graz, 2002.
- [8] W. H. Hucho, Aerodynamik der stumpfen Körper, Vieweg + Teubner, 2011.
- [9] R. Schach, P. Jehle und R. Naumann, Transrapid und Rad-Schiene-Hochgeschwindigkeitsbahn, Berlin Heidelberg: Springer-Verlag, 2006.
- [10] D. Lübke, Handbuch: Das System Bahn, Hamburg: TZ-Verlag & Print GmbH, 2008.
- [11] J. Janicki, Systemwissen Eisenbahn, Berlin: Bahn Fachverlag GmbH, 2011.
- [12] L. Fendrich, Handbuch Eisenbahninfrastruktur, Berlin: Springer Verlag, 2013.
- [13] P. Martin, "Train Performance & Simulation," Halcrow Group Ltd, Großbritannien, 2006.
- [14] H. Jony, Themenblatt RailwayBox, Wien: ÖBB-Infrastruktur AG, 2012.

# Abbildungsverzeichnis

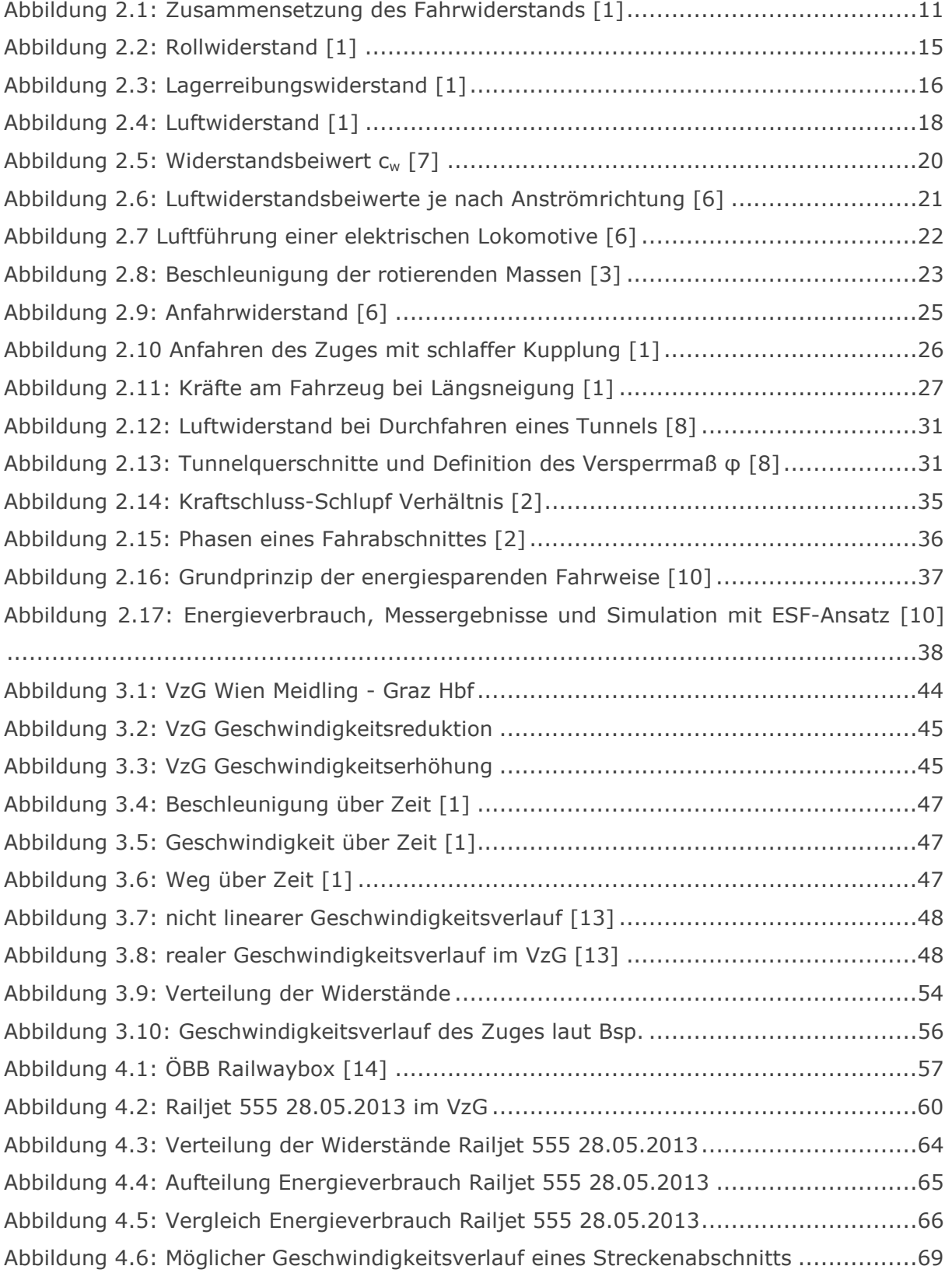

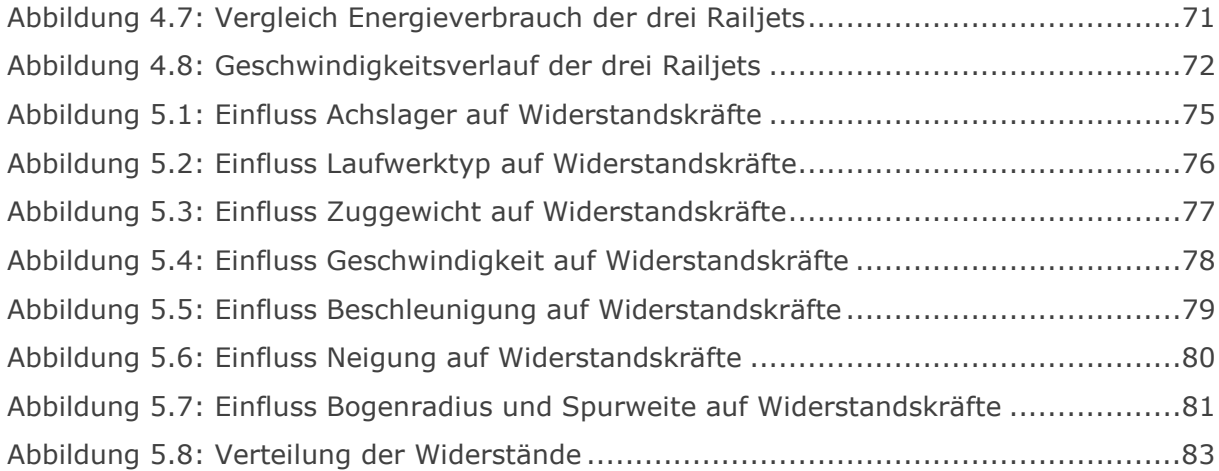

# Tabellenverzeichnis

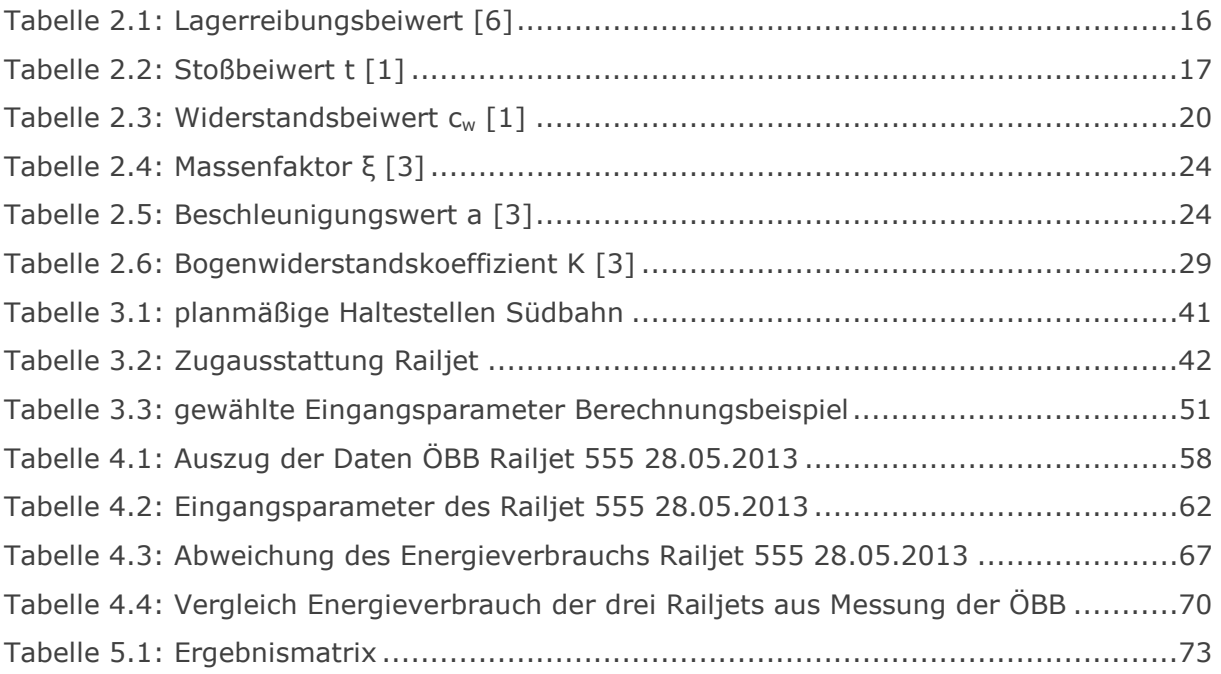

# Anhang A: Triebfahrzeugdatenblatt

#### Triebfahrzeugdatenblatt

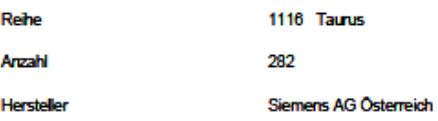

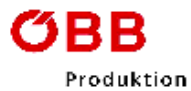

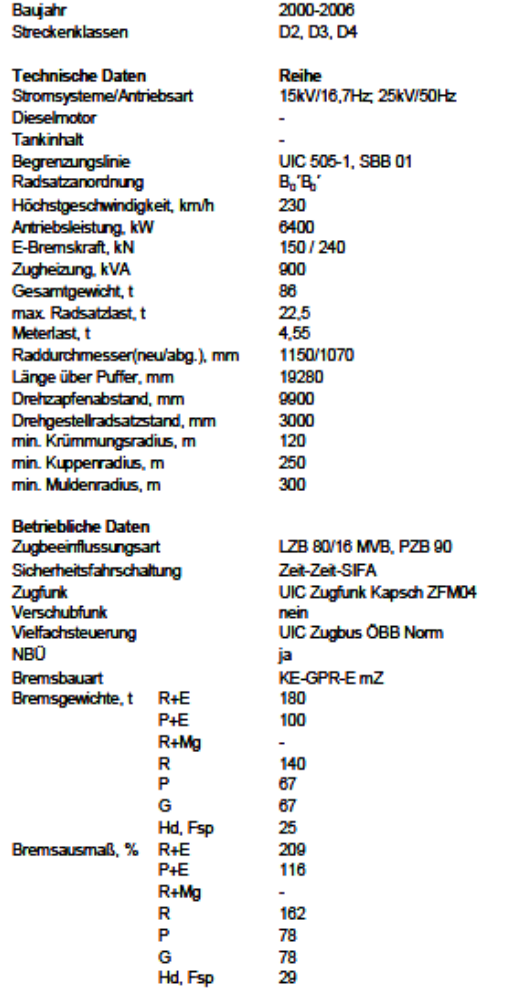

Bemerkung:<br>1116.001-.025 mit MAV Ausrüstung

# Anhang B: Eingabemaske Programm

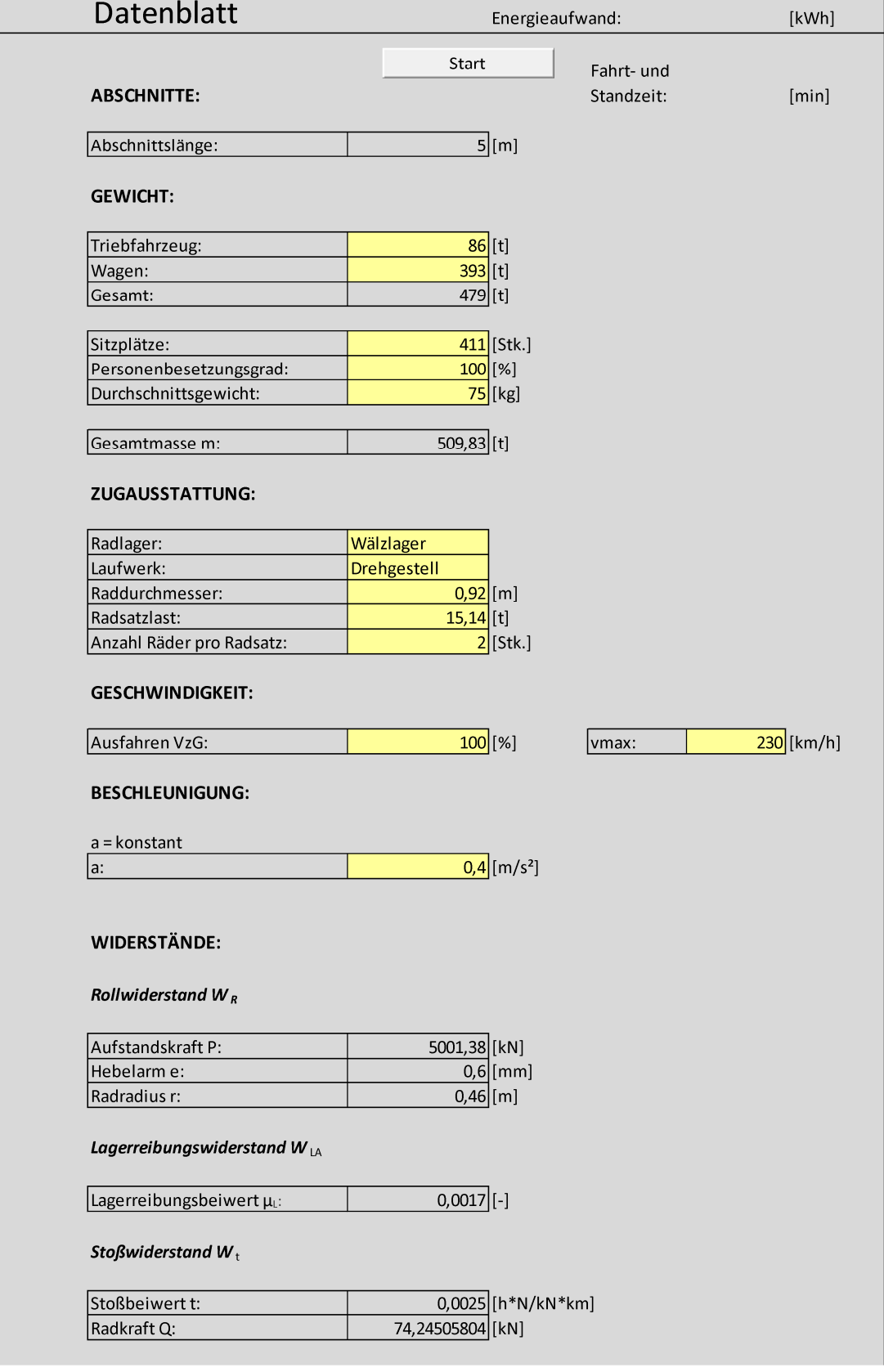

#### Anhang B: Eingabemaske Programm

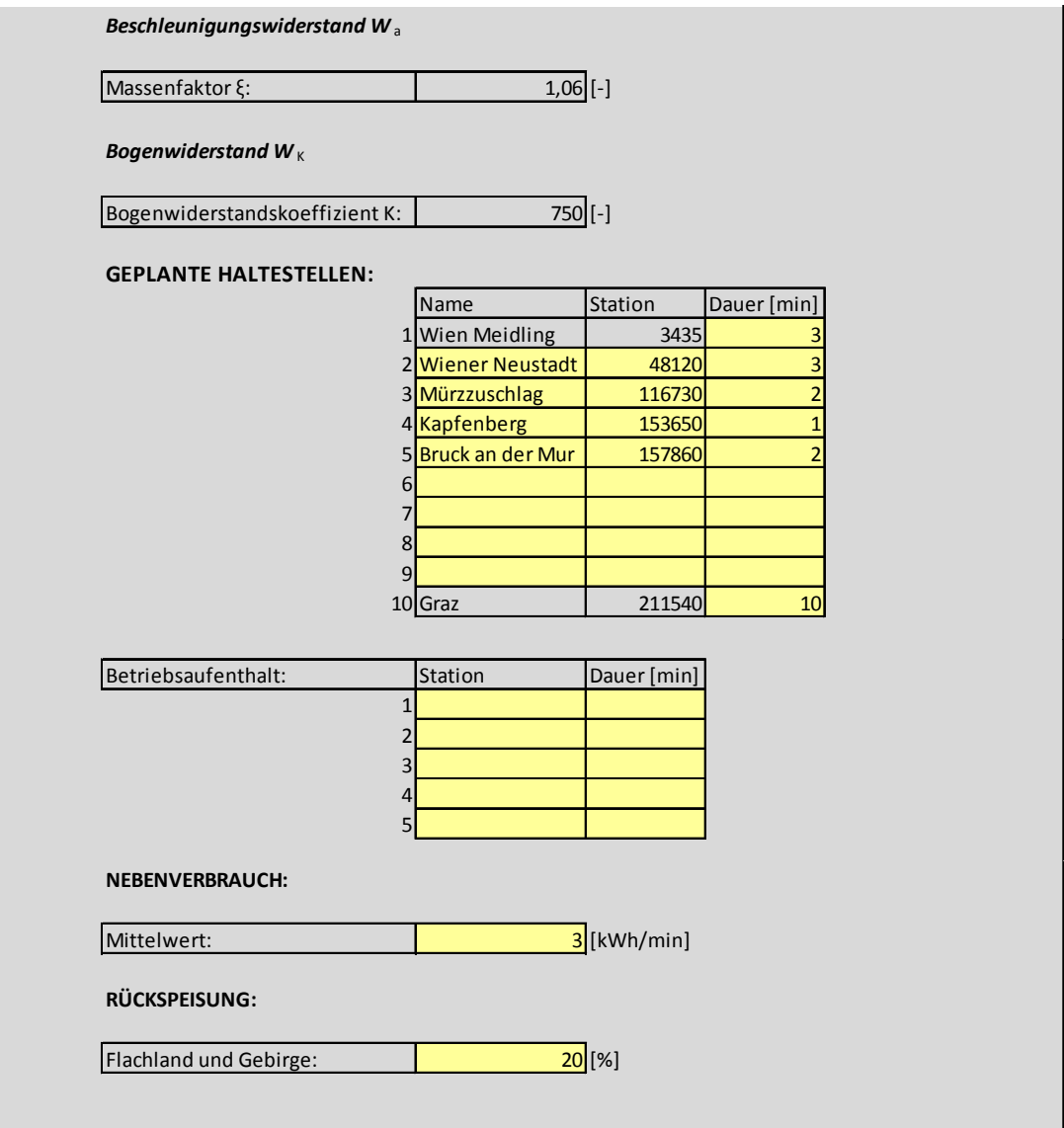

# Anhang C: Berechnung des Railjet 555 von der Fahrt am 04.06.2013

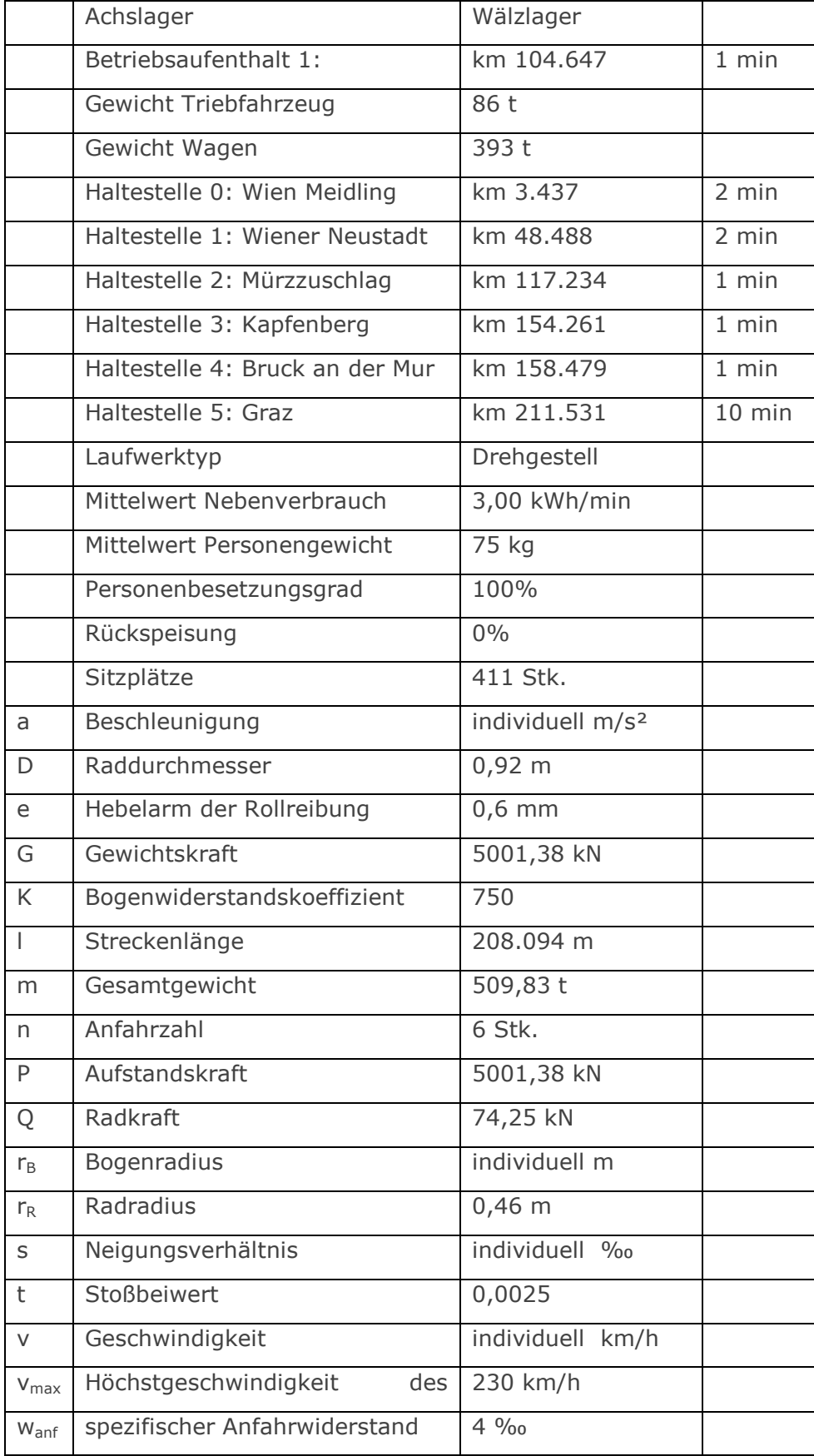

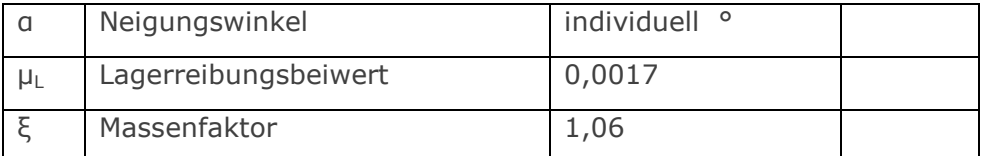

Rollwiderstand:

$$
\sum W_R = \sum P \cdot \frac{e}{r} = 5001,38 \cdot \frac{0,6}{0,46} = 271.464.210,64 \quad [N]
$$

Lagerreibungswiderstand:

$$
\sum W_{LA} = \sum 0,120 \cdot \mu_L \cdot 1000 \cdot G = 0,120 \cdot 0,0017 \cdot 1000 \cdot 5001,38 = 42.457.002,48 \text{ [N]}
$$

Stoßwiderstand:

$$
\sum W_t = \sum t \cdot Q \cdot \nu = \sum 0,0025 \cdot 74,25 \cdot \nu_i = 51.069.756,58 \text{ [N]}
$$

Luftwiderstand:

$$
\sum W_L = \sum 3 \cdot \left(\frac{v_i}{100}\right)^2 \cdot G = 50.318.069,37 \,[N]
$$

Beschleunigungswiderstand:

$$
\sum W_a = \sum m \cdot \xi \cdot a = \sum 509,83 \cdot 1000 \cdot 1,06 \cdot (\pm a) = 6.559.858,00 \text{ [N]}
$$

Anfahrwiderstand:

$$
\sum W_{anf} = \sum w_{anf} \cdot G \cdot n = \sum 4 \cdot 5001,38 \cdot 6 = 120.033,20 \text{ [N]}
$$

Neigungswiderstand:

$$
\sum W_S = \sum G \cdot \sin \alpha \cdot 1000 = \sum 5001,38 \cdot \sin \alpha_i \cdot 1000 = 154.448.304,08 \,[N]
$$

Bogenwiderstand:

$$
\sum W_K = \sum w_K \cdot G = \sum \frac{K}{r} \cdot G = \sum \frac{750}{r_i} \cdot 5001,38 = 80.498.861,47 \quad [N]
$$

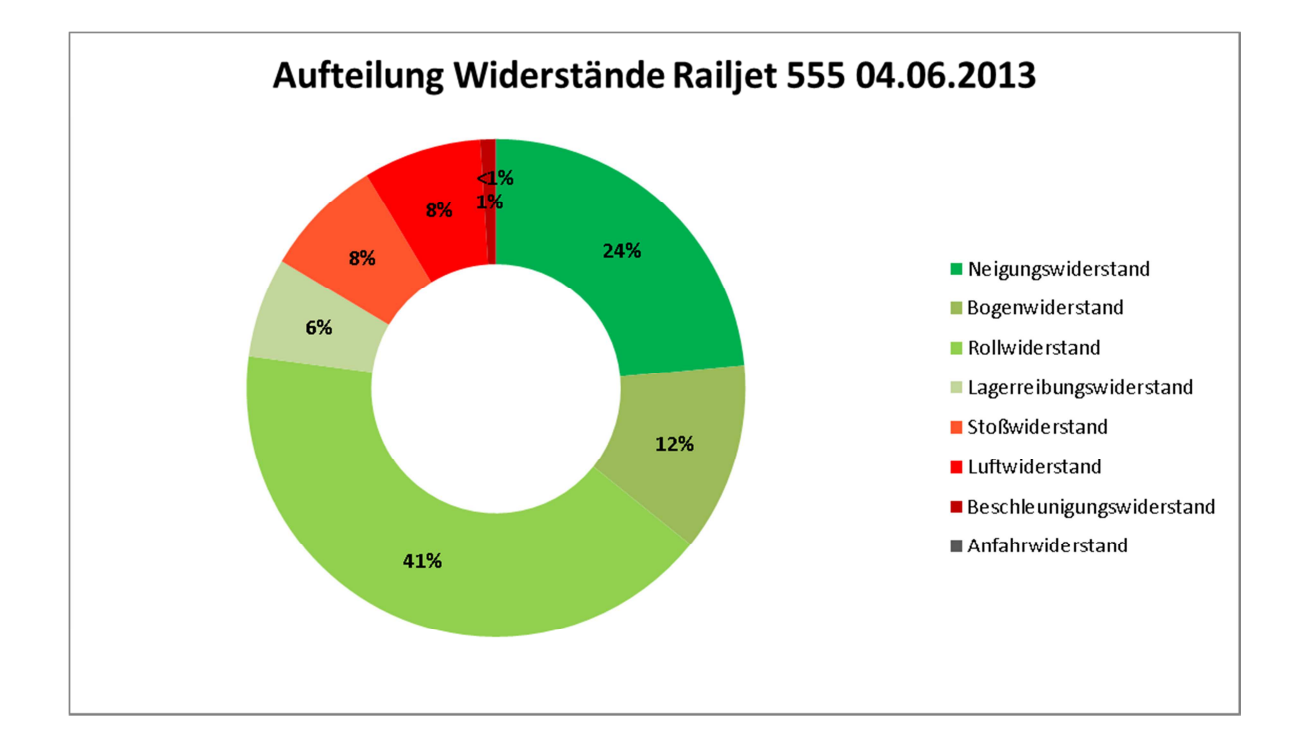

$$
E_W = \frac{\sum (W_i \cdot l_i)}{3.6 \cdot 10^6} = 2.133,99 \text{ kWh}
$$

$$
\sum t_i = \frac{\left(\frac{l_i}{\left(\frac{\mathcal{V}_i}{3.6}\right)}\right)}{60} = 153,67 \text{ min}
$$

$$
t_{ges} = \sum t_i + \sum t_{Halte} = 153,67 + 18 = 171,67 \text{ min}
$$

$$
E_{Neben} = t_{ges} \cdot 3,00 = 171,67 \cdot 3,00 = 515,00 \text{ kWh}
$$

 $E_{Gesamt} = E_W + E_{Neben} = 2.648,99$  kWh

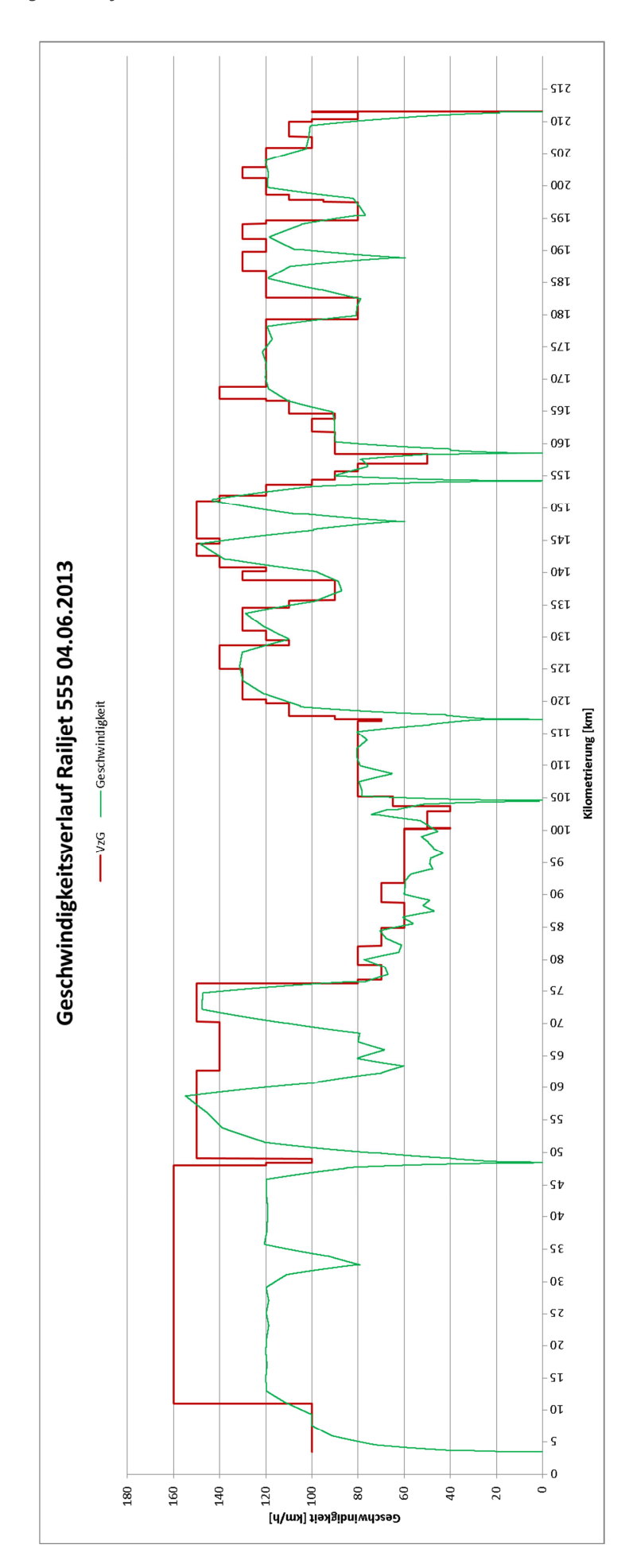

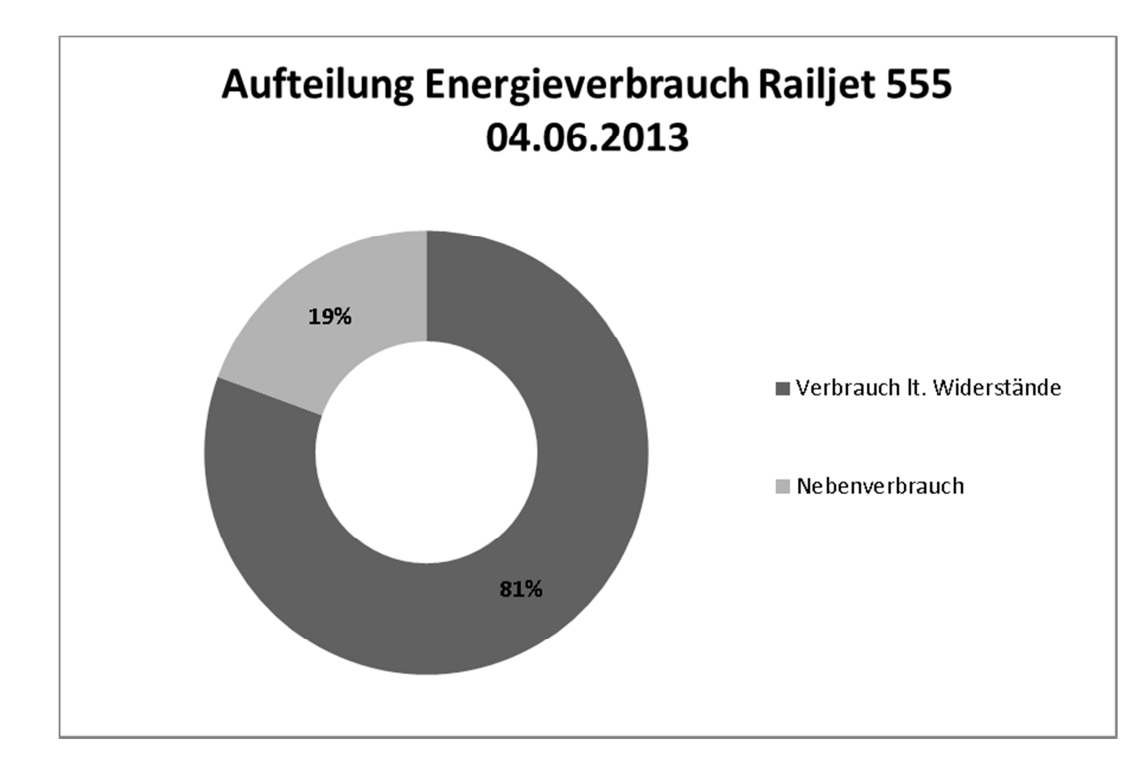

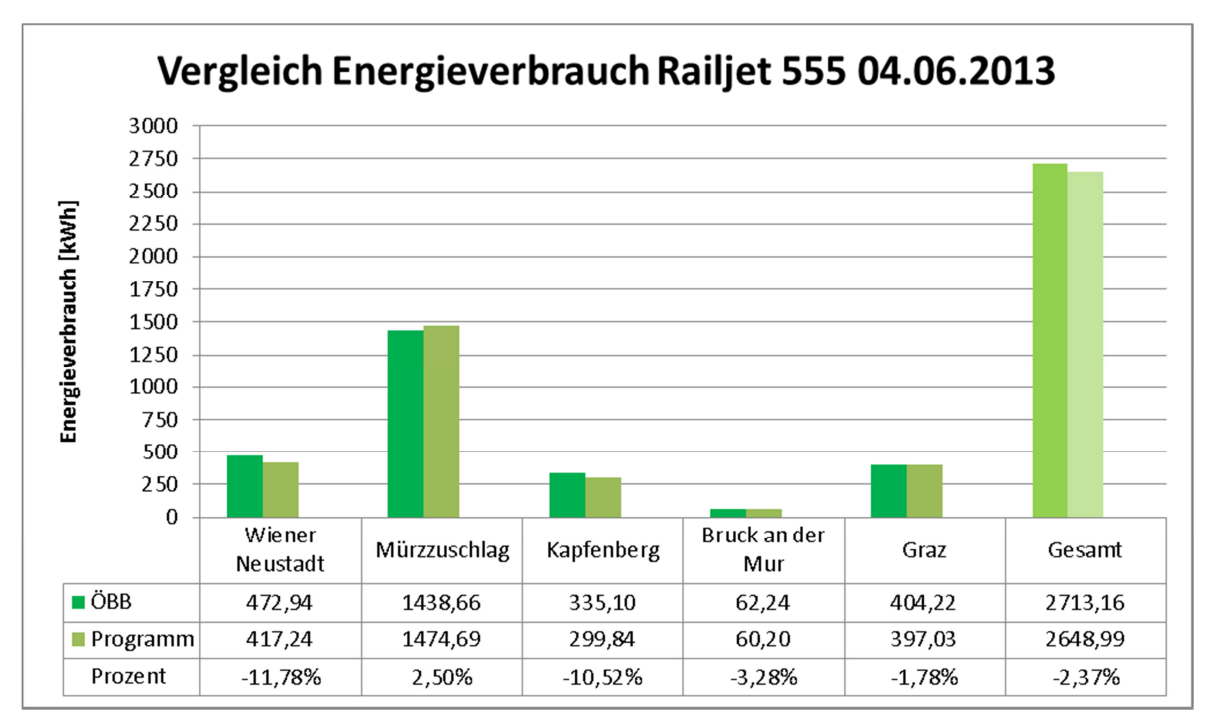

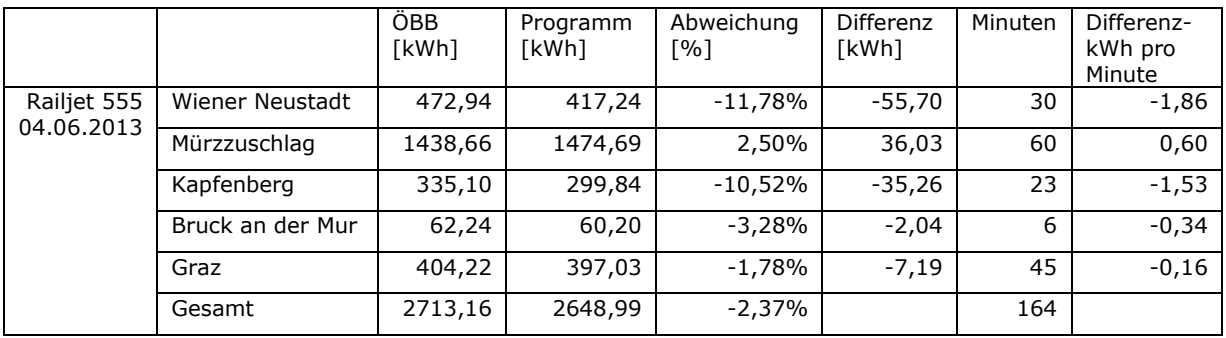

# Anhang D: Berechnung des Railjet 555 von der Fahrt am 05.06.2013

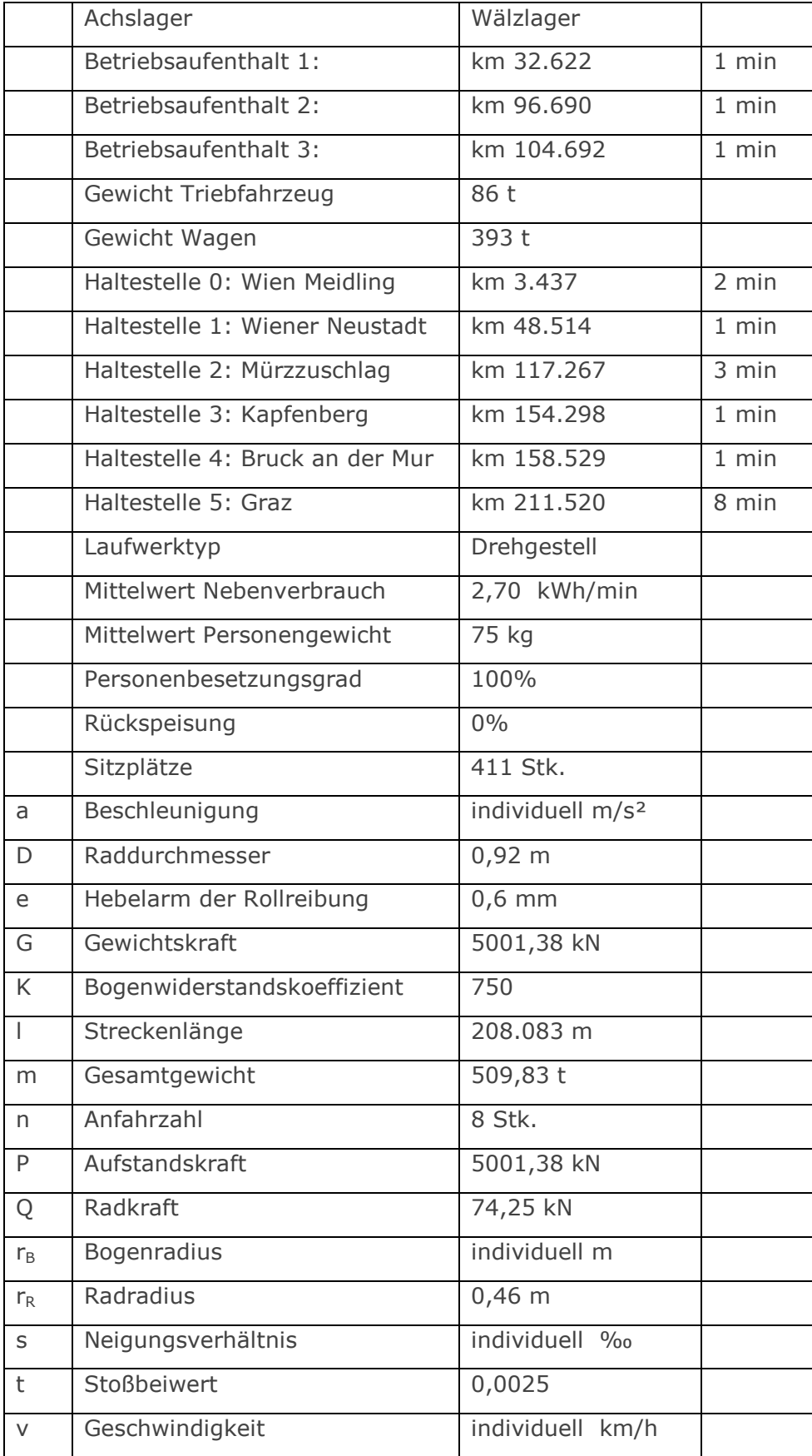

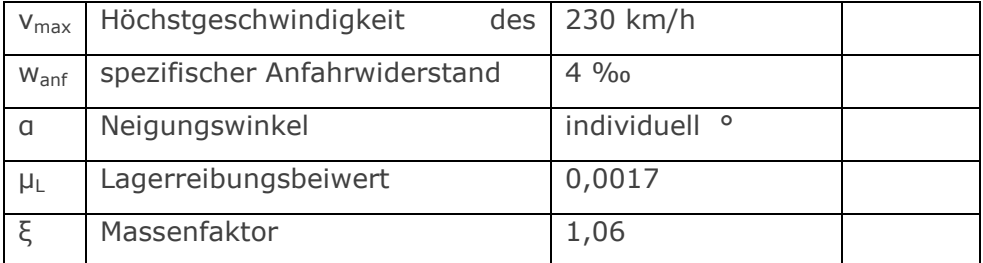

Rollwiderstand:

$$
\sum W_R = \sum P \cdot \frac{e}{r} = 5001,38 \cdot \frac{0,6}{0,46} = 271.438.116,06 \quad [N]
$$

Lagerreibungswiderstand:

$$
\sum W_{LA} = \sum 0,120 \cdot \mu_L \cdot 1000 \cdot G = 0,120 \cdot 0,0017 \cdot 1000 \cdot 5001,38 = 42.452.921,35 \quad [N]
$$

Stoßwiderstand:

$$
\sum W_t = \sum t \cdot Q \cdot v = \sum 0,0025 \cdot 74,25 \cdot v_i = 50.506.545,76 \text{ [N]}
$$

Luftwiderstand:

$$
\sum W_L = \sum 3 \cdot \left(\frac{v_i}{100}\right)^2 \cdot G = 49.129.925,53 \, [N]
$$

Beschleunigungswiderstand:

$$
\sum W_a = \sum m \cdot \xi \cdot a = \sum 509,83 \cdot 1000 \cdot 1,06 \cdot (\pm a) = 15.376.669,88 \text{ [N]}
$$

Anfahrwiderstand:

$$
\sum W_{anf} = \sum w_{anf} \cdot G \cdot n = \sum 4 \cdot 5001,38 \cdot 8 = 160.044,26 \text{ [N]}
$$

Neigungswiderstand:

$$
\sum W_S = \sum G \cdot \sin \alpha \cdot 1000 = \sum 5001,38 \cdot \sin \alpha_i \cdot 1000 = 154.310.303,65[N]
$$

Bogenwiderstand:

$$
\sum W_K = \sum w_K \cdot G = \sum \frac{K}{r} \cdot G = \sum \frac{750}{r_i} \cdot 5001,38 = 80.478.720,80 \quad [N]
$$

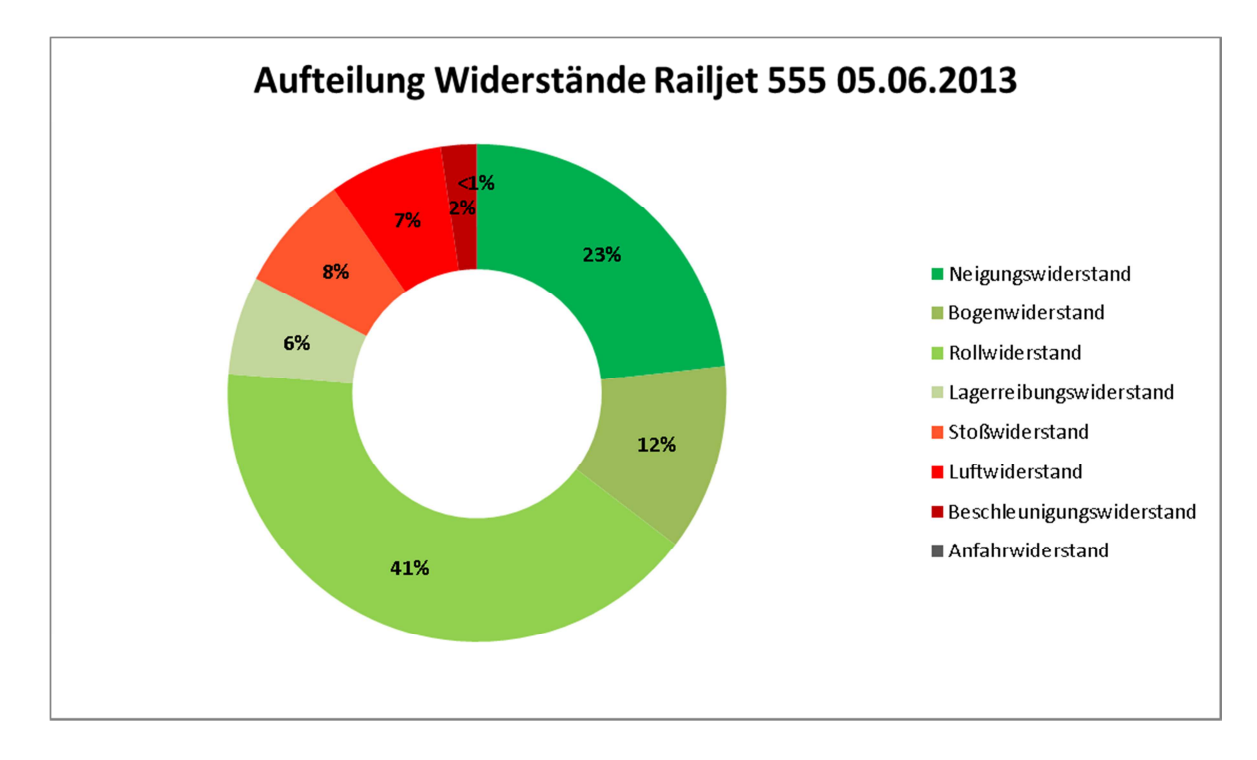

$$
E_W = \frac{\sum (W_i \cdot l_i)}{3.6 \cdot 10^6} = 2.060,87 \text{ kWh}
$$

$$
\sum t_i = \frac{\left(\frac{l_i}{\left(\frac{\nu_i}{3.6}\right)}\right)}{60} = 197,43 \text{ min}
$$

 $(t_{ges} = \int_{\alpha} t_i + \int_{\alpha} t_{Halte} = 197,43 + 19 = 216,43$  min

 $E_{Neben} = t_{ges} \cdot 2,70 = 216,43 \cdot 2,70 = 584,35 \; kWh$ 

 $E_{Gesamt} = E_W + E_{Neben} = 2.645,22 \; kWh$ 

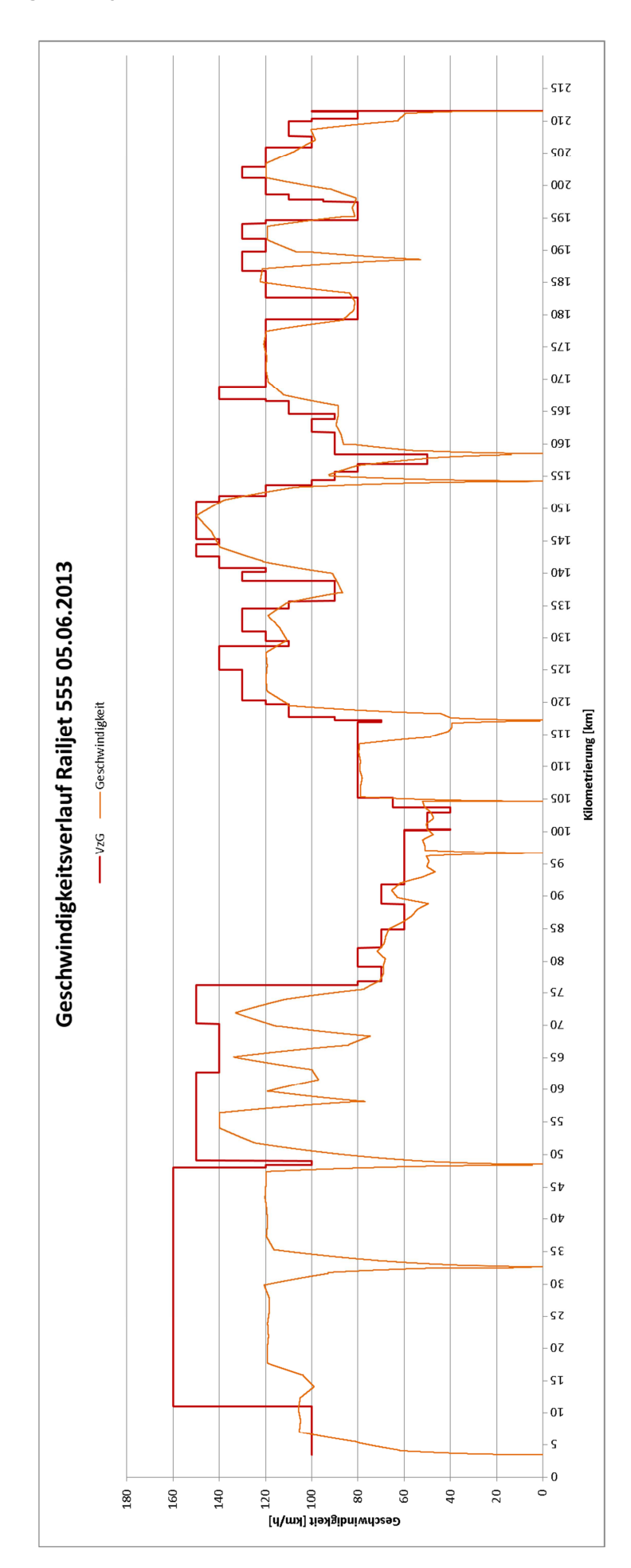

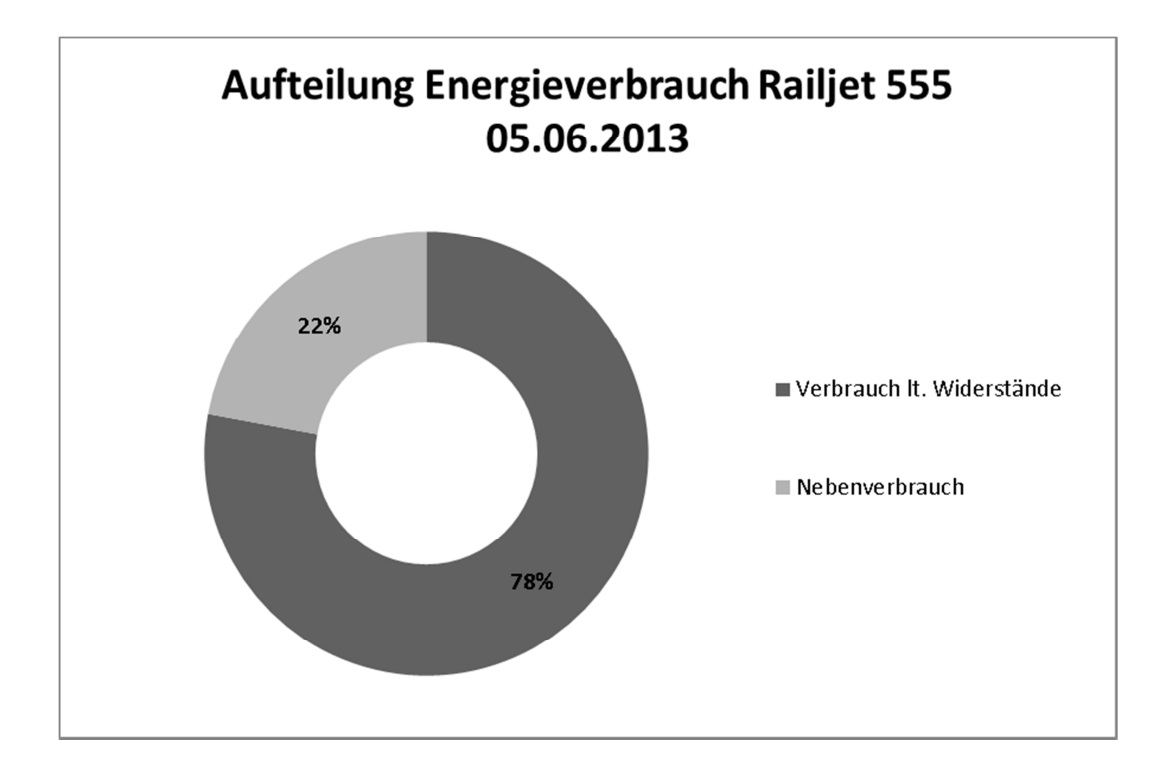

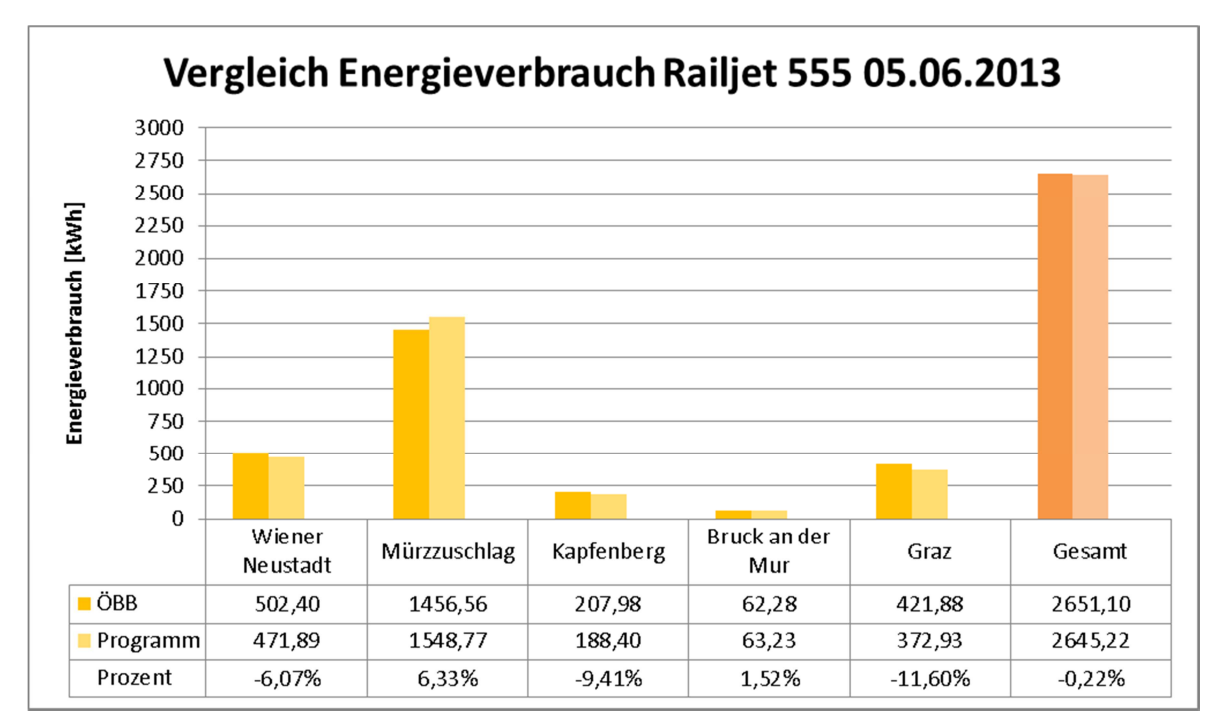

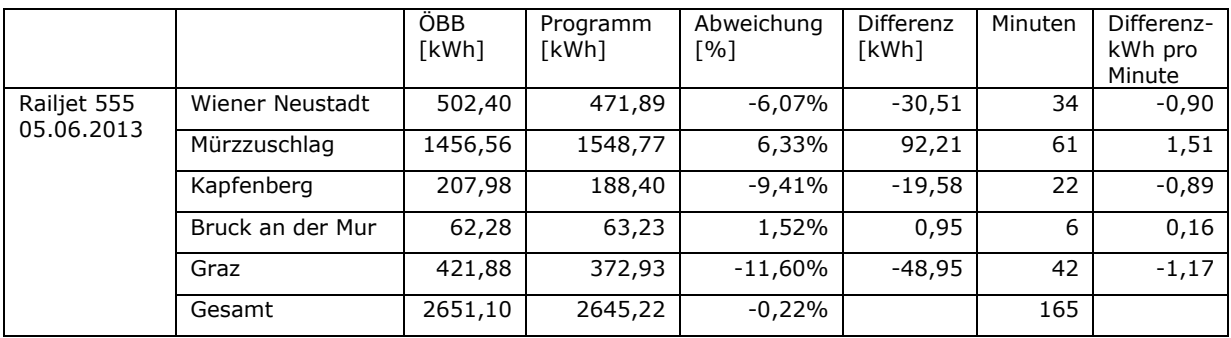

## WISSEN · TECHNIK · LEIDENSCHAFT

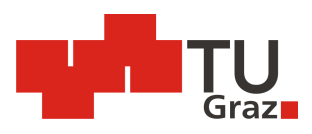

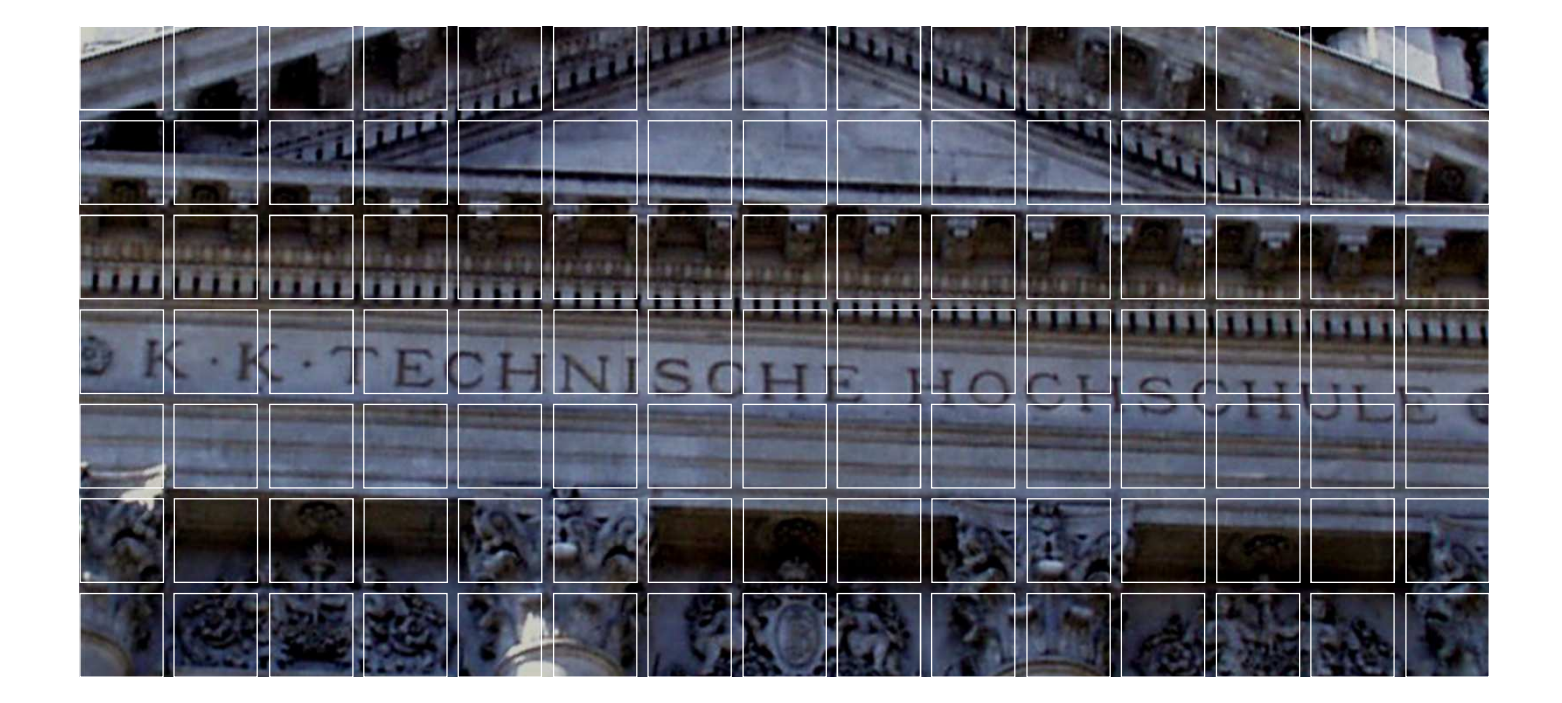

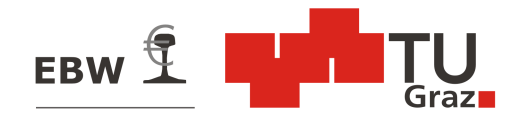

Institut für Eisenbahnwesen und Verkehrswirtschaft Technische Universität Graz Rechbauerstrasse 12/II 8010 Graz +43 316 873 6216 office.ebw@tugraz.at www.ebw.tugraz.at